**BAŞKENT ÜNİVERSİTESİ FEN BİLİMLERİ ENSTİTÜSÜ**

# **DOĞAL GAZ KOMBİNE ÇEVRİM SANTRALI PORTFÖYÜ İŞLETME OPTİMİZASYONU**

**ASİYE ÖZGE DENGİZ**

YÜKSEK LİSANS TEZİ 2015

# **DOĞAL GAZ KOMBİNE ÇEVRİM SANTRALI PORTFÖYÜ İŞLETME OPTİMİZASYONU**

# **PORTFOLIO OPTIMIZATION FOR NATURAL GAS COMBINED CYCLE POWER PLANTS**

**ASİYE ÖZGE DENGİZ**

Başkent Üniversitesi Lisansüstü Eğitim Öğretim ve Sınav Yönetmeliğinin ENDÜSTRİ Mühendisliği Anabilim Dalı İçin Öngördüğü YÜKSEK LİSANS TEZİ olarak hazırlanmıştır.

"DOĞAL GAZ KOMBİNE ÇEVRİM SANTRALI PORTFÖYÜ İŞLETME OPTİMİZASYONU" başlıklı bu çalışma, jürimiz tarafından, 15/09/2015 tarihinde, **ENDÜSTRİ MÜHENDİSLİĞİ ANABİLİM DALI 'nda YÜKSEK LİSANS** TEZİ olarak kabul edilmiştir.

Başkan : Prof. Dr. İmdat KARA

Üye (Danışman) : Yrd. Doç. Dr. Mehmet GÜLŞEN

Üye : Prof. Dr. Zülal GÜNGÖR

## **ONAY**

..../ 09 / 2015

Prof. Dr. Emin AKATA Fen Bilimleri Enstitüsü Müdürü

## **TEŞEKKÜR**

Bu çalışmanın gerçekleşmesindeki katkılarından ötürü,

Sayın Yrd. Doç. Dr. Mehmet GÜLŞEN'e (tez danışmanı), başta bu süreçte gösterdiği tüm anlayış, sabır ve hoşgörüsü için olmak üzere, çalışmanın sonuca ulaştırılmasında sağladığı tüm katkılar için,

Sayın Yrd. Doç. Dr. Kumru Didem ATALAY'a, çalışmanın istatiksel bölümlerindeki katkılarından ötürü,

Sayın Prof. Dr. İmdat KARA ve Sayın Prof. Dr. Berna DENGİZ'e tez çalışmamın yanı sıra yüksek lisans öğrenimim süresince deneyim ve bilgileri ile her zaman yol gösterici olmaları dolayısıyla,

Başta annem Nevin Zuhal ALKANAT olmak üzere bu süreçte her zaman maddi ve manevi desteklerini esirgemeyen tüm AİLEME,

Bana olan inancını, sevgisini ve desteğini her zaman hissettiren ve yanımda olan eşim Dr. Orhan DENGİZ'e,

içtenlikle teşekkürlerimi sunarım.

**DOĞAL GAZ KOMBİNE ÇEVRİM SANTRALI PORTFÖYÜ İŞLETME OPTİMİZASYONU**

Asiye Özge DENGİZ Başkent Üniversitesi Fen Bilimleri Enstitüsü Endüstri Mühendisliği Anabilim Dalı

Türkiye'de enerji sektörü, önemli ve ilgi çekici bir sektör haline gelmiştir. Sektörün bu denli gelişiminde 2001 yılından başlayan serbestleşme hareketleri, enerji piyasasındaki rekabet, ekonominin gelişmesi, artan talep ve getirdiği yatırım gereksinimleri önemli rol oynamıştır. Bu aşamada özellikle doğal gaz ile elektrik üreten kombine çevrim santralleri (DKÇS) kontrollü çalıştırılabilme ve doğalgazın mevcut olduğu her yere kısa sürede kurulabilme özelliği nedeni ile yatırımcıların dikkatini çekmektedir. Enerji üretimindeki ana girdi olan doğalgazın maliyetli bir ithal ürün olması, serbest piyasa koşullarında elektriğin satış fiyatının değişken olması ve üreticilerin aynı zamanda bir takım yükümlülükleri yerine getirmeleri gereği elektrik üretim tesisleri işletmesini karmaşık bir yöneylem problemi haline getirmektedir. Bu santrallerin genel işleyişindeki maliyetlerin takip edilerek işletmecinin sahip olduğu tüm santraller ile ilgili verilecek kararlarda optimizasyon yapılması hem kârlılık hem de enerji piyasasındaki fiyat oluşumları için önemli bir gereksinimdir. Bu amaçla, bu çalışmada DKÇS için tüm maliyetler ve tahmin edilen piyasa fiyatları düşünülerek, bir işletmecinin kontrolünde olan birden fazla DKÇS'nin optimizasyon modeli kurulmuştur. Oluşturulan bu model sayesinde işletme, mevcut kapasitesini en verimli şekilde kullanırken aynı zamanda elektrik piyasasındaki saatlik değişikliklere analitik metotlara dayanarak, daha hızlı ve hazırlıklı bir şekilde tepki verebilecektir. Ayrıca girdi olarak kullandığı doğal gaz fiyatlarında oluşan farklılıklara veya uzun vadeli anlaşma imkânlarına göre en kârlı üretim planlamasını yapabilecektir.

**ANAHTAR SÖZCÜKLER:** Portföy optimizasyonu, optimizasyon, enerji piyasası, doğal gaz, elektrik santrali

**Danışman:** Yrd. Doç. Dr. Mehmet GÜLŞEN, Başkent Üniversitesi, Endüstri Mühendisliği Bölümü.

<span id="page-4-0"></span>**ÖZ**

#### <span id="page-5-0"></span>**ABSTARCT**

## **PORTFOLIO OPTIMIZATION FOR NATURAL GAS COMBINED CYCLE POWER PLANTS**

Asiye Özge DENGİZ

Başkent University Instute of Science and Engineering

The Department of Industrial Engineering

The Energy industry in Turkey is becoming an important and attractive industry. Market liberalization movements starting from 2001, competition in energy markets, economical and industrial development, increasing energy demand as a consequence of fast urbanization and the need for new power plant investments play the main role on its attractiveness. Among different types of power generation facilities, natural gas power plants (NGPP) get considerable attention because of the advantages of being able to generate on demand and location flexibility. At the same time, due to the fact that natural gas, the main input for energy production, is a costly imported good, managing the energy production with unsteady electricity prices in a free market becomes an a complex operation research problem for the producers. The producers, often operating several generators, need to make simultaneous planning for their entire plant portfolio to maximize their profit based on the information coming from the market and equipment characteristics. For this purpose, in this study for the NGPP, a model is developed for producers to plan generation for a certain horizon considering operation costs and forecasted market data. With this model, the companies' plant capacities can be used efectively and also reaction to the hourly market variations become quicker and be based on analitical methods.

**KEY WORDS:** Portfolio optimization, optimization, Energy market, natural gas, power plant.

**Advisor:** Asst. Prof. Mehmet GÜLŞEN, Başkent University, Department of Industrial Enginnering.

ii

## <span id="page-6-0"></span>**İÇİNDEKİLER LİSTESİ**

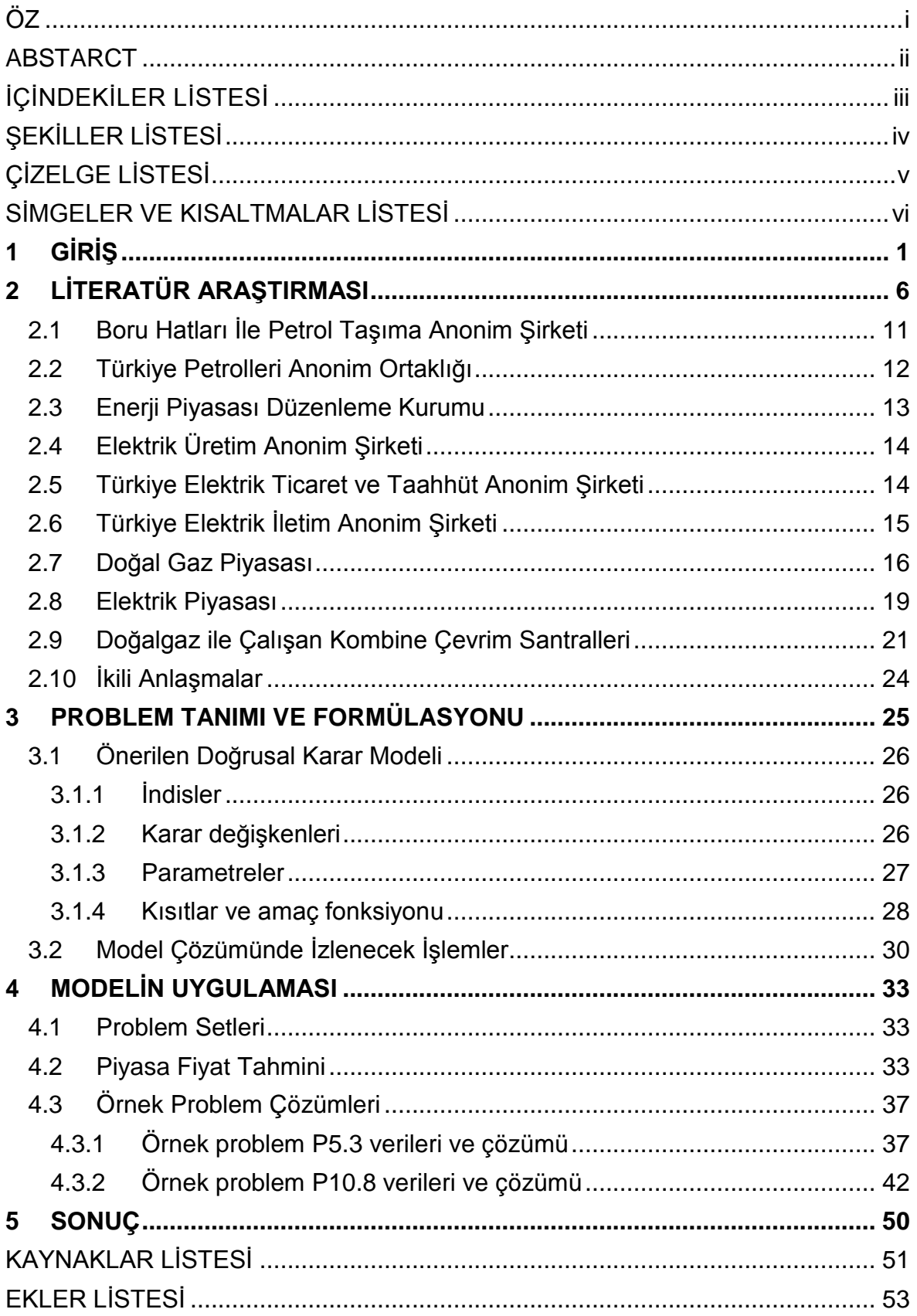

## <span id="page-7-0"></span>**ŞEKİLLER LİSTESİ**

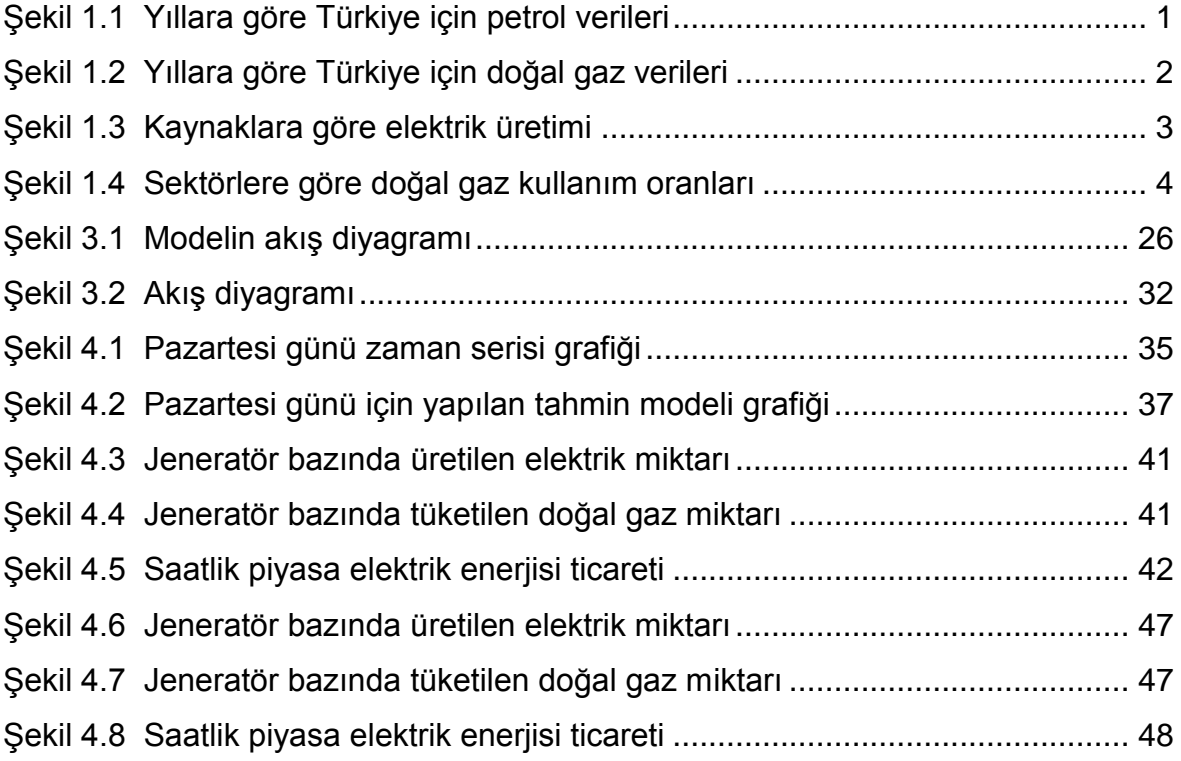

## <span id="page-8-0"></span>**ÇİZELGE LİSTESİ**

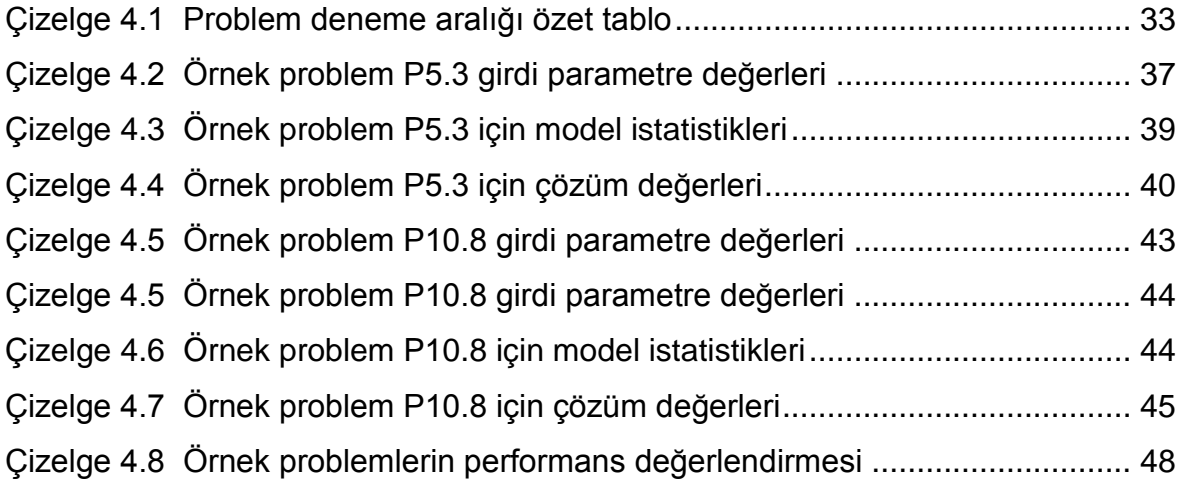

## <span id="page-9-0"></span>**SİMGELER VE KISALTMALAR LİSTESİ**

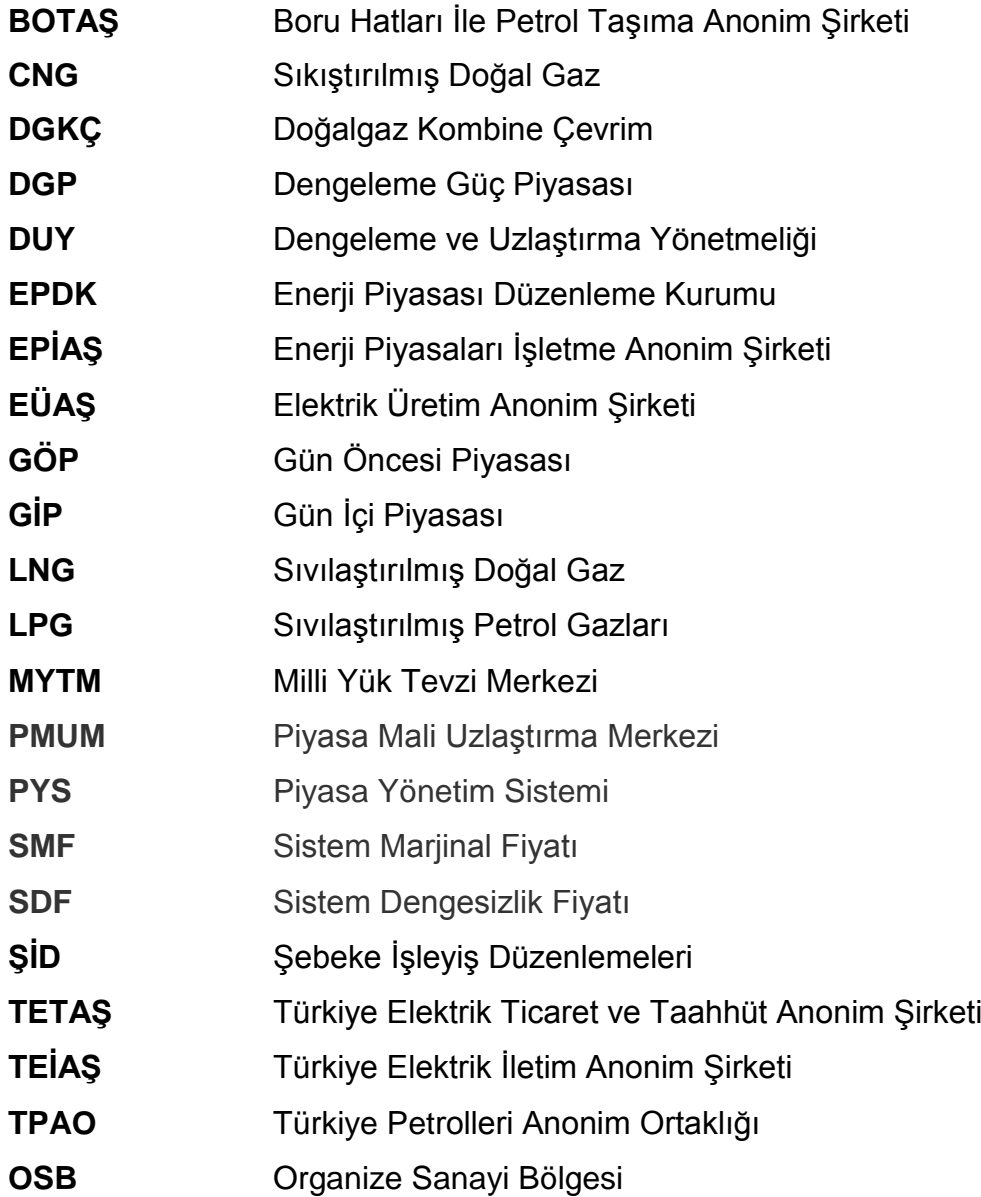

### <span id="page-10-0"></span>**1 GİRİŞ**

Enerji, ülkelerin ekonomik ve sosyal gelişimlerinin en önemli unsuru ve en temel gereksinimlerinin başında gelmektedir. Bu anlamda enerji sektörü ekonomi için birçok dinamiği içerisinde bulunduran önemli bir lokomotif olmaktadır. Türkiye'de de enerji sektörü diğer ülkelerde olduğu gibi gelişen ekonomi, hızlı kentleşme, nüfus artışı, teknolojik gelişmelerin de etkisiyle enerji talebine olan ihtiyacı arttırmıştır. Enerji talebine olan artış beraberinde kişi başına yapılan enerji tüketimini artırmış ve üretim, ekonomik büyüme, istihdam, refah düzeyi gibi ekonomik kavramlar enerji sektörü ile doğrudan ilişkili hale gelmiştir. Türkiye'de enerji sektöründe yaşanan değişimin yıllar içerisindeki gelişimi petrol ve doğal gaz için üretim, tüketim ve net ithalat rakamlarının birlikte verildiği Şekil 1.1 ve Şekil 1.2'de [18] belirgin şekilde görülmektedir.

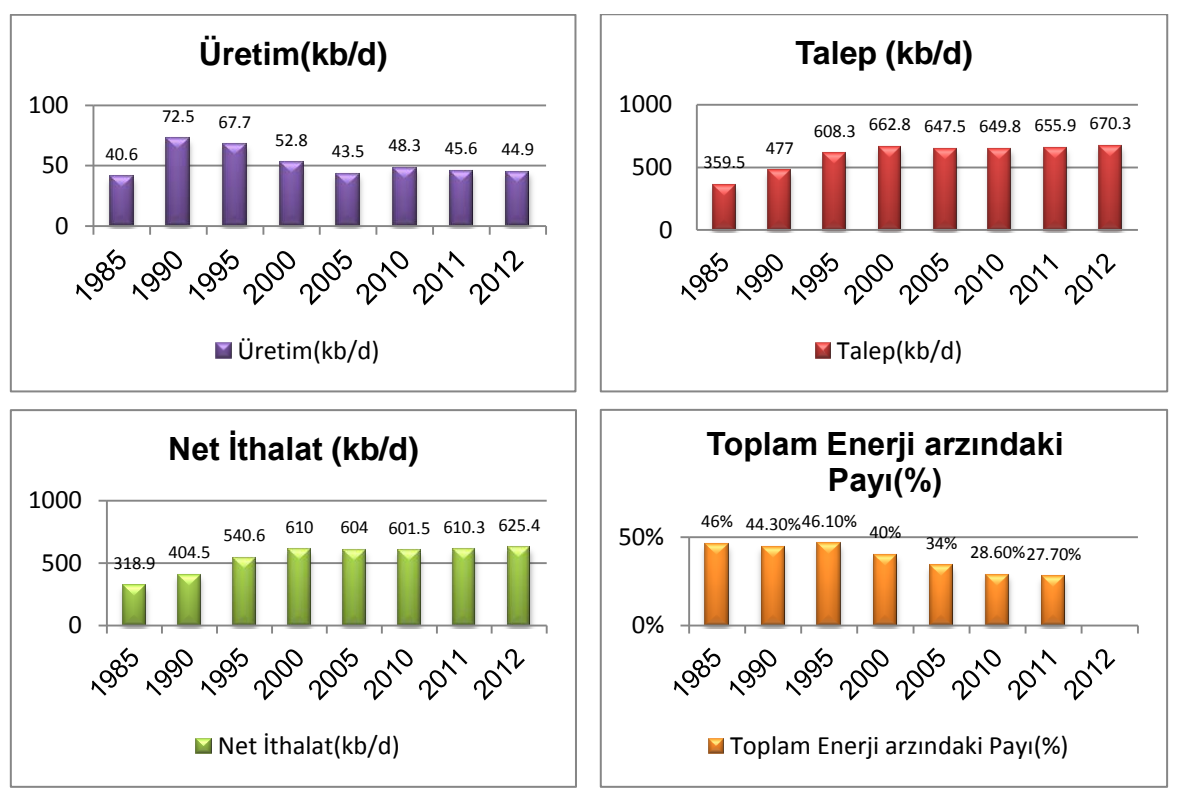

kb/d= kilo varil/gün

<span id="page-10-1"></span>Şekil 1.1 Yıllara göre Türkiye için petrol verileri

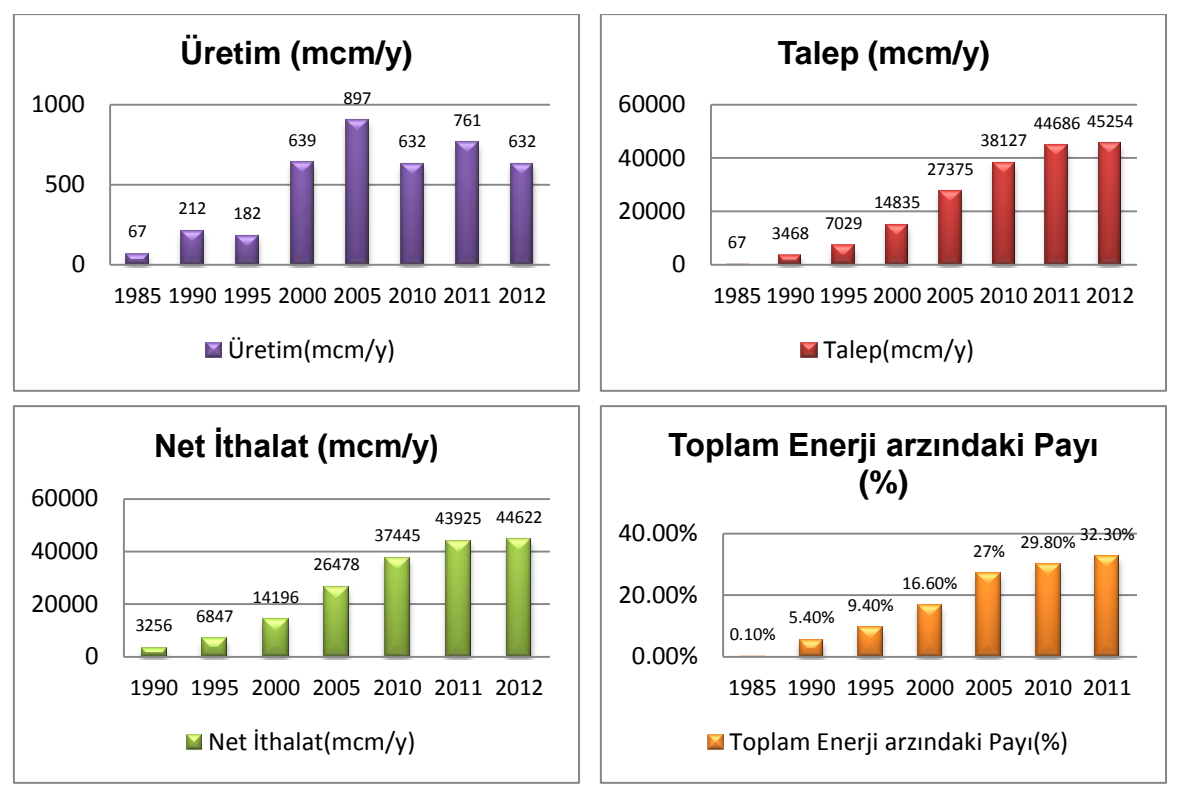

mcm/y= milyon metreküp/yıl

#### <span id="page-11-0"></span>Şekil 1.2 Yıllara göre Türkiye için doğal gaz verileri

Enerji sektöründe yaşanan bu hızlı talep artışı yatırımcıların ilgisini çekerek bu alanda yapılan yatırımları artırmıştır. Bu gelişmelere paralel olarak Türkiye'de enerji ile ilgili kurumlar üzerlerine düşen görevi yaparak 2001 yılında piyasanın serbestleştirilmesi ve rekabet şartlarının oluşması için çalışmalarına başlamıştır. Bu çalışmalar kısa sürede hız kazanarak piyasanın çok daha istikrarlı, güvenilir, şeffaf ve rekabetçi hale gelmesini sağlamıştır.

Günlük yaşantımızda artan elektrikli aletlerin kullanımın hız kazanması, temiz, ulaşılabilir, güvenli ve her türlü enerjiye dönüştürülebilmesi dolayısıyla elektrik enerjisi, şüphesiz, en çok tercih edilen enerji türleri arasında ilk sırada yer almaktadır. Yaşanan elektrik talep artışı ile Türkiye, dünyada Çin'den sonra en fazla talep artışı yaşanan ikinci ülke konumuna gelmiştir. İlerleyen teknolojinin yine elektrik enerjisine bağımlı bir durumda olacağı beklentisiyle elektrik enerjisine olan talebin ilerleyen yıllarda da artış göstereceği tahmin edilmektedir. İstatistiksel verilere göre 2011 yılında 230 milyar kWh olarak gerçekleşen elektrik talebinin 2023 yılında %95 artarak 450 milyar kWh seviyelerine ulaşması beklenmektedir. Elektrik enerjisindeki artışın karşılanabilmesi için yapılacak yatırımların yanı sıra

birtakım sistematik dönüşümlerin sağlanması ve alt yapıların oluşturulması gerekmektedir. Arz ve talep arasındaki dengenin sağlandığı, istikrarlı, sürdürülebilir enerji politikalarına sahip bir ülkede aynı zamanda tüketicilerin elektriği belirli kalitede, sürekli, yeterli ve belirli bir fiyattan almasının da sağlanabilir olması gerekmektedir. Bunun için enerji kaynaklarının çeşitlendirilmesi ve üretim, iletim ve dağıtım gibi ana faaliyetlerin ülkenin sahip olduğu kaynaklar göz önünde bulundurularak gerçekleştirilmesi gerekmektedir. Elektrik enerjisinin üretiminde fosil yakıtlar ve yenilenebilir enerji kaynakları kullanılmaktadır. Türkiye'de elektrik üretiminde kullanılan kaynakların dağılımı Şekil 1.3' de [26] gösterilmiştir. Şekilde de görüleceği üzere elektrik üretiminde daha çok fosil yakıtlar kullanılmakta olup fosil yakıtlar arasında ise yaklaşık %45 oranıyla doğal gaz ilk sırada yer almaktadır.

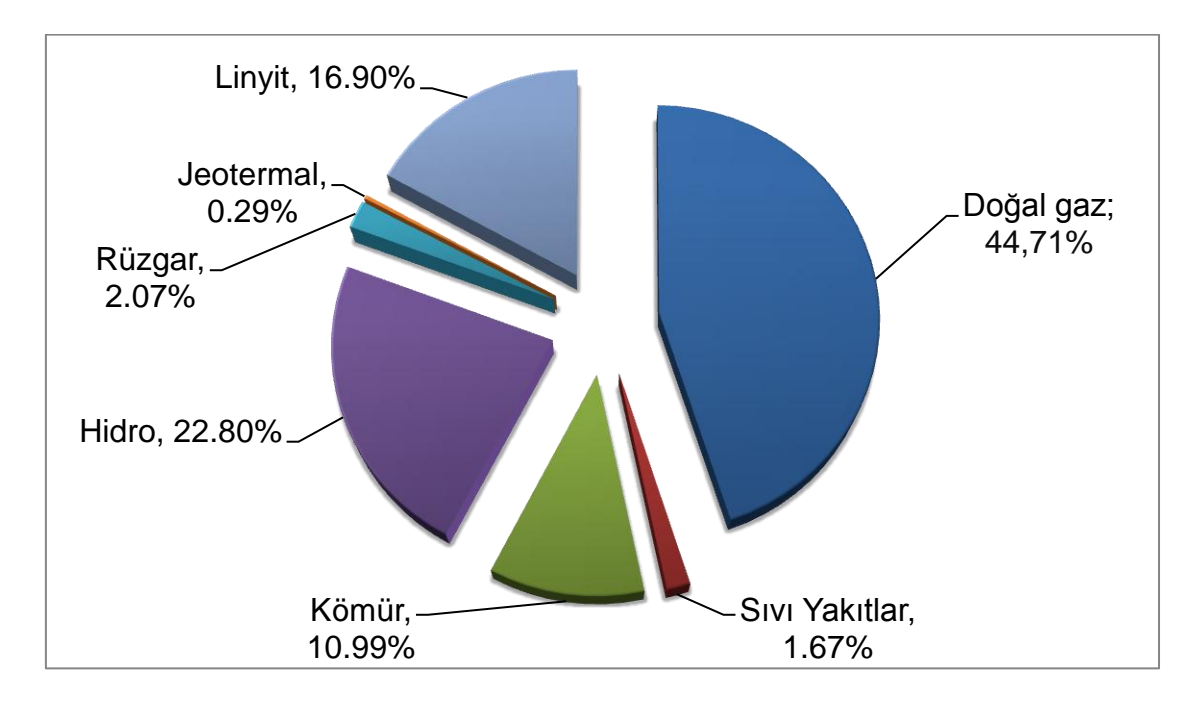

<span id="page-12-0"></span>Şekil 1.3 Kaynaklara göre elektrik üretimi

Doğal gazın kullanıldığı sektörlere bakıldığında ise Şekil 1.4.'de [7] görüldüğü gibi %48 oranıyla elektrik üretimi için doğal gaz kullanımı ilk sırada yer almaktadır.

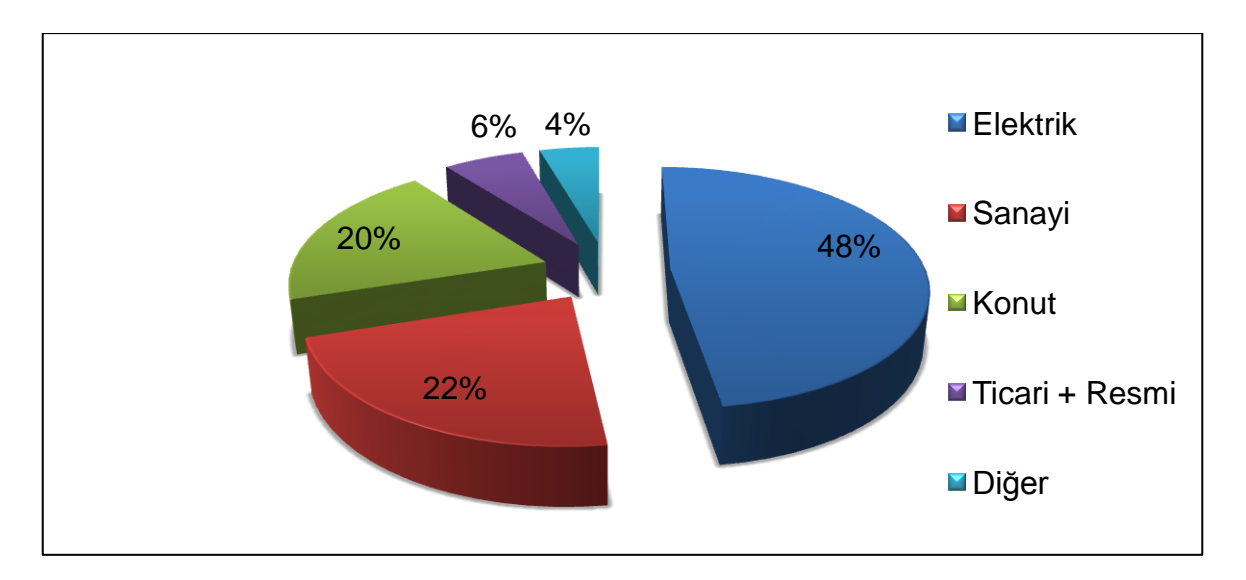

<span id="page-13-0"></span>Şekil 1.4 Sektörlere göre doğal gaz kullanım oranları

Elektrik talebindeki artışlar, elektrik üretimi yapılan santraller ve bu santrallerde kullanılacak kaynaklar için farklı kaynaklara yönelmeye ve/veya mevcut santrallerin daha verimli üretim yapılmasını sağlayacak çalışmalara olan ihtiyacı gündeme getirmiştir. Doğal gaz ile elektrik üreten kombine çevrim santralleri verimliliklerinin yüksek olması, düşük sermaye ile kısa sürede kurulabilmesi gibi avantajları nedeniyle en çok kurulan santrallerin başında yer almaktadır. Türkiye' de toplam kurulu gücü 24.244 MW olan 234 adet doğal gaz santrali, 2014 yılında yaklaşık 120 milyar kWh elektrik üretmiştir.

Bu çalışmada, doğal gaz ile çalışan santrallerin üretim planlamalarında karşılaştıkları sorunları çözmek amacıyla piyasanın da yapısını göz önüne alarak sistematik bir yaklaşım getirilmesi amaçlanmıştır. Portföyünde doğal gaz ile çalışan kombine çevrim santrali bulunan firmalarda üretim planlaması için, piyasada oluşacak fiyatları dikkate alıp, tüm operasyonel ve işletme maliyetlerini göz önünde bulundurarak karını enbüyükleyecek bir doğrusal karar modeli önerilmiştir. Kurulan model sayesinde, firma, portföyünde bulunan santrallerin ve/veya jeneratörlerin çalıştırılmasını, piyasada oluşan fiyat farklılıklarına göre belirleyerek karını enbüyükleyen üretim planını yapabilecektir. Oluşturulan modelin en önemli özelliği, piyasada fiyatların saatlik olarak değişkenlik göstermesi nedeniyle, firmanın gün içerisinde bu değişkenliğe anında tepki gösterebileceği ve oluşan son değişikliklere göre modeli tekrar tekrar çalıştırılarak piyasa dinamiklerine göre gerçek zamanlı üretim planının revize edebilmesidir. Elektrik

piyasasında serbestleşme hareketleri ile birlikte Gün Öncesi Piyasadan (GÖP), Gün İçi Piyasaya geçilecek bir sistemin getirilecek olması dolayısıyla, enerji firmalarının oluşturulan modele olan gereksiniminin ilerleyen zamanlarda artacağı ve kurulan modelin bu sektörde uygulamada rahatlıkla kullanılabileceği öngörülmektedir. Bu anlamda Türkiye elektrik piyasaları için yapılan ilk çalışma olması dolayısıyla literatüre sağladığı katkı önemlidir.

Tezin ilerleyen bölümleri şu şekilde planlanmıştır; literatür araştırması 2. Bölümde verilmiştir. Aynı zamanda doğal gaz ve elektrik piyasalarının işleyişi ve piyasa yapısının anlaşılması amacıyla aynı bölümde ilgili kurumlar ve doğal gaz ile çalışan kombine çevrim santralleri ile ilgili ayrıntılı bilgi verilmiştir. 3. Bölümde problem tanımı, formülasyonu ile model anlatılırken aynı bölümde çözüm algoritması üzerinde de durulmuştur. 4. Bölümde modelin çözümünün yapıldığı örnek veri setleri oluşturulmuş, son bölüm olan 5. bölümde ise sonuçlar değerlendirilerek çalışma tamamlanmıştır.

#### <span id="page-15-0"></span>**2 LİTERATÜR ARAŞTIRMASI**

Literatür araştırması için yapılan incelemede, Japonya, Brezilya, Amerika, İspanya, İran gibi ülkelerinde aralarında olduğu birçok farklı ülke piyasaları için geliştirilen ve farklı amaçlara hizmet eden modellerin olduğu gözlemlenmiştir. Yapılan çalışmaları, firma, piyasa veya ülke bazında yapılan çalışmalar olarak sınıflandırabiliriz. Asağıda bu kapsamda yapılan çalışmalar ve çalışmaların içerikleri hakkında bilgi verilmiştir.

Baillo et al., [1] 2004 yılında yayınlanan çalışmalarında elektrik piyasası için yapılan çalışmaları üretici firmaların tümünün dikkate alındığı ve sadece belirli bir üretici firmanın dikkate alındığı modeller olmak üzere ikiye ayırarak bir sınıflandırma yapmıştır. Kendi yaptıkları çalışmada ise belirli bir üretici firmanın üretim birimlerine ilişkin modeli firmanın yaptığı uzun dönemli anlaşmalar ve aldığı uzun dönemli kararları da kapsayacak şekilde kurmuştur. Modelde dikkate alınan durumlar; piyasa fiyatları, talep miktarları, piyasadaki belirsizlikler, teklif aşamasındaki piyasa değişkenleri, üretim ile ilgili değişkenler, uzun dönemli anlaşmalar ve bunların sonucunda elde etmeyi beklediği kardır. Bu şekilde portföyü oluşturan santral tiplerine ve sayılarına göre kurgulanan çeşitli senaryolar Benders algoritması ve GAMS programı kullanılarak modellenmiş ve çözdürülmüştür. Geliştirilen modelin performans değerlendirmesi İspanya elektrik piyasası değerleri için çözdürülmüş ve farklı senaryolar için çözdürülen sonuçlar karşılaştırılmıştır.

Bhattacharya et al., [2] Japonya için yaptıkları çalışmalarında elektrik arzını sağlamak için oluşturulan portföyde, yenilenebilir enerji kaynakları ile elektrik üretimi önemine dikkat çekmek amacıyla, öncelikle portföyü oluşturan kaynaklar için maliyet ve risk analizleri yapmışlardır. Yapılan analizlerde dikkate alınan maliyet kalemlerini; sermaye, kullanılan yakıt/enerji kaynağı, operasyonel-bakım ve CO<sub>2</sub> olarak belirlemişlerdir. Bu şekilde oluşturulan maliyetlere göre optimizasyon modeline girdi olacak dağılım ve parametre değerleri hesaplanmıştır. Portföydeki farklı kaynakların ağırlıklandırmasını ise sağladığı enerji miktarı ve beklenen getiri değerine göre yapmışlardır. Optimizasyon modelinde portföyün riskini enküçükleyen ve farklı senaryolara göre oluşturulan veri setleri ile değer karşılaştırılması yapılmıştır. Çalışmanın sonucunda, portföyün toplam riskini

düşürürken aynı zamanda maliyetlerde önemli bir artışa neden olmaması nedeniyle yenilenebilir enerji ile elektrik üretiminin, toplam elektrik üretimi içindeki payının arttırılması gerektiği belirtilmiştir.

De Oliveira et al., [5] ilgili çalışmalarında elektrik piyasasında enerji ticareti yapan üreticilerin ikili anlaşma yapmak için oluşturdukları portföylerini seçerken kullanabilecekleri bir model geliştirmişlerdir. Mixture Design of Experiments (MDE) olarak adlandırdıkları bu yönteme göre; öncelikle portföyü oluşturacak ikili anlaşma sayısı belirlenmekte, daha sonra portföyde yer alabilecek aday ikili anlaşmaların toplam şimdiki değer ve koşullu risk değerleri hesaplanmaktadır. Hesaplanan bu değerler kurulan modelin getiri ve risk eşitliklerinde kullanmakta ve oluşturulan modelin istatiksel değerlerine bakılarak hangi anlaşmaların portföyde yer alması gerektiğine karar verilmektedir. Çalışma kurulan modelin Brezilya elektrik piyasasından seçilen ve dönem uzunlukları, fiyatları ve enerji büyüklükleri açısından farklılık gösteren 7 adetlik bir veri seti üzerinde denenerek sonuçlarının yorumlanması ile sonlandırılmaktadır.

Eichhorn et al., [10] çalışmalarında, elektrik portföyü yönetimi için toplam geliri enbüyüklerken aynı zamanda ikili anlaşmalarla üstlendiği riski enküçüklemeye çalışan bir model geliştirmişlerdir. Bu kapsamda modelin çalıştırılması için oluşturulan senaryolar, ikili anlaşmaların olmadığı, sabit fiyatlı ikili anlaşmanın olduğu ve esnek fiyatlı ikili anlaşmaların olduğu senaryolar şeklinde kurgulanmış ve sonuçlar karşılaştırılmıştır. Bu çalışmada gelecekteki belirsizliklerin, özellikle ikili anlaşmalardan kaynaklanan, karın üzerinde ne kadar etkili olduğuna ve bu nedenle portföy yönetiminde risk optimizasyonunda yapılması gerektiğine vurgu yapılmıştır.

Ventosa et al., [31] yayınladıkları inceleme makalesinde elektrik piyasasına ilişkin 2005 yılına kadar literatürde yapılmış çalışmaları ve bu çalışmalar kapsamında geliştirilen modelleri sınıflandırmışlardır. Buna göre, yapılan çalışmalar için geliştirilen modeller genel olarak; eniyileme modelleri, dengeleme modelleri ve benzetim modelleri olarak üç başlık altında toplamışlardır. Bu başlıklar altında da modelin matematiksel yapısı, piyasa yapısı, çözüm metodu ve temel kullanım alanına göre alt başlıklara göre yayınlamış çalışmalar bulunduğunu belirtmişlerdir. Literatür araştırması olarak yayınlamış en kapsamlı makalelerden biri olan bu

çalışmada aynı zamanda yapılan modellerin tek bir firmanın üretim programının veya teklif yapısının tam rekabet ve eksik rekabet şartlarındaki eniyilemesi için veya oyun teorisi dengesindeki gibi piyasadaki farklı firmaların ilişkilerini dikkate alarak oluşturulmuş modeller olarak incelendiğine dikkat çekmektedir. Makalede belirtildiği gibi bu alanda yapılan çalışmalar, özellikle geçmiş verileri değerlendirerek piyasadaki tüm katılımcıları dikkate alan modeller, piyasanın dinamik yapısını yansıtmakta ve bu alanda yapılan çalışmaların gelişmesine büyük katkı sağlamaktadır.

Rauch'ın [21], 2014 yılında yayınlanan makalesinde, New England olarak adlandırılan Amerika'nın 6 kuzey-doğu eyaletinden oluşan bölgenin elektrik üretimi portföyü için hangi tip santrallere ağırlık verilmesi gerektiği araştırılmıştır. Araştırmada elektrik enerjisi elde edilen kaynaklar maliyetlerine göre seviyelendirilmiş ve korelasyon matrisleri oluşturulmuştur. Biyoenerji, rüzgar enerjisi ve hidro enerji gibi yenilenebilir enerji kaynakları ile doğal gaz enerjisi, nükleer enerji gibi kaynaklar için yapılan sınıflandırmada fiyat-risk ilişkileri incelenmiş ve oluşturulan iki senaryo üzerinden yapılan karşılaştırmalarda optimal fiyat-risk portföyü için; nükleer enerji ile üretimin tamamen kaldırılması gerektiği, doğal gaz enerjisi ile üretimin payının mevcut duruma göre azaltılması gerektiği ve yenilenebilir enerji kaynakları ile üretimin ise arttırılması gerektiği sonucuna ulaşılmıştır.

Salmani et al., [22] çalışmalarında santrallerdeki üretimi optimize etmek amacıyla bir model kurmuşlardır. Kurulan modelde zorunlu olarak üretilecek miktar ve esnek olarak üretilecek miktarlar, fiyatları ve karşılanmayan talep için cezalar dikkate alınmıştır. Modelin çözümü için oluşturulan senaryolarda fiyat ve cezalardaki farklılıklara göre santralin karlılığındaki değişimler gözlemlenmiştir.

Shakouri et al., [23] çalışmalarında ülkeler arası enerji transferini özellikle İran ve Türkiye arasındaki enerji ticaretinde nasıl bir strateji izleneceğini belirlemek için ülkeler arası ticaret için kısa ve uzun dönemde geçerli olacak iki ayrı model geliştirmişlerdir. Modelde üretimin yanı sıra enerjinin iletimi sırasında ortaya çıkan maliyetleri de dikkate almışlardır. Modelin amacı İran ve Türkiye arsındaki ticaret faaliyetlerinin hangi saatler için yapılması gerektiği iki ülke kullanımının en üst düzeyde olduğu (peak) saatlerini inceleyerek belirlemektir.

Vale et al., [30] ise çalışmalarında birden çok alıcının ve satıcının olduğu farklı senaryolara göre piyasaya verilen teklifleri değerlendirerek karı enbüyüklemeye çalışan bir model geliştirmişlerdir. Senaryolar oluşturulurken kullanılacak teklif belirleme yöntemleri yapay sinir ağları, regresyon modeli ve reinforcement learning algroritması kullanılarak oluşturulan ve çalışmanın sunduğu yöntem olan, MASCEM (Multiagent Simulator of Competitive Electricity Market) modeli, olmak üzere üç farklı şekilde hesaplamıştır. Tüm yöntemlere göre hesaplanan karlar karşılaştırılmış ve sonuç olarak geliştirilen teklif belirleme modelinin sağladığı karlılığın, yapay sinir ağı ve regresyon modelinden elde edilen karlılıktan daha fazla olduğu gözlemlemişlerdir.

Jirutitijaroen et al., [17] doğal gaz ile çalışan bir santral için elektrik ve doğal gaz piyasalarını kapsayan, santralin üretimini eniyileyen ve yaptığı ticarete göre karını enbüyükleyen bir model geliştirmiştir. Çalışmalarında santral elektrik üretimi dışında hammadde olarak kullandığı doğal gazı üretim için kullanmadığı zamanlarda satarak ticaretini yapmakta ve bu şekilde karını enbüyüklemeyi hedeflemektedir. Çalışmada sadece üç jeneratörlü bir portföy için kurgulanan problem çözülmüş ve çözümde farklı senaryolara göre örneğin; doğal gaz alım – satım durumu, doğal gaz depolama kapasitesi, doğal gaz fiyat durumu gibi model çalıştırılmakta ve sonuçlar karşılaştırmalı olarak yorumlanmaktadır.

Jirutitijaroen et al., [17] çalışmasında önerilen model, doğal gazın farklı kaynaklardan farklı fiyatlarla tedarik edilebileceği varsayımı ile depolama ve doğal gaz ticaretine de imkan vermektedir. Türkiye'de ise elektrik üreticisi bir firmanın doğalgazı depolama ve ticaretini yapma izni olmadığı için bu tez çalışmasında geliştirilen model Türkiye'deki piyasa şartlarına bu yönden uygun hale getirilmiştir. Türkiye doğal gaz piyasanın yapısı gereği firmalar, doğal gaz ihtiyaçlarını tek bir kaynak olan BOTAŞ'dan tedarik etmekte ve fiyat tarifeleri aylık olarak belirlenmektedir.

Jirutitijaroen et al., [17] çalışmasında ikili anlaşma fiyat ve miktarları sadece peak ve off-peak saatleri için iki tarife olarak dikkate alınmıştır. Türkiye'de ise serbest elektrik ticaretinde saatlik bazda ikili anlaşmalar yapılabildiği için; bu tez kapsamında geliştirilen modele buna olanak sağlayan değişken ve kısıtlar eklenmiştir.

Jirutitijaroen et al., [17] çalışmalarında farklı alt senaryolar ve bunların gerçekleşme olasılıklarına göre bir kar eniyilemesi yapılırken; bu tez çalışmasında geliştirlen modelde öngörülen eniyileme periyodundaki piyasa şartları tahmin edilerek firmanın saatlik bazda üretim programı yapılarak ilgili period için kar eniyilemesi yapılabilmektedir.

Jirutitijaroen et al., [17] ile bu tez çalışması arasındaki bir diğer fark ise maliyetler açısından oluşmaktadır. Jirutitijaroen et al., [17] çalışmasında santralin maliyeti olarak operasyonel maliyet ve gazın pompalanması sırasında yaşanan kayıp maliyetin dikkate alınmıştır. Bu tez çalışmasında geliştirilen modelde ise depolamanın olmamasından ötürü pompalama maliyeti modelden çıkarılmış, jeneratörün üretimine ve verimliliğine bağlı olarak değişkenlik gösteren, jeneratörü harekete geçirme maliyeti ve jeneratörün operasyonel maliyeti olmak üzere iki farklı maliyet unsuru modele eklenerek daha gerçekçi bir model kurulması sağlanmıştır.

Jirutitijaroen et al., [17] çalışmasında ayrıca bir değişken olarak gösterilmeyen ancak tez modelinde yeni bir "binary" değişken olarak eklenen değişken sayesinde karar verici/portföy sahibi hangi saatte hangi jeneratörün devreye alınacağını görebilecektir. Piyasadan satın alınabilecek ve piyasaya satılabilecek elektrik enerjisi miktarlarına belirli limitler dahilinde izin verecek şekilde kurgulanan tez çalışmasındaki model aracılığıyla, piyasa şartlarına göre piyasadan alınabilecek veya piyasaya satılabilecek miktarlar öngörülerek model çalıştırılmaktadır.

Bu tezde önerilen modelin çözüm algoritmasının performans değerlendirmesinin yapılabilmesi amacıyla sayıları 5 – 50 arasında değişen farklı kapasitedeki jeneratör portföyüne sahip firmalar olabileceği varsayımı ile farklı büyüklükte problemler rassal olarak üretilmiştir. Bu problemlerin üretilmesi ile ilgili detaylı bilgi Bölüm 5'te verilmektedir. Toplam 60 problem tipi çözdürülerek problemin çözüm zamanı açısından değerlendirme yapılmıştır.

Literatür araştırmasının yanı sıra doğal gaz ile çalışan Kombine Çevrim Santrallerinin işleyişine ve modellemesine geçmeden önce piyasa şartlarının anlaşılması, bu tezde geliştirilen modele konulan değişkenlerin modele neden eklendiğinin daha rahat anlaşılabilmesi amacıyla ilerleyen bölümlerde piyasa ve

piyasa ile ilgili kurumlar hakkında bilgi verilecektir. Bu amaçla, santrallerin bağlı oldukları piyasaları Doğal gaz ve Elektrik piyasası olarak ikiye ayırırken; bağlı oldukları kuruluşları ise doğalgaz tedariği açısından, BOTAŞ ve TPAO; elektrik iletimi ve satışı açısından, EPDK, EÜAŞ, TETAŞ ve TEİAŞ olarak sınıflandırabiliriz. Bu kuruluşların modelle ve santralle olan ilişkileri sözel olarak izleyen bölümde açıklanırken, kuruluşların görevleri şematik olarak Ek 1'de gösterilmektedir. Ayrıca elektrik ve doğal gaz piyasasının tarihsel gelişimini gösteren grafik Ek 2 olarak verilmiştir.

#### <span id="page-20-0"></span>**2.1 Boru Hatları İle Petrol Taşıma Anonim Şirketi**

Boru Hatları ile Petrol Taşıma A.Ş. (BOTAŞ), 1974 yılında Irak-Türkiye Ham Petrol Boru Hattı'nın yapımı ve işletilmesi faaliyetlerini yürütmek amacıyla kurulmuştur. 1986 yılından sonra ise doğal gaz ithalatı, ihracatı, iletimi, depolanması ve satış faaliyetlerini yürütmeye başlamıştır. Faaliyetleri doğrultusunda BOTAŞ; doğal gaz kullanımının Türkiye genelinde artmasını, iletim alt yapısının gelişmesini, arz güvenliğinin artmasını, depolama tesislerinin kurulmasını ve transit boru hattı projelerinin tamamlanmasını sağlamıştır. Sanayileşme, nüfus artışı ve şehirleşme ile birlikte artan enerji talep artışı doğal gaza olan ihtiyacı artırmıştır. BOTAŞ, Türkiye'nin artan bu doğal gaz ihtiyacını karşılamak, doğal gaz arzının güvenliğini ve çeşitliliğini sağlayabilmek amacıyla başta Rusya olmak üzere İran, Azerbaycan ve Türkmenistan gibi önemli doğalgaz kaynaklarını barındıran ülkelerle uzun vadeli doğalgaz; Cezayir ve Nijerya ile sıvılaştırılmış doğal gaz (LNG) alım satım anlaşmaları imzalayarak doğal gaz ithalatını gerçekleştirmiştir.

LNG ithalatına başlanılmasıyla birlikte alınan gaz için hem baz yük tesisi olarak kullanılmak, hem de istenildiğinde pik düşürücü olarak devreye sokulmak üzere LNG terminalleri işletmeye açılmıştır. Spot piyasada dönemsel olarak ortaya çıkan doğal gaz arz açıkları, LNG ithalatı ile mevcut sözleşmelere ek olarak veya kısa süreli anlaşmalar ile ihtiyaç duyulan miktar üzerinden yine BOTAŞ tarafından yapılmaktadır. Aynı zamanda Yunanistan'a doğal gaz ihracatı için de satış anlaşmaları yapmıştır. 2013 yılı sonu itibarıyla toplam 37,3 milyar Sm $^3$  yurtiçi doğal gaz satışı gerçekleştirilmiştir. Bu miktarın, %25'i sanayide, %20'si konutlarda ve % 52'si elektrik üreten santrallerde tüketilmiş, geriye kalan %3'ü ise toptan satış yoluyla satılmıştır. Aynı yıl için Yunanistan'a yapılan doğal gaz ihracatı ise 682

milyon Sm<sup>3</sup>'tür. BOTAŞ aynı zamanda doğal gaz depolamakla da yükümlüdür. Depolama tesisleri sayesinde BOTAŞ, talebin düşük olduğu zamanlarda depolama yaparak rezerv oluşturmakta, tüketimin yüksek olduğu zamanlarda ise rezervindeki gazı devreye sokarak piyasanın mevsimsel ya da tüketim kaynaklı fiyat dalgalanmalarını önleyici müdahalelerde bulunabilmektedir.

2002 yılından itibaren BOTAŞ'ın doğal gaz piyasasındaki tekel konumu sonlandırılmış ve yapılan düzenlemelerle piyasa, özel tedarikçi katılımcılara da açılmıştır. Bu değişiklikten sonra piyasaya katılan katılımcı sayısı artmış ve özel sektör piyasa tedarik oranı %20 olmuştur. Piyasanın serbestleştirilmesine ilişkin çalışmalar devam etmektedir [3; 4].

#### <span id="page-21-0"></span>**2.2 Türkiye Petrolleri Anonim Ortaklığı**

Türkiye Petrolleri Anonim Ortaklığı (TPAO), 1954 yılından bu yana milli petrol şirketi olarak, Türkiye'nin artan petrol ve doğal gaz ihtiyacını yurtiçinde özellikle Karadeniz ve Akdeniz deniz alanlarına yönlenerek ve Azerbaycan, Irak, Libya, Kazakistan, Afganistan ve K.K.T.C. gibi yurtdışı kaynaklardan karşılama amacıyla geliştirdiği yeni arama stratejileri ile yatırımlar yapmakta ve faaliyetlerini sürdürmektedir. Yapılan arama çalışmaları sonucunda, 2013 yılında, Türkiye'de üretilen petrolün % 75'i, doğal gazın ise % 55'i TPAO tarafından üretilmiştir. Dünyada olduğu gibi Türkiye'de de doğal gaz talebi mevsim şartlarına bağlı olarak değişkenlik göstermektedir. Öyle ki bu talep farkı neredeyse bazı kış aylarında, yaz aylarındakini ikiye katlamaktadır. Bu durum, yaz aylarında fazla gazın depolanmasına ve talebin artış gösterdiği kış aylarında kullanılması gibi bir sistemi gerekli kılmaktadır. Bir ülkenin ulusal enerji stratejisi açısından da çeşitli sebeplerle arz-talep dengesinde oluşan farklılara müdahale edebilmesi için yer altı depolama tesislerine sahip olması gerekmektedir. Bu amaçla, TPAO, depolama hizmeti verebilmek için gaz ithalat ve/veya toptan satış lisansına sahip olan firmalar ile (BOTAŞ, AYGAZ, OMV, BOSPHORUS, ENERCO, ENERJİSA, EWE vb.) doğal gaz depolama sözleşmesi imzalamıştır. Depolardaki doğal gaz miktarı, 2014 yılı başındaki rakamlara göre 849 milyon m<sup>3</sup>'dür. Talep artışlarını göz önünde bulunduran TPAO, mevcut tesislerin depolama ve geri üretim kapasitelerinin artırılması amacıyla; 2,66 milyar m<sup>3</sup> olan depolama kapasitesini 4,3 milyar m<sup>3</sup>'e,

azami 25 milyon m<sup>3</sup>/gün olan geri üretim kapasitesini ise 75 milyon m<sup>3</sup>/gün'e çıkarmak için çalışmalarını yürütmektedir [24].

#### <span id="page-22-0"></span>**2.3 Enerji Piyasası Düzenleme Kurumu**

Enerji Piyasası Düzenleme Kurumu (EPDK), enerji kaynaklarını (doğal gaz, LNG, elektrik vb.) kaliteli, sürekli ve belirli bir fiyat seviyesinde, piyasaya arz edebilecek piyasa oyuncularından oluşmasını ve piyasanın bağımsız, şeffaf bir düzenleme ve denetleme mekanizmasına sahip olması için gereken tüm kanunları yapmakla yükümlüdür. Bu amaçla tüm enerji piyasalarına ilişkin görev ve yetkileri vardır. Elektrik piyasasına ilişkin görevleri; tüzel kişilerin lisanslarından doğan hak ve sorumluluklarını belirlemek, belirlenen sorumlulukların yerine getirilip getirilmediğinin denetlenmesi, çeşitli performans standartlarının belirlenmesi ve bu standartlara uyulmasının sağlanması, mevzuatların oluşturulması ve uygulanması şeklindedir. Aynı zamanda piyasa faaliyet gösteren tüm tüzel kişiler Elektrik Piyasası Kanununa uygun şekilde davranmakla yükümlüdür.

Doğal gaz piyasasında ise; doğal gazın ithalatı, ihracatı, depolanması, iletimi ve depolanmasına ilişkin faaliyetleri gerçekleştirecek gerçek ya da tüzel kişilerin lisanslarının verilmesi, hak ve sorumluluklarının belirlenmesi, piyasanın işleyişi için gereken düzenleme ve denetimlerin yapılması ve tüm piyasa oyuncularının Doğal Gaz Piyasası Kanununa uygun şekilde davranılmasının sağlanması şeklindedir.

LPG Piyasasında; LPG ithalatı, taşınması, dağıtımı, depolanması, LPG tüp imalatı, tamir-bakım tesislerinin kurulması ve denetlenmesi ve bu faaliyete ilişkin lisansların verilmesi, ikincil mevzuatın oluşturulması, geliştirilmesi ve uygulanmasının sağlanması, piyasa fiyatlarının takibi Sıvılaştırılmış Petrol Gazları Piyasası Kanununa uygun şekilde davranılmasının sağlanması olarak sıralanabilir.

Petrol piyasasında; petrol rafinaj işlemlerinin gerçekleştirilmesi ve tesis kurulması, petrolün depolanması, iletilmesi, tüm lisans gerektiren faaliyetler için lisans verilmesi ve verilen lisansların kapsam ve yükümlülüklerinin belirlenmesi, tarifelerin belirlenmesi ve piyasa fiyatlarının takibi ve tüm piyasa katılımcılarının Petrol Piyasası Kanununa uygun şekilde davranılmasının sağlanması, konularında yetkili ve sorumludur [14].

### <span id="page-23-0"></span>**2.4 Elektrik Üretim Anonim Şirketi**

Birincil faaliyet alanı enerji sektöründe elektrik üretimi olan Elektrik Üretim Anonim Şirketi (EÜAŞ), bünyesinde bulunan elektrik santrallerinin işletilmesi, bakım, onarımlarım faaliyetlerinden ve yine kendisine ait madenlerin genel faaliyetlerinden sorumludur. Yapılan son düzenlemeler ile özel hukuk hükümlerine tabi tüzel kişiler ile üretim tesisi ortaklıkları da kurabilecektir.

2013 rakamlarına göre EÜAŞ, 12.918 MW kurulu güce sahip 69 hidroelektrik ve 10.864 MW kurulu güce sahip 17 termik santrala sahip olup, toplam 23.781 MW kurulu gücü ile Türkiye kurulu gücünün %37.1'ini ve Türkiye elektrik enerjisi üretiminin ise %33.5'ini karşılamaktadır. Aynı yılın elektrik üretim verilerine göre toplam 239,4 milyar kWh olarak gerçekleşen Türkiye elektrik üretiminin 80.1 milyar kWh'i EÜAŞ tarafından gerçekleştirilmektedir. Bu rakamlarla toplam kurulu güç açısından EÜAŞ, AB'de faaliyet gösteren en büyük 10 elektrik üretim şirketlerinden biri olarak yer almaktadır. EÜAŞ'ın porföyünde bulunan santralleri termik (doğal gaz, fuel-oil, kömür) ve hidroelektrik santraller olarak sınıflandırabiliriz. Ayrıca EÜAŞ'ın santral portföyüne 2023 yılına kadar iki nükleer güç santrali eklenmesi planlanmaktadır [15].

#### <span id="page-23-1"></span>**2.5 Türkiye Elektrik Ticaret ve Taahhüt Anonim Şirketi**

Türkiye Elektrik Ticaret ve Taahhüt Anonim Şirketi (TETAŞ), elektriğin toptan satışını gerçekleştirmek için kurulmuş ilk şirkettir. Bu amaçla kurumun serbestleşme sürecinde üstlendiği başlıca görevleri; rekabet ortamına geçişi kolaylaştırmak amacıyla önceden özel sektöre devredilen santraller ve Yap-İşlet veya Yap-İşlet-Devret sistemi ile kurulan santraller ile imzalanmış uzun vadeli sözleşmelerle alım taahhüttü verilen işletmelerin sorumluluklarını devralmak şeklinde söyleyebiliriz. Bu amaçla TETAŞ, 2001 yılında çıkarılan ilgili kanun hükmünce (4628 sayılı Elektrik Piyasası Kanunu) piyasada toptan alım ve satım sözleşmeleri imzalayarak faaliyetlerini kamu adına gerçekleştirmektedir. TETAŞ, Piyasa Mali Uzlaştırma Merkezi (PMUM) tarafından işletilen Dengeleme Piyasasından, Elektrik Üretim A.Ş. tarafından işletilen santrallerden ve ilgili kanun çerçevesinde özel sektöre devredilen santraller ve Yap-İşlet veya Yap-İşlet-Devret sistemi ile kurulan santrallerden ve ithalat yoluyla farklı ülkelerden alınan elektriği

satın almakta ve farklı kanallardan aldığı bu elektriği tekrardan Dengeleme Piyasasına, elektrik dağıtım şirketlerine, elektrik perakende satış şirketlerine, serbest tüketici niteliğindeki müşterilerine, ihracat yoluyla diğer ülkelere satmaktadır. Serbestleşme hareketi ile piyasanın rekabet ortamına hazırlanması sürecinde çok önemli roller üstlenen TETAŞ, önceki yıllarda piyasadaki elektrik ticaretinin %80-85'ini üstlenirken, 2006 yılında başlatılan santral alım-satımları ile ticaret payını büyük oranda özel sektöre devrederek 2013 rakamlarına göre %53'lere düşürmüş ve üstlendiği misyonu başarıyla yerine getirmiştir [25].

#### <span id="page-24-0"></span>**2.6 Türkiye Elektrik İletim Anonim Şirketi**

Türkiye Elektrik İletim A.Ş. (TEİAŞ), elektrik talebinin karşılanmasında yürüttüğü hizmetlerin belirli bir kalitede, sürekli, aksamadan, çok yüksek-yüksek gerilim seviyelerinde gerçekleşmesini sağlamakla yükümlüdür. Kuruluşun ana faaliyetleri arasında, elektrik piyasasının sağlıklı işleyişinin sağlanması amacıyla Dengeleme Güç Piyasası'nın işletilmesi de bulunmaktadır. Gün öncesinden dengeli bir piyasa oluşturulması ve piyasa katılımcılarının yükümlülüklerini gün öncesinden planlayabilmeleri için oluşturulan ticaret alanı 2009 yılında yürürlüğe giren Dengeleme ve Uzlaştırma Yönetmeliği (DUY) kapsamında oluşturulmuştur. Ticaret alanı oluşturulurken ilk etapta özel sektörün ve kamu sektörünün piyasanın yeni işleyişine uyum sağlayabilmesi ve katılımcıların yeni sistemin getirdiği kuralları anlayarak uygulayabilmeleri amacıyla Gün Öncesi Piyasası yerine Gün Öncesi Planlama mekanizması uygulanmaya başlamıştır. Geçiş sürecinin tamamlanması ile 2011 yılında gelişmiş ülkelerin uyguladığı ve hedef mekanizma olan Gün Öncesi Piyasası (GÖP) uygulamaya konulmuştur. DUY'un getirdiği yeni sistem sayesinde, gün öncesinde ve Dengeleme Güç Piyasası'nda verilen yük alma ve yük atma talimatları için fiyatlar serbest piyasada, piyasa katılımcı teklifleri baz alınarak belirlenmeye başlanmıştır. Dengeleme güç piyasasına katılan piyasa katılımcılarının yük almak amacıyla teklif ettikleri, fiyat, miktar ve geçerli olacağı zaman gibi bilgileri içeren teklifler yük alma teklifleri olarak ifade edilirken; yük atma teklifleri ise yük atmak amacıyla teklif ettikleri, fiyat, miktar ve geçerli olacağı zaman gibi bilgileri içeren teklifleri ifade eder. Yeni yapının getirdiği yenilikler ile piyasa rekabetçi bir yapıya kavuşurken aynı zamanda sistemde oluşan fiyat hedeflenene uygun olarak piyasa arz-talep dengesini yansıtacak şekilde oluşmaya başlamıştır. Diğer belirlenen hedefler doğrultusunda nihai piyasa yapısına aşamalı

olarak geçişi öngören Dengeleme Güç Piyasası, Gün Öncesi Piyasası, Gün içi (intraday) Piyasası ve Vadeli İşlemler Piyasası'nın kurulmasına yönelik olarak kısa-orta-uzun vadeli yapılması planlanan tüm çalışmalar hızla başlatılmış ve kararlılıkla yürütülmektedir [26].

#### <span id="page-25-0"></span>**2.7 Doğal Gaz Piyasası**

Doğal gaz piyasasını oluşturan başlıca faaliyetleri; doğal gazın ve sıkıştırılmış doğal gazın (CNG) toptan satışı, depolanması, dağıtımı, iletimi, ithalatı, ihracatı olarak sıralayabiliriz. Söz konusu faaliyetleri gerçekleştirmek için lisans alınması zorunludur. Piyasasının tüm hukuki yapısı 4646 sayılı Doğal Gaz Piyasası Kanunu ile düzenlenmiştir.

Ülkemizin doğal gaz ihtiyacı Bölüm 2.1'de belirtildiği gibi büyük ölçüde ithalat yoluyla karşılanmaktadır. 2013 verilerine göre piyasadaki doğal gazın %98,8'i ithalat yoluyla farklı kaynaklardan, geriye kalan kısmı ise kendi kaynaklarımızdan karşılanmıştır. Kendi kaynaklarımızdan karşılanan kısmında, üretim şirketleri tarafından üretilen doğal gaz, toptan satış, ithalatçı, ihracatçı veya dağıtım şirketlerine ilgili lisans ile satılabilmektedir. İhracat lisansı sahibi üretim şirketleri ise ihracat faaliyetlerini lisanslarının verdiği sorumluluklar çerçevesinde gerçekleştirebilmektedir. Üretim şirketlerinin kuyu başından satış yapabileceği kaynaklar serbest tüketiciler, CNG satış şirketleri ve CNG iletim ve dağıtım şirketleri ile sınırlıdır. Enerjiye olan ihtiyacın gün geçtikçe artması ve çevre sorunlarını en aza indirmek için temiz enerji kaynaklarına yönelmenin sonucunda doğal gaz ticaret hacmi artmıştır. Bu amaçla ilk ticaret faaliyeti 1986 yılında Rusya ile 25 yıllık bir alım-satım anlaşması imzalayarak başlamıştır. Bunu izleyen anlaşmalar yine Rusya, İran ve Azerbaycan gibi ülkeler ile yapılmıştır. Doğal gaz ticaret anlaşmalarını Türkiye adına BOTAŞ gerçekleştirmektedir. Rusya ile yapılan ilk anlaşmanın 2011 yılında bitmesi ile piyasaya daha rekabetçi bir yapı kazandırmak ve piyasaya farklı katılımcıların girmesini sağlamak amacıyla EPDK'nın kararı ile BOTAŞ'ın ithalat lisansı sona ermiştir. Bu karardan sonra piyasada BOTAŞ'ın hakimiyeti ve tekel konumu sona ererek farklı katılımcılara ithalat lisansı verilmiş ve özel sektörün piyasadaki etkinliği arttırılmıştır. 2013 yılı rakamlarına göre 4 milyar Cm<sup>3</sup>/yıl BOTAŞ'tan devredilmek üzere özel sektörün sahip olduğu sözleşme miktarı 10 milyar Cm<sup>3</sup>/yıl düzeylerine yükselmiştir.

Doğal gaz iletiminin çeşitli sebeplerle yapılamadığı durumlarda sıvılaştırılmış doğal gaz (LNG) şeklinde kullanılmaktadır. LNG, doğal gazın -162<sup>o</sup>C'ye kadar soğutularak sıvılaştırılması ile hacminin 600 kat küçültülmesi ile elde edilir. Türkiye Cezayir ve Nijerya'dan LNG alımı yapmaktadır. LNG olarak satışı yapılan doğal gazın kullanıldığı sektörler demir-çelik ile alüminyum eritme-işleme, döküm ve metal işleme, inşaat malzemeleri imalatı, otomotiv yedek parça imalatı, gıda (unlu mamuller, tavukçuluk), yem üretimi gibi sanayi dalları ve turizm, hastane, havalimanı gibi hizmet sektörleri olarak sıralanabilir. LNG alımı sayesinde ülkelerin arasında yaşanan politik sorunlardan kaynaklanan kesintilerden, teknik sorunlar nedeniyle ya da kendi iç tüketimini karşılayamaması gibi durumları gerekçe göstererek yapılan kesintilere anında müdahale edilebilmektedir. Aynı durumlarda önceden yapılan depolamalarla da arz güvenliği sağlanmaya çalışılmaktadır. Ancak LNG'nin depolanarak saklanması ve sonrasında iletim hatlarına verilmek üzere gazlaştırılması durumu için bulunan iki LNG terminali (Marmara Ereğlisi LNG Terminali ve Ege Gaz A.Ş. LNG Terminali) kapasite olarak henüz istenen yeterliliği sağlayamamaktadır. Depolama faaliyetleri yer altında ve yer üstünde, günlük veya mevsimlik değişikliklerden kaynaklanan doğal gaz artışlarının yarattığı doğal gaz açığını karşılamak üzere gerçekleştirilmektedir. Yaz aylarında tüketimin düşmesiyle ithalat yapılan doğal gaz depolara enjekte edilmekte ve bu stoklar ithalatın yeterli olmadığı doğal gaz talebinin arttığı kış aylarında kullanılmaktadır.

İhracat faaliyetleri ise ihracat lisansı almış tüzel kişiler tarafından lisanslarında belirtilen ülkelere ve yine lisanlarındaki hükümler çerçevesinde gerçekleştirilmektedir. Türkiye'de mevcut durumda ihracat lisansı sahibi sekiz tüzel kişi bulunmaktadır. Bunlardan yalnızca BOTAŞ, Yunanistan'a doğal gaz ihracatı yapmaktadır.

İthal edilen ya da üretilen doğal gazın serbest tüketicilere satışı, toptan satış lisansı almış tüzel kişiler tarafından gerçekleştirilmektedir. Ancak ithalat lisansı sahibi kişiler aynı lisans ile toptan satış da yapabilmektedir. 2013 verilerine göre, ithalat lisansı sahibi 37 şirketten yalnızca 2 şirket LNG ithalatı yaparken geriye kalan şirketlerin ise yalnızca 10 tanesi yurtiçi piyasadan aldığı doğal gazın toptan satışını gerçekleştirmiştir. Toptan satış rakamları, 2013 yılında 45.806 milyon Sm<sup>3</sup> olarak gerçekleşmiştir. Toplam doğal gaz arzında ise %77,5 oranıyla BOTAŞ'ın hâkimiyeti dikkat çekerken, %21,4 ithalat lisansı sahipleri ve geri kalan %1,2'lik

kısım üretim yapan toptan satış şirketlerince karşılandığı görülmektedir. 2013 verilerine göre boru hatlarıyla 40 adet ve LNG formunda 6 adet olmak üzere toptan satış faaliyeti gerçekleştiren toplam 46 şirket bulunmaktadır. Bu şirketlerin içinde üretim yaparak, doğal gazı ithal ederek ve sadece doğal gazın piyasaya arzını alım-satım yaparak aracılık yoluyla satışını gerçekleştiren firmalar bulunmaktadır.

Bir başka lisans tipi olan CNG lisansı sahibi şirketler, lisanslarının içeriğinden doğan hak ve sorumluluklar çerçevesinde, farklı kanallardan aldığı doğal gazı sıkıştırıp basınçlı kaplara doldurarak özellikle iletim şebekelerinin ulaşamadığı yerlerde satılması, taşınması, doldurulması, depolama tesislerinin belirlenen standartlara göre yapılması ve işletilmesi gibi faaliyetleri gerçekleştirmektedirler. CNG lisansı sahibi şirketlerce 2013 yılında gerçekleştirilen doğal gaz alımı, 64,8 milyon Sm $^3$  dağıtım, toptan satış ve ithalat lisansı sahiplerinden ve 4,3 milyon Sm $^3$ CNG lisansı sahibi şirketlerin aralarında gerçekleşen satışlar olmak üzere toplam 80 milyon Sm<sup>3</sup>'tür. Türkiye'de boru hatlarıyla iletim faaliyetlerini yürütmekte olan BOTAŞ, yeniden yapılandırılması sonrası kendi bünyesinden çıkan kamu niteliğini koruyacak firmalar aracılığıyla iletim faaliyetlerini devam ettirecektir. Piyasanın rekabet ortamının sağlanması için iletim hatlarına üçüncü tarafların erişiminin sağlanarak şebeke sahibi ya da işletmecisi dışındaki tarafların da gazını iletim şebekesini kullanarak taşıması sağlanmalıdır. Bu amaçla AB Direktifleri ve tüzüklerinin ilgili hükümleri Doğal gaz Piyasası İletim Şebekesi İşleyiş Yönetmeliği'ne yol göstermiş ve buna göre hazırlanan kurallara göre sisteme giriş, taşıma miktarı bildirimi ve taşıma hizmetinin programlanması, taşıma miktarının tespiti, kesinti işlemi, sevkiyat kontrolü, sistem dengelemesi, iletişim sistemi, kapasite tahsisi, doğal gaz teslimi ve ölçüm işlemi gibi şebeke işleyişine ilişkin usul ve esaslar belirlenmiştir. Doğal gaz piyasası iletim ve sevkiyat kontrolüne ait tarifeler ile şebeke giriş-çıkış ve ihracat çıkış noktaları Şebeke İşleyiş Düzenlemeleri (ŞİD) kapsamında belirlenmektedir.

Piyasada toptan satış ve ithalat şirketi olarak faaliyet gösteren şirketler, giriş noktaları aracılığıyla gerçekleştirdiği doğal gaz girişinin, 2013 yılı rakamlarına göre %79'u BOTAŞ ve %21'i özel sektör şirketlerince olmak üzere toplam 46,7 milyar Sm<sup>3</sup>'tür. Buna karşılık iletim şebekesinden doğal gaz çekişi 46,5 milyar Sm<sup>3</sup> olarak gerçekleşmiştir. Mevsimsel dağılıma bakıldığında talebin yüksek olduğu kış aylarında doğal gaz giriş ve çekiş miktarları en yüksek değerlere ulaşmıştır. Doğal

gazın 2013 yılı tüketim alanları arasındaki dağılımına bakıldığında %45,85 ile elektrik üretimi için yapılan tüketim ilk sırada yer alırken sanayi tüketimi %25,11 ve konut tüketimi %20,78 olarak gerçekleşmiştir. Yıl içerisinde Mayıs- Temmuz döneminde elektrik üretimi için kullanılan doğal gaz tüketimi artış göstermektedir. 2013 yılı Mayıs-Ekim döneminde elektrik üretiminde kullanılan doğal gazın, toplam aylık tüketim miktarına oranı %50'nin üzerinde iken aynı oran Ağustos ayında daha da yükselerek %60 düzeylerine çıkmıştır [7].

#### <span id="page-28-0"></span>**2.8 Elektrik Piyasası**

Elektrik piyasası, tüketicilere elektriğin kaliteli, sürekli ve düşük maliyetli olarak sunulmasının amaçlandığı bir piyasadır. Piyasa katılımcıları, faaliyetlerini rekabet ortamında özel hukuk hükümlerine göre sürdürürken; piyasanın şeffaf, istikrarlı ve mali açıdan güçlü olması için bağımsız düzenleme ve denetimlerin gerçekleştirilmesi kanunlar ile sağlanmaktadır. Elektrik piyasası kanunu kapsamında piyasada faaliyet gösteren tüm gerçek ve tüzel kişilerin, elektrik üretimi, toptan veya perakende satışı, dağıtımı, ithalat ve ihracatı ve piyasa işletimi gibi faaliyetlere ilişkin hak ve yükümlülükleri belirlenmiştir. Piyasa katılıcılarının gerçekleştirmek istedikleri faaliyetler için lisans almaları zorunludur. Tüzel kişilerin, aldıkları izin belgeleri (lisans) kapsamında faaliyetlerini yürütürken izleyecekleri usul ve esaslar ise yönetmelikler ile düzenlenmektedir.

Üretim lisansı için öncelikle, EPDK tarafından ilgili tüzel kişiye tesisin kurulacağı alanın mülkiyet ve kullanım hakkını elde edebilmesi için ön lisans verilir. Lisansları kapsamında üretim faaliyeti yürütebilecek şirketler kamu ve özel sektör üretim şirketleri ve organize sanayi bölgesi (OSB) tüzel şirketleridir. Bu şirketler ürettikleri elektriği veya kapasitelerini tedarik şirketlerine, serbest tüketicilere ve/veya özel direk hat tesis ettiği kişilere satabilirler. Aynı şekilde bu kişilerden belirlenen oranlarda elektrik alımı da yapabilirler. Elektrik piyasasında iletim faaliyetlerini yürütmekle görevli şirket TEİAŞ'tır. İletim tesislerinin iletim-yatırım planın yapılması, uygun görülenler için tesislerin kurulması, sistemin işletilmesi, ilave kapasite yatırımlarının yapılması gibi görevlerden sorumludur. Ayrıca TEİAŞ, tarife teklifleri hazırlamak, şebeke dengeleme, uzlaştırma ve yan hizmet yönetmeliklerine uyulmasını incelemek, ilgili raporları hazırlamak ve gerekli tedbirleri almak ile yükümlüdür. Dengeleme güç piyasasının (DGP) işletilmesi, yük

dağılımı ve frekans kontrolünün yapılması, enterkoneksiyon çalışmalarının bakanlığın kararlarına göre gerçekleştirilmesi ve şebeke kullanıcılarına iletim ve bağlantı hizmeti sunulması yine bu kurumun görevleri arasındadır.

Dağıtım faaliyeti, aldıkları lisans kapsamında dağıtım şirketleri tarafından gerçekleştirilir. Her dağıtım şirketinin lisansında belirtilen bölgede yürütmekle sorumlu olduğu hizmetler vardır. Bu hizmetler arasında mülkiyeti dağıtım şirketlerine ait olmak üzere bölgelerindeki tüm sayaçların okunması, bakımı ve dağıtım sisteminin rekabet ortamına uygun şartlarda işletilmesini sağlamak gibi faaliyetler sayılabilir. Ayrıca dağıtım şirketi, dağıtım bölgesinde bulunan tesislerin yenilenmesinden, kapasite artırımına ilişkin yatırımların gerçekleştirilmesinden ve dağıtım hizmetini alan kullanıcıların sunulan hizmetten eşit şekilde yararlanmasını sağlamakla yükümlüdür. Bölgelerindeki taleplere ilişkin tahminlerin hazırlanarak ilgili kurumlara bildirilmesi yine dağıtım şirketleri tarafından gerçekleştirilmektedir. Özelleştirme sonrası, talepler doğrultusunda dağıtım tesislerinde yapılan tüm iyileştirme ve genişletme yatırımlarının mülkiyet hakkı kamudadır. Dağıtım şirketlerinin sorumlu oldukları faaliyetler EDPK tarafından yönlendirilir ve denetlenir.

Toptan ve perakende satış işlemleri, belirlenen kanun ve düzenlemeler gözetilerek, özel ve kamu sektörü tedarik şirketleri veya üretim şirketleri aracılığıyla yürütülmektedir. Serbest tüketicilere yapılan satış faaliyetleri için bölge sınırlaması söz konusu değildir. Tedarik şirketlerinin serbest olmayan tüketicilere yapacağı elektrik enerjisi satışlarında kurulca belirlenen perakende satış tarifeleri kullanılır. Gerçek ve tüzel kişiler arasında kurul onayı gerekmeksizin gerçekleştirilen elektrik enerjisi ticareti ikili anlaşma olarak adlandırılır ve özel hukuk hükümlerine tabidir. Piyasa katılımcıları üretimlerinin ya da tüketimlerinin %85'lik kısmını uzun vadeli olması nedeniyle düşük riskli olarak gördükleri ikili anlaşmalar yoluyla karşılamaktadır. Piyasadaki katılımcılar ikili anlaşmaların yanında 2011'den itibaren Elektrik piyasası dengeleme ve uzlaştırma yönetmeliğinin son aşaması olan Gün Öncesi Piyasası (GÖP) aşamasına geçiş yapmışlardır. GÖP işleyişine göre MYTM bir sonraki gün için yaptığı talep tahminini Piyasa Yönetim Sistemi'nde (PYS) yayınlar ve bu tahminleri değerlendiren piyasa katılımcıları kendi tahminleri ve planlarını da göz önünde bulundurarak saatlik olarak piyasaya teklif verirler. Verilen tekliflerin

oluşturulmasında, katılımcılar mevsim şartlarını, yağışları, barajların doluluk oranlarını ve sistem kısıtları gibi birçok etkeni göz önünde bulundurarak ertesi gün kendi üreteceği elektriğe hangi saatlerde ihtiyaç duyulabileceğini tahmin etmeyi hedefler. Böylece talebin arzdan yüksek olduğu saatlerde yükselen fiyatlara ve arzın talepten fazla olduğu için fiyatların düştüğü saatlere göre üretim planın oluşturulması sağlanır. Teklifler PYS'ye saat 02.30'a kadar katılımcılar tarafından girilmektedir. PYS verilen tüm teklifleri MYTM'nin tahmin ettiği açık kapatılıncaya kadar en düşük fiyat teklifinden başlayarak kabul eder. Kabul edilen son teklif, sistem marjinal fiyatı (SMF) olup kabul edilen tüm tekliflerin fiyatı haline gelir ve elektriğin o saatteki fiyatı olarak ilan edilir. Bunun dışında ayın son günü sayaçlardan üretim endekslerinin alınmasıyla sistem dengesizlik fiyatı (SDF) hesaplanır. SDF, santrallerin üretmeyi taahhüt ettikleri miktarların yerine getirilip getirememeleri ile oluşmakta ve tüm santralleri etkilemektedir.

Katılımcıların portföy oluşturarak piyasada işlem yapabilmeleri için öncelikle PMUM'a kayıtlı olmaları ve yaptıkları işlemler için belirlenen teminatları yatırmaları gerekmektedir. GÖP ve daha sonra geçilmesi planlanan Gün İçi Piyasasının (GİP) işletilmesinden ve uzlaştırılmasından elektrik piyasası kanunun ilgili maddesi ile kurulan EPİAŞ görevlendirilirken; Dengeleme güç piyasası (DGP) işlemlerini ise Milli Yük Tevzi Merkezi (MYTM) yürütülmektedir. Dengeleme işlemi, piyasa işletmecisi tarafından arz ve talebin dengede tutulması amacıyla yük alma ve yük atma tekliflerinin değerlendirilerek kabul edilen tekliflere göre üretimi arttırma veya azaltma yoluyla piyasa dengesinin sağlanmasını ve ilgili mevzuatlara göre frekans ve talep kontrol hizmetlerinin yerine getirilmesi için gereken teknik ve idari işlemleri içermektedir [11; 12; 13; 20].

#### <span id="page-30-0"></span>**2.9 Doğalgaz ile Çalışan Kombine Çevrim Santralleri**

Enerji santralleri, enerji üretmek için kullandıkları yakıta göre çeşitli isimlerle anılırlar. Fosil yakıt tüketen santraller kendi içinde; katı yakıt tüketen, sıvı-gaz yakıt tüketen termik santraller ve nükleer enerji santralleri olarak ayrılmaktadır. Yenilenebilir enerji tüketen santraller ise; jeotermal, rüzgar enerjisi, güneş enerjisi ve hidroelektrik santralleri olarak sınıflandırılmaktadır. Doğal gaz ile çalışan kombine çevrim santralleri bu sınıflandırma içerisinde fosil yakıt tüketerek elektrik üreten santraller kategorisinde yer almaktadır.

Gaz tribün çevrimi ve buhar çevriminin birlikte bir sistem oluşturması ile gaz tribününden çıkan yüksek ısıya sahip gazın buhar tribünlerine girerek enerji üretilmesi kombine çevrim sisteminin işleyişini oluşturmaktadır. Kombine çevrim santrallerinde genel olarak gaz santrallerinin tek başına ürettiği enerjinin dışında, atık ısı gazlarından elde edilen buhar ile üretilen elektrik sayesinde verim arttırılmaktadır. Kombine çevrim santrallerinin çalışma prensibini ayrıntılı olarak ifade edecek olursak; filtreden geçirilerek gaz tribününün kompresörüne giren atmosferdeki hava, burada sıkıştırıldıktan sonra yanma odasına iletilir. İletilen hava ile yanma odasında bulunan yakıt tepkimeye girerek yanar. Burada 1000- 1100 °C dereceye ulaşan atık gazlar atık ısı kazanına iletilir, buhar çevrimiyle soğutulur ve atmosfere atılır. Atık ısı kazanlarında, genel olarak üç ayrı ısı eşanjör bölümü vardır. Tek basınç kademeli bir kazan-buhar türbini grubu için su/buhar çevriminde, su-kondensat ilk önce kazanın ekonomizer bölümüne girer ve doyma sıcaklığının çok az altında bir sıcaklığa kadar ısıtılır, daha sonra evaporatör bölümünde buhar haline dönüşür. Bu doymuş buhar, kızdırıcı bölümünde tekrar ısıtılarak kızgın buhar olarak türbine verilir. Buhar, atık ısı kazanında üretildikten sonra türbinlere gönderilir. Türbin kademelerinde genleşen buhar sayesinde termik enerji, mekanik enerjiye dönüştürülerek türbinin tahrik edilmesiyle tribüne bağlı jeneratörlerden elektrik enerjisi üretilmiş olur. Buhar türbinlerinden çıkan düşük basınç ve sıcaklıktaki buhar yoğuşturularak su haline gelmesi için kondensere gönderilir. İçerisindeki yoğuşmamış gazların alınması için kondensat pompaları ile besleme suyu tanklarına (degazörlere) gönderilir. Böylece su-buhar kapalı çevrimini sağlamak amacıyla besleme suyu tankından, pompalar ile atık ısı kazanına geri gönderilen su, kazan- buhar türbini ve kondenser arasında dolaşmış olur. Kombine çevrimin en büyük avantajı, fosil yakıtlı santrallar içinde en yüksek verime sahip olmasıdır. Genel olarak verim %61 civarındadır, ilerleyen teknolojilerle bu rakamın en fazla %65-66'ya çıkarılabilir hale gelmiştir. Kombine çevrim santrallarında yalnızca elektrik üretimi yapılabildiği gibi, kojenerasyon uygulaması ile birlikte aynı zamanda ister kazandan isterse buhar türbinden alınacak ara buharın bölgesel ısıtmada ya da süreçte kullanılmasıyla santral, % 85-90 civarında bir ısıl verimlilik ile ve birleşik ısı-güç sistemi olarak da hizmet verebilir. Çevre koşulları da santralin verimliliği üzerinde önemli bir faktördür. Santralin tasarımında, santralin tam yük çalıştığı varsayımı altında genellikle çevre koşulları; 15°C çevre sıcaklığı, %60 bağıl nem ve 101.3kPa atmosfer

basıncı (ISO koşulları) olarak alınır. Santralin işletilmesinde ortam şartları değerlerinin, tasarımdakinden farklı olması santralin performansını olumlu ya da olumsuz yönde etkilemektedir. Yapılan çalışmalara göre, santralin performansında basınç ve bağıl nem değişiminin etkisinin sıcaklığın etkisine göre ihmal edilebilecek düzeyde olduğu söylenebilir [27];[28].

Kombine çevrim santralleri verimli olmasının yanı sıra türbin brülörleri farklı yakıt türlerini yakacak şekilde tasarlanmasıyla da avantaj sağlamaktadır. Ambarlı kombine çevrim santrali doğal gazın yanı sıra fuel-oil kullanabilmesi dolayısıyla bu duruma örnek gösterilebilir. Kombine çevrim santralleri, diğer santrallerde kullanılan kazan-buhar tribün ünitelerine göre birim (kW) yatırım maliyetinin ve kullanılan yakıtın maliyetine göre değişkenlik göstermesine rağmen birim üretim maliyetinin düşük buna karşı toplam yatırımın geri ödeme süresinin çok kısa olması nedeniyle ekonomiktir ve tercih edilmektedir. Çevreye olan duyarlılığın artması ve zararlı madde emisyon limitlerinin yasal sınırlamalarla düşük seviyelere çekilmesi kombine çevrim teknolojilerine olan ilgiyi arttırmaktadır. Bütün bunların haricinde kombine çevrim santralleri, esnek işletme koşullarına uygun, çabuk devreye alınabilen, tam yük ve değişken yük durumlarına kolay adapte olabilen, hatta değişken yük durumlarında da yüksek verimle çalışma özelliklerine sahip santrallerdir. Kuruluş aşamasında santralin bütünü için ihtiyaç duyulan alan konvansiyonel termik santrallerden daha azdır. Örneğin kül stok sahası hariç santral ana yapıları, salt sahası ve kömür park sahası için 4x340 MW'lık Afşin-Elbistan santrali için yaklaşık 120 hektarlık alan kullanılırken, 3x450 MW'lık Ambarlı Kombine Çevrim Santralinin ana yapılar ve salt sahası yerleşim alanı, fuel-oil arıtma sistemi dahil yalnızca 23 hektardır.

Tüm sayılan özellikleri ve getirdiği avantajlar dolayısıyla doğalgaz yakıtlı kombine çevrim santralleri günümüzde en çok tercih edilen fosil yakıtlı santraller arasında sayılmakta ve yeni kurulan santrallerin yanında bazı konvansiyonel termik santralleri de çeşitli uygulamalarla kombine çevrim haline dönüştürülmektedir [19; 29].

#### <span id="page-33-0"></span>**2.10 İkili Anlaşmalar**

Elektrik piyasasında ikili anlaşmalar için farklı kaynaklar tarafından yapılmış tanımlamalar vardır. Enerji Piyasası Kanunu'nda (EPK), ikili anlaşmalar gerçek ve tüzel kişiler arasında özel hukuk hükümlerine tabi olarak, elektrik enerjisi ve/veya kapasitenin alınıp satılmasına dair yapılan ve Kurul onayına tabi olmayan ticarî anlaşmalar olarak tanımlanırken; Serbest Tüketici Yönetmeliği m.4/8'de ise kanun hükümlerine benzer şekilde gerçek veya tüzel kişiler ile lisans sahibi tüzel kişiler arasında ya da lisans sahibi tüzel kişilerin kendi aralarında özel hukuk hükümlerine tabi olarak elektrik enerjisi ve/veya kapasitenin alınıp satılmasına dair yapılan ve kurul onayına tabi olmayan ticarî anlaşmalar olarak tanımlanmaktadır. Doktrinde ise genel olarak elektrik tedarikine yönelik sözleşmeler olarak kabul edilmektedir [8]. Bütün bu tanımlamalardan yola çıkarak kısaca ikili anlaşmaları, özel hukuk şartlarına göre yapılan, emredici hükümler saklı kalmak koşuluyla sözleşme yükümlülükleri (anlaşmanın süresi, fiyatı, ödemelerin süresi ve anlaşmanın fesih durumları gibi) anlaşma taraflarınca serbestçe belirlenen ve taraflar arasında enerji alışverişini sağlayan sözleşmeler olarak tanımlayabiliriz. İkili anlaşma sonrası yapılan anlaşmanın tarafları ve enerji transferine konu edilen miktar TEİAŞ'ın bünyesindeki Piyasa Mali Uzlaştırma Merkezine (PMUM) bildirilir. Bilgilendirme aşamasın da, miktar bildirimi dışında fiyata ilişkin bilgiler, taraflarca saklı tutulabilir [9]. Özellikle EÜAŞ ve dağıtım şirketleri arasında yapılan ikili anlaşmalar, piyasada gerçekleştirilen toplam ikili anlaşmaların %80'nini oluşturmaktadır.

#### <span id="page-34-0"></span>**3 PROBLEM TANIMI VE FORMÜLASYONU**

Yatırımcı bir firmanın enbüyük karı elde etmek amacıyla, portföyünde farklı sayıda, farklı kapasitelerde ve farklı maliyetlerle çalışan doğal gaz kombine çevrim santralleri ve bu santrallerde elektrik üretmek için bulunan jeneratörler ve bunların belirli bir talebi karşılayacak şekilde hangisinin hangi saate ne kadar çalışması gerektiğini ve/veya piyasadan ne zaman ve ne kadar elektrik enerjisi alınması gerektiğine ilişkin saatlik programı oluşturma problemini çözmek için önerilen model bu bölümde açıklanacaktır. Problemin çözümü için önerilen model de, bir gün için, her bir saat diliminde portföydeki santrallerin özellikleri ve firmanın daha önce yapmış olduğu ikili anlaşmaların özellikleri dikkate alınmıştır. Modelde kullanılan indis sayılarının artırılması ile model daha uzun vadeli hale kolaylıkla dönüştürülebilmektedir. Bölüm 3.1' de modelde kullanılan indisler, karar değişkenleri, parametreler ve birimleri tanımlanmıştır. Değişken tanımlamalarından sonra ise kısıtlar ve amaç fonksiyonu eşitlik şeklinde ifade edilmiş ve ayrıca açıklamaları da yapılarak bölüm sonlandırılmıştır. Bu tezde önerilen modelin daha rahat anlaşılabilmesi amacıyla ele alınan problemin akış diyagramı Şekil 3.1.'de verilmiştir. Akış diyagramı içinde; modelde kullanılan karar değişkenleri ile ifade edilecek şekilde sisteme girdi olarak verilen değişkenler ile sistemde işlem gördükten sonra sistemden çıktı olarak ayrılan değişkenler gösterilmiştir.

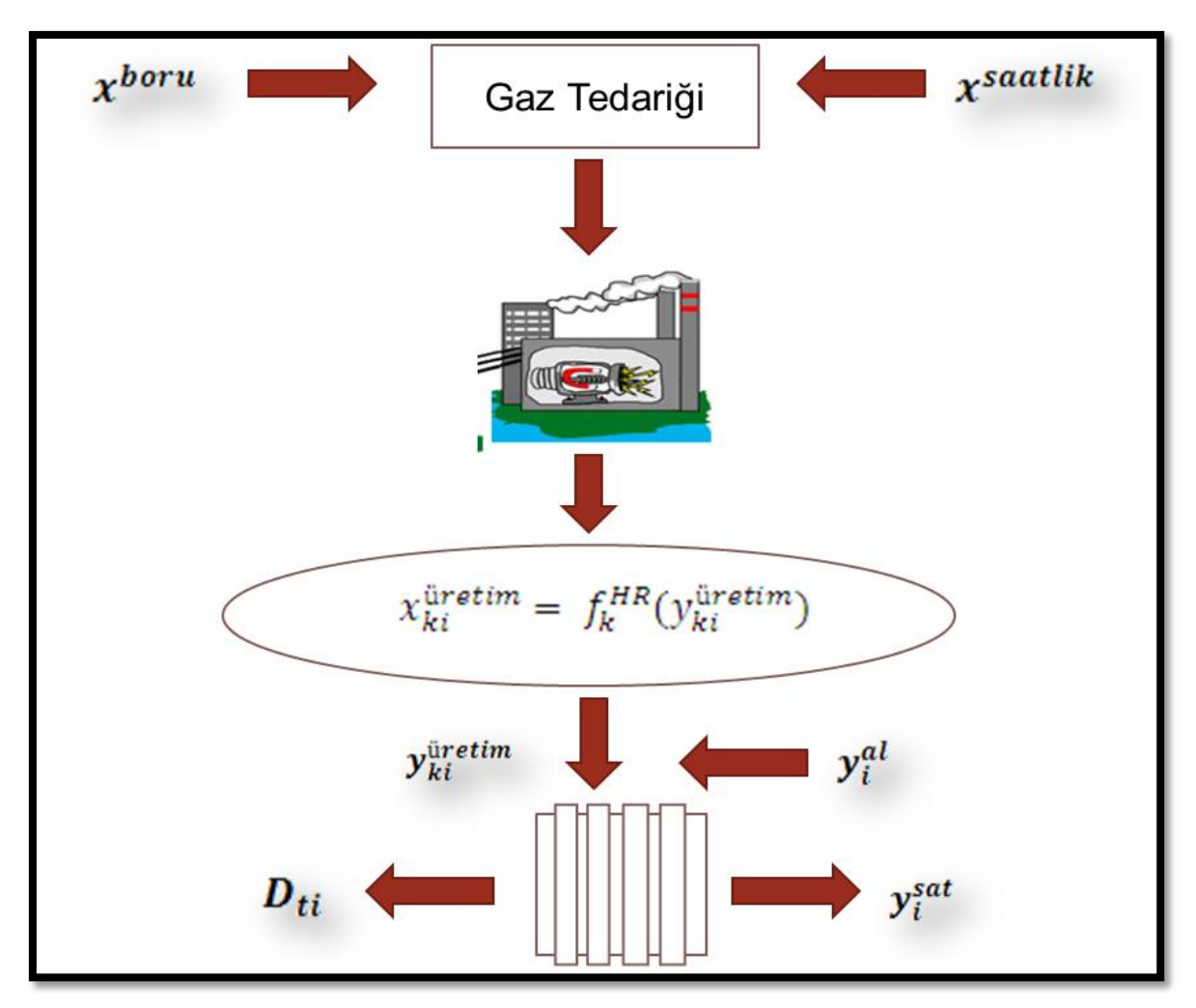

<span id="page-35-3"></span>Şekil 3.1 Modelin akış diyagramı

## <span id="page-35-0"></span>**3.1 Önerilen Doğrusal Karar Modeli**

Aşağıda, önce modelin indisler ve bağlı parametrelerle karar değişkenleri tanımlanmış daha sonra modelin kısıtları ve amaç fonksiyonu verilmiştir.

## <span id="page-35-1"></span>**3.1.1 İndisler**

- *i*: Saat dilimi,  $i = 1, ..., 24$
- $t$ : İkili anlaşma,  $t = 1, ..., T$
- $k$ : Jeneratör,  $k = 1, \ldots, K$

## <span id="page-35-2"></span>**3.1.2 Karar değişkenleri**

 $\mathbf{y}_{\mathbf{k}}^{\mathrm{u}}$
$y_i^{sat}$  :

 $y_i^a$ 

 $x^b$ 

 $x^s$ 

 $x_{ki}^{\mathsf{ir}etim}$ : Elektrik üretmek için  $k$ 'ıncı jeneratörün i'i

**hareket**<sub>ki</sub> =  $\begin{cases} 1, & k'$ incijeneratörün i' d.d.  $\boldsymbol{0}$ 

 $z^{saatlik} = \begin{cases} 1 \\ 0 \end{cases}$  $\boldsymbol{0}$ 

#### **3.1.3 Parametreler**

M: Yeterince büyük, pozitif bir sayı

saatLimit: Modelin çalıştırılacağı saatin üst limiti

 $p_i^P$ 

 $E_{ti}$ : t'inci ikili anlaşmanın i'inci saat elektrik fiyatı (TL/MWh)

 $\boldsymbol{D}_{t i}$ : t'i

 $y_i^a$ 

 $y_i^s$ 

saatlik<sub>i</sub> =  $\begin{cases} 1, & i' \\ 0 & \end{cases}$  $d.d.$  $\boldsymbol{0}$ 

 $c_k^{opr}$ 

 $c_k^h$ 

 $f_k^H$ 

 $\boldsymbol{g^b}$ 

 $\bm{g}^{\bm{s}}$ 

 $\bm{P}_{\bm{k}}^{\mathrm{u}}$ 

 $\bm{P}_{\bm{k}}^{\mathrm{u}}$ 

Gboru: Boru hattından saatlik çelilebilecek doğal gaz üst limiti (MBtu)

Gsaatlik: Saatlik doğal gaz alımı üst limiti (MBtu)

 $\underline{G}^s$ 

 $\overline{r_k}$ : k'ıncı jeneratörün üretimi arttırma faktörü

 $\boldsymbol{r}_k$ : k'ıncı jeneratörün üretimi azaltma faktörü

#### **3.1.4 Kısıtlar ve amaç fonksiyonu**

Firmanın ürettiği elektrik miktarı ile piyasadan satın aldığı elektrik miktarının toplamı, ikili anlaşmalarla sattığı elektrik miktarı ile piyasaya sattığı elektrik miktarının toplamı kadar olmalıdır. Bunu sağlamak için (3.1) numaralı kısıt modele eklenmiştir.

$$
\sum_{k} y_{ki}^{\text{üretim}} + y_i^{al} = y_i^{sat} + \sum_{t} D_{ti} \qquad \forall i
$$
\n(3.1)

Firmanın piyasadan satın aldığı ve piyasaya sattığı elektrik miktarı piyasa şartlarına göre belli limitlerle sınırlanabilir. Bu sağlamak için (3.2) ve (3.3) numaralı kısıtlar modele eklenmiştir.

$$
y_i^{al} \le y_i^{allimit} \qquad \qquad \forall \ i \tag{3.2}
$$

$$
y_i^{sat} \le y_i^{satLimit} \qquad \forall \ i \tag{3.3}
$$

Firmanın jeneratörleri harekete geçirmesi için katlanması gereken maliyeti modelleyebilmek için, duruştan üretime geçen jeneratörleri tespit eden (3.4), (3.5) ve (3.6) numaralı kısıtlar modele eklenmiştir.

$$
y_{k1}^{\text{üretim}} \leq M \text{ hareket}_{k1} \tag{3.4}
$$

$$
\mathcal{Y}_{ki}^{\text{üretim}} \leq M \left( 1 - \text{hareket}_{k(i+1)} \right) \qquad \qquad \forall k, i \tag{3.5}
$$

$$
y_{k(i+1)}^{\text{üretim}} - y_{ki}^{\text{üretim}} \leq M \text{ hareket}_{k(i+1)} \qquad \forall k, i
$$
 (3.6)

Firmanın boru hattından çektiği ve ihtiyaca göre saatlik olarak satın aldığı doğalgaz miktarının toplamı, elektrik üretmek için kullandığı doğalgaz miktarına eşit olmalıdır. Bunu sağlamak için (3.7) numaralı kısıt modele eklenmiştir.

$$
x^{boru} + x^{saatlik} saatlik_i = \sum_{k} x_{ki}^{üretim} \qquad \forall \ i \tag{3.7}
$$

Birbirini takip eden iki saat için; yavaşlama durumunda sonraki saatte, üretim en fazla önceki saate göre üretim azaltma faktörü kadar azaltılabilir. Bunu sağlamak için (3.8) numaralı kısıt modele eklenmiştir.

$$
\underline{r_k} y_{ki}^{\text{üretim}} \leq y_{k(i+1)}^{\text{üretim}} \qquad \qquad \forall k \tag{3.8}
$$

Harekete geçen jeneratör için birbirini takip eden saatlerdeki kapasite artışı ilgili jeneraötrün üretim kapasitesinin %80 'den fazla olamaz. Devam eden üretimlerde de bir önceki saatlik üretim üretimi arttırma faktörü kadar artırılabilir. Bu iki durumun sağlanması amacıyla modele (3.9) ve (3.10) kısıtları eklenmiştir.

$$
y_{ki}^{\text{üretim}} \le 0.80 \ \overline{P_k^{\text{üretim}}} + M \left( 1 - \text{hareket}_{ki} \right) \qquad \forall \ k \tag{3.9}
$$

$$
y_{k(i+1)}^{\text{üretim}} \le \overline{r_k} \, y_{ki}^{\text{üretim}} + M \, \text{hareket}_{k(i+1)} \qquad \forall \, k \tag{3.10}
$$

Elektrik üretimi, her jeneratör için ayrı olmak üzere, ilgili jeneratörün kapasite alt ve üst limitleri arasında gerçekleşir. Bunu sağlamak için (3.11) numaralı kısıt modele eklenmiştir.

$$
\frac{P_k^{\text{üretim}}}{k} \le y_{ki}^{\text{üretim}} \le \overline{P_k^{\text{üretim}}} \qquad \forall k, i \tag{3.11}
$$

Elektrik üretimi için harcanan doğal gaz, ilgili jeneratörün ısı katsayısı fonksiyonu kullanılarak hesaplanır. Bunu sağlamak için (3.12) numaralı kısıt modele eklenmiştir.

$$
x_{ki}^{\text{üretim}} = f_k^{\text{HR}}(y_{ki}^{\text{üretim}}) \qquad \forall k, i \qquad (3.12)
$$

Saatlik olarak satın alınan doğal gaz miktarı ve boru hattından saatlik çekilen doğal gaz miktarları, ilgili hatların limitleri ile sınırlıdır. Bunu sağlamak için (3.13) ve (3.14) numaralı kısıtlar modele eklenmiştir.

$$
\frac{G^{saatlik}}{S^{saatlik}} \leq x^{saatlik} \leq \overline{G^{saatlik}} z^{saatlik} \tag{3.13}
$$

$$
x^{boru} \leq \overline{G^{boru}} \tag{3.14}
$$

Modelin amaç fonksiyonunda firmanın portföyünde bulunan jeneratörlerden elde ettiği karın enbüyüklenmesi için tüm gelirlerinden tüm giderleri çıkarılmıştır. Gelir olarak firmanın piyasaya yaptığı satışlardan (ikili anlaşma ve spot piyasaya yapılan satışlar) elde ettiği gelirler; gider olarak ise firmanın elektrik üretmek için kullanması gereken doğal gazdan kaynaklanan hammadde maliyeti, her bir jeneratörün işletme ve harekete geçme maliyetleri dikkate alınmıştır. Oluşturulan amaç fonksiyonunun genel gösterimi (3.15) numaralı eşitlikte verilmiştir.

$$
\mathbf{En}\ \mathbf{b}\ \mathbf{K}\mathbf{ar} = \sum_{i} p_i^{PTF} \left( y_i^{sat} - y_i^{al} \right) - \sum_{k} c_k^{opr} y_{ki}^{üretim} - \text{saatLimit}\ g^{boru} \ x^{boru}
$$
\n
$$
- \sum_{i} \text{saatlik}_{i} \ g^{\text{saatlik}} x^{\text{saatlik}}
$$
\n
$$
+ \sum_{t} \sum_{i} E_{ti} \ D_{ti} - \sum_{k} c_k^{hareket} \left[ \sum_{i} \text{hareket}_{ki} \right] \tag{3.15}
$$

Yukarıdaki açıklama ve ilişkiler birlikte ele alındığında, önerilen doğrusal karar modeli;

3.1 - 3.14 kısıtları altında Enb 3.15 şeklinde yazılır.

Bu modelde  $ki + 1$  kadar  $\{0,1\}$  tamsayılı ve  $2(ki + i + 2)$  kadar negatif olamayan karar değişkenleri ve  $4(2ki + i - k + 1)$  kadar kısıt bulunmaktadır.

#### **3.2 Model Çözümünde İzlenecek İşlemler**

Portföyünde doğal gaz ile çalışan santraller ve bu santrallerde elektrik üretmek için kullandığı jeneratörler bulunan firma portföyündeki jeneratörlerin çalışmasını düzenlemek amacıyla bu modeli çalıştırarak problemin çözümünü elde edecektir. Firmanın daha önceden belirli saatlerde belirli fiyatlardan karşılaması gereken ikili

anlaşmaları vardır. Firma ikili anlaşmalardaki talebi karşılamak amacıyla kendi kaynakları arasından hangi saatte hangi jeneratörü çalıştıracağını ve bunun maliyetlerini dikkate alırken aynı zamanda oluşan piyasa fiyatına göre o saatte üretmesi mi yoksa piyasadan satın alması mı daha az maliyet getirdiğini hesaplayabilmektedir. Bu şekilde saatlik olarak ürettiği elektrik enerjisinin firmaya getirdiği operasyonel ve jeneratör bazında harekete geçirme maliyetleri ile elektrik üretimi için kullanması gereken doğal gazın maliyeti göz önünde bulundurulurken; firmanın elektriği üretmeyip piyasadan satın aldığı durumda satın alma maliyeti olarak ayrı bir maliyet kalemi oluşmaktadır. Aynı zamanda firmanın ikili anlaşmalarla elde edeceği gelir ile piyasaya satacağı elektrik enerjisinden elde edeceği gelir hesaplanmakta ve firma tüm gelir kaynakları ve gider kaynakları arasında optimal bir çözüm bularak karını enbüyüklemek amacıyla modeli çalıştırarak saatlik olarak üretmesi gereken miktarları jeneratör bazında görebilmekte ve üretim yapmadığı durumda piyasadan hangi saatte ne kadar elektrik enerjisi alması gerektiğini yine saatlik bazda görebilmektedir. Modelin çözümünde izlenecek adımları özetleyen akış diyagramı Şekil 3.2'de verilmiştir.

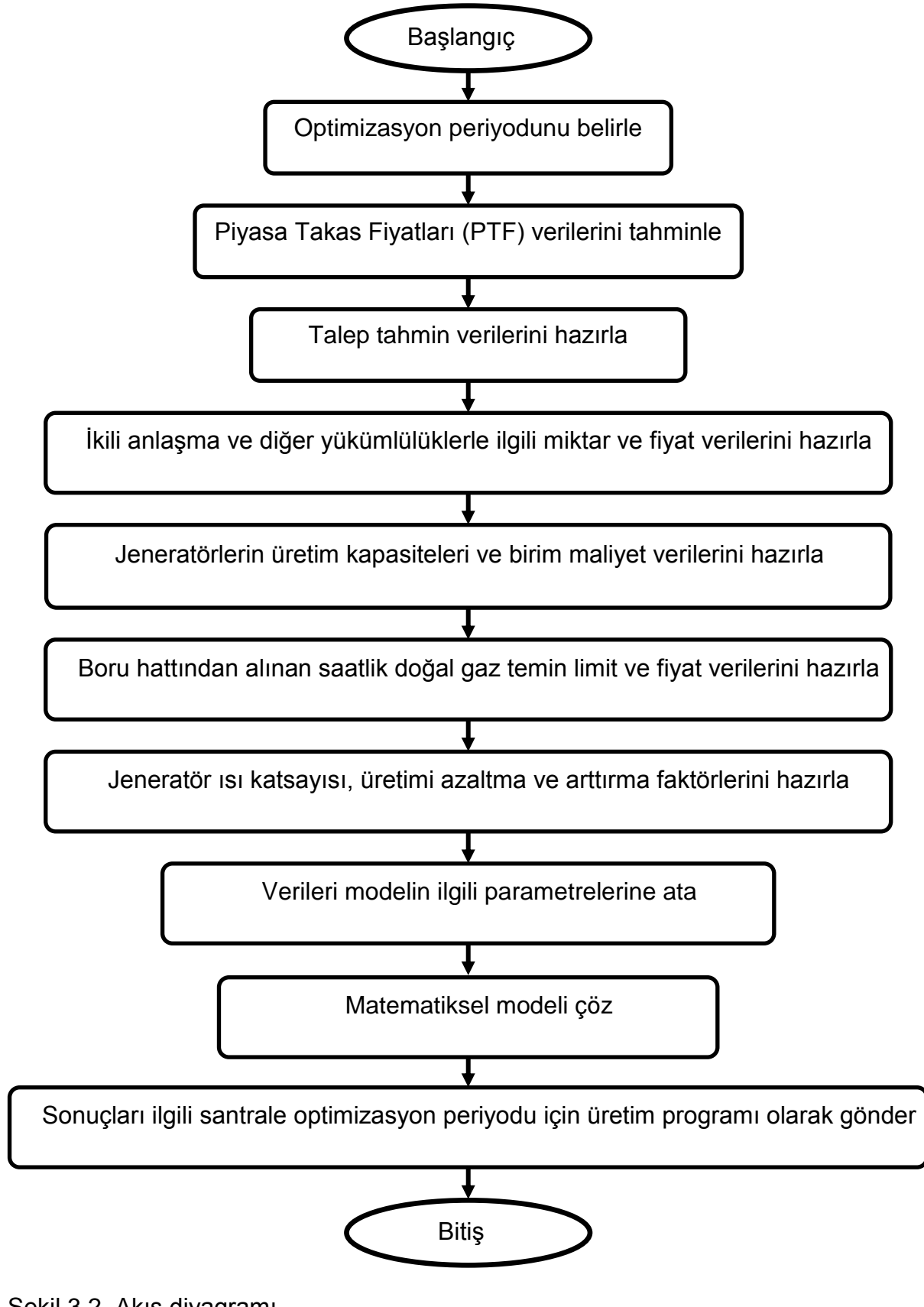

Şekil 3.2 Akış diyagramı

#### **4 MODELİN UYGULAMASI**

#### **4.1 Problem Setleri**

Bu problem için kurulan matematiksel modelin farklı büyüklükteki problem için çözümünün incelenmesi amacıyla test problemleri üretilmiştir. Bu amaçla modelin çözümü için küçük ölçekli portföye sahip firma (5 ve 10 jeneratörlü), orta ölçekli portföye sahip firma (15 ve 20 jeneratörlü) ve büyük ölçekli portföye sahip firma (40 ve 50 jeneratörlü) olmak üzere üç farklı ölçekteki firma için toplam altı farklı problem büyüklüğü dikkate alınmıştır. Her bir jeneratörün kapasitesi 50 – 500 MW aralığında, jeneratör ısı katsayıları 0.1464 – 0.2050 MBtu/MWh aralığında, jeneratörlerin operasyonel maliyetleri 75 – 90 TL/MWh aralığında ve jeneratörleri harekete geçirme maliyetleri ( $c_k^{hareket}$ ) ise, deneme verileri oluşturmak maksadıyla jeneratörün saatlik yakıt maliyetinin 1/10'u olarak kabul edilmiş ve tüm değerler Microsoft Excell programında rassal olarak üretilmiştir. Girdi parametreleri için dikkate alınan aralık değerleri Çizelge 4.1'de verilmiştir.

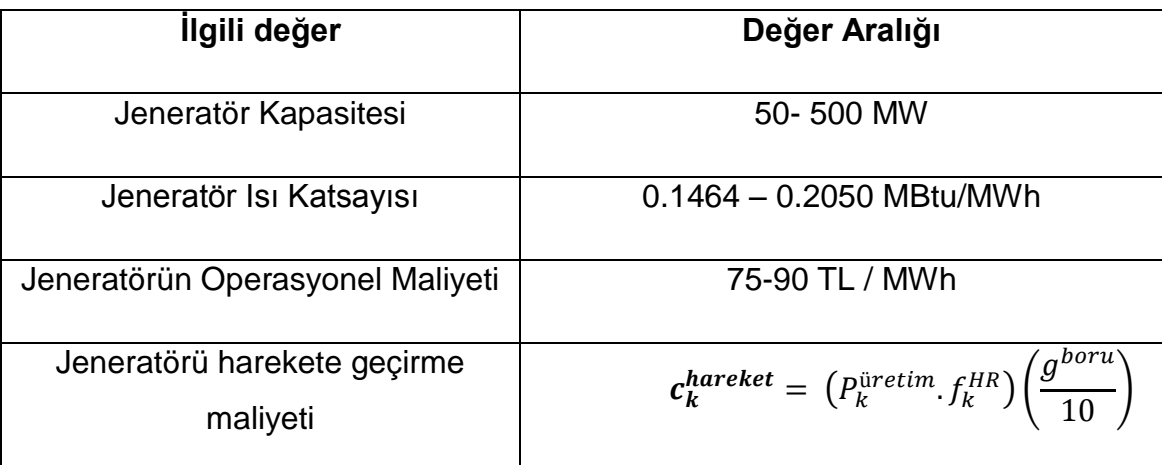

Çizelge 4.1 Problem deneme aralığı özet tablo

#### **4.2 Piyasa Fiyat Tahmini**

Modelde kullanılacak piyasa elektrik fiyatları geçmiş verilerden, 2014 yılının piyasa takas fiyatları kullanılarak tahmin edilmiş ve modele girdi olarak verilmiştir. Kullanılan yöntem ve oluşturulan tahmin için izlenen adımlar aşağıda ayrıntılı olarak açıklanmaktadır.

- Öncelikle PMUM'dan 2014 yılının 12 ayı için piyasa takas fiyatları saatlik olarak alınmıştır. Fiyatların haftanın günlerine göre değişkenlik göstermesi nedeniyle alınan verilen haftanın günlerine denk gelecek şekilde yedi ayrı alt veri setine ayrıştırılmış ve tahmin modeli haftanın günleri için ayrı ayrı olacak şekilde düzenlenmiştir.
- Haftanın günlerine göre düzenlenen veri, öncelikle kurulacak tahmin modeli için aykırı değerlerden temizlenmiştir. Veri kümesinin uzağında bulunan gözlemler aykırı değer olarak ifade edilir. Bağımlı ya da bağımsız değişken değeri, gözlemin aykırı değer olarak kabul edilmesini etkileyen faktördür. Aykırı değer olan bir gözlem ya uç değerdir ya da etkili gözlemdir. Veri kümesinin uzağında olmasına rağmen tahmin değerlerini ve buna bağlı analizleri çok fazla etkilemeyen gözlem uç değer olarak tanımlanır. Etkili gözlem ise, uç değer gibi veri kümesinden uzakta olmasının yanı sıra tahminleri ve buna bağlı analiz değerlerini büyük ölçüde etkiler [28]. Bu çalışmada kullanılan veri kümesinin, aykırı değer içerip içermediğinin belirlenmesinde yöntem olarak istatiksel analiz yöntemlerinden biri olan standartlaştırılmış artıklar yöntemi kullanılmıştır. Salı ve Cuma günlerinde herhangi bir aykırı değer olmadığı için veriler tahmin modelinde aynen kullanılmış geriye kalan günlerdeki aykırı değerler "Standartlaştırılmış Artıklar" (Standardized Residuals) yöntemine göre ayıklanmıştır.

Buna göre *i*. standartlaştırılmış artık *d<sup>i</sup>* olmak üzere, herhangi bir *i* için,

 $|d_i|$ 

olduğunda değer aykırı değer olarak kabul edilmekte ve veriden çıkarılmaktadır [6]. Bu çalışmada veri setlerindeki aykırı değerlerin tespit edilmesinde MINITAB 14 paket programı kullanılmıştır. Çıkarılan verinin yerine veri kaybı olmasını önlemek amacıyla bir önceki saat değeri yazılarak analizlere devam edilmiştir.

 İncelenen verinin zamana bağlı değişkenlik göstermesi nedeniyle tahmini değerlerin elde edilmesinde "Zaman Serileri Analizleri" kullanılmıştır. Bunun için öncelikle aykırı değerlerden temizlenen veri setinin hangi modele uygunluk göstereceğinin gözlenebilmesi için Zaman Serileri Grafikleri (Time Series Plot) çizilmiş ve daha sonra Otokorelasyon Fonksiyonu (ACF) ve Parçalı Otokorelasyon Fonksiyonları (PACF) incelenmiştir. Pazartesi günü için çizdirilen Zaman Serisi grafiği Şekil 4.1.'de verilmiştir. Çizdirilen grafiğe göre, Pazartesi günlerine ait 24 saatlik veri setinde trend olmadığı ancak mevsimselliklerin olduğu gözlenmektedir. Diğer günler için çizdirilen Zaman Serisi grafikleri Ek 3 olarak verilmiştir.

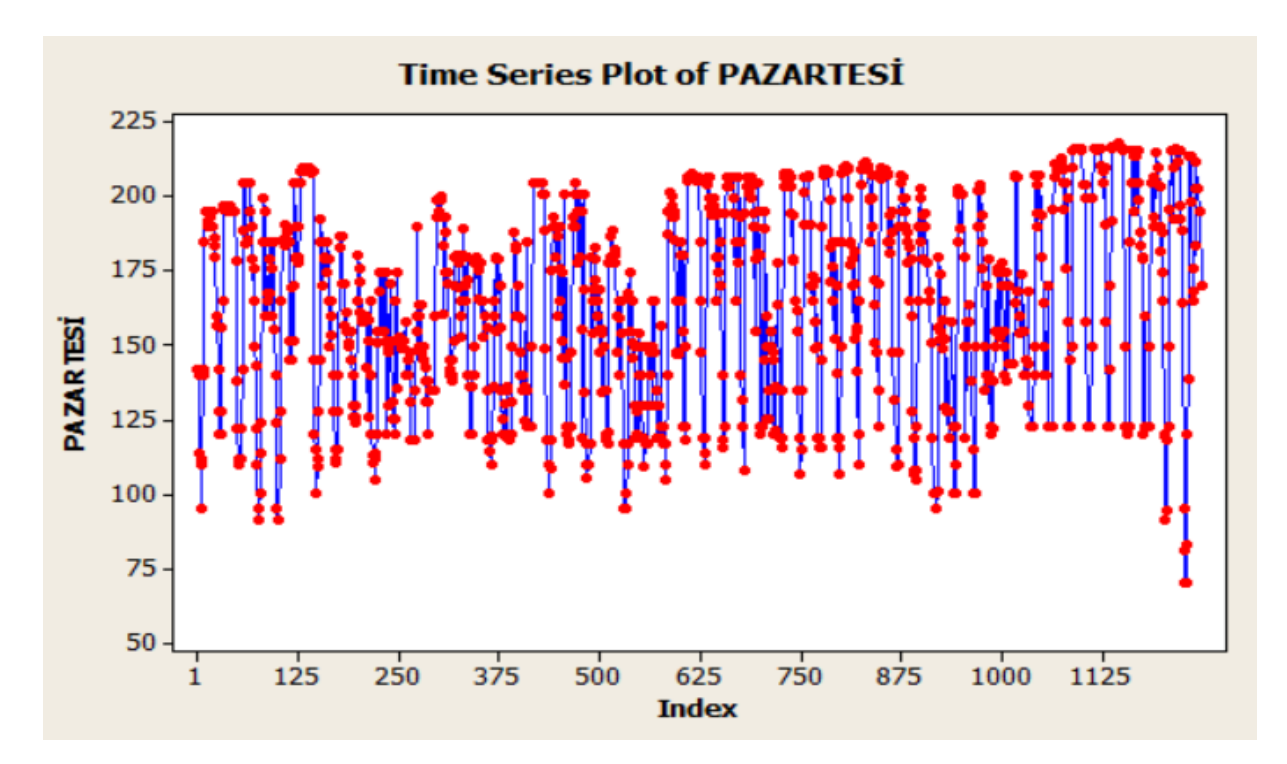

Şekil 4.1 Pazartesi günü zaman serisi grafiği

 Tahmin modeli için öncelikle ARIMA modelleri uygulanmış ancak Box-Pierce Q ve Ljung- Box istatistiğine göre modeller etkin bulunmamıştır.

 $H_0$ : Model etkindir. ( $\rho = 0$ )

 $H_1$ : Model etkin değildir. ( $\rho \neq 0$ )

 $\alpha$  = 0.05 alınırsa H<sub>0</sub> red edilemez olması için  $\alpha$  > p olmalıdır. Ancak yapılan hesaplamalarda her gecikme değeri için tüm p değerlerinin  $p < 0.05$  olduğu görülmüştür. Bu nedenle  $H_0$  red edilmiş ve ARIMA modelleri çalışmada tahmin modeli olarak kullanılmamıştır.

Zaman serileri analizindeki veri analizini içeren yaklaşımlardan biri olan ve serideki her bir değeri etkileyen faktör bileşenlerini inceleyen bir yöntem olarak ifade edebileceğimiz Ayrıştırma (Decomposition) yöntemine göre bir seride trend (trend), çevrimsellik (cyclical), mevsimsellik (seasonal) ve düzensizlik (irregular) olmak üzere dört farklı bileşen vardır. Her bileşenin izdüşümlerinin birleşimiyle

zaman serisinin gelecek tahmini üretilir. Ayrıştırma yöntemi kısa ya da uzun vadeli tahminler için kullanılabilir. Zaman serisinin çevrimsel bileşeninin ilişkisini kurmak zor olduğu için verideki herhangi bir çevrimsellik durumu trendin bir parçası olarak varsayılır. Böylece başta dört bileşen olarak kabul edilen model trend, mevsimsellik ve düzensizlik olmak üzere üç bileşen olarak revize edilir [29]. Çalışmada kullanılan veriler için çizdirilen grafiklere göre serilerin bazılarında mevsimsellik; bazılarında ise trend ve mevsimsellik olduğu gözlemlenmiştir. Bu nedenle ayrıştırma modellerine (Decomposition Models) göre tahminler yapılmıştır. Ayrıştırma modellerinde ise bileşenlerin toplamı olarak hesaplanan zaman serisi değeri Toplamsal bileşen modeli; bileşenlerin bir ürünü olarak hesaplanan değere ise Çarpımsal bileşen modeli denir [16].

Toplamsal bileşen modeli;

$$
Y_t = T_t + S_t + I_t
$$

ve Çarpımsal bileşen modeli;

$$
Y_t = T_t \times S_t \times I_t
$$

- $Y_t = Zaman$  serisinin gözlem değeri
- $T_t = Trend$
- $S_t = Mevsimsellik$

$$
I_t = Düzensizlik
$$

şeklinde gösterilir [16]. Tez çalışması kapsamında, Çarpımsal (Multiplicative) ve Toplamsal (Additive) bileşen modelleri ayrı ayrı denenmiş ve Ortalama mutlak hata yüzdesi (Mean Absolute Percentage Error, MAPE), Ortalama Mutlak Sapma (Mean Absolute Deviation, MAD) ve Hata Kareler Ortalaması (Mean Squared Error, MSE) değerleri hesaplanmıştır. Hesaplanan bu değerlere göre incelenen Ayrıştırma modelleri arasından en küçük hata değerine sahip model olan Toplamsal bileşen modeli, tahmin modeli olarak seçilmiştir. Seçilen model için Pazartesine günü için yapılan tahmin modeli grafiği Şekil 4.2'de verilmiştir.

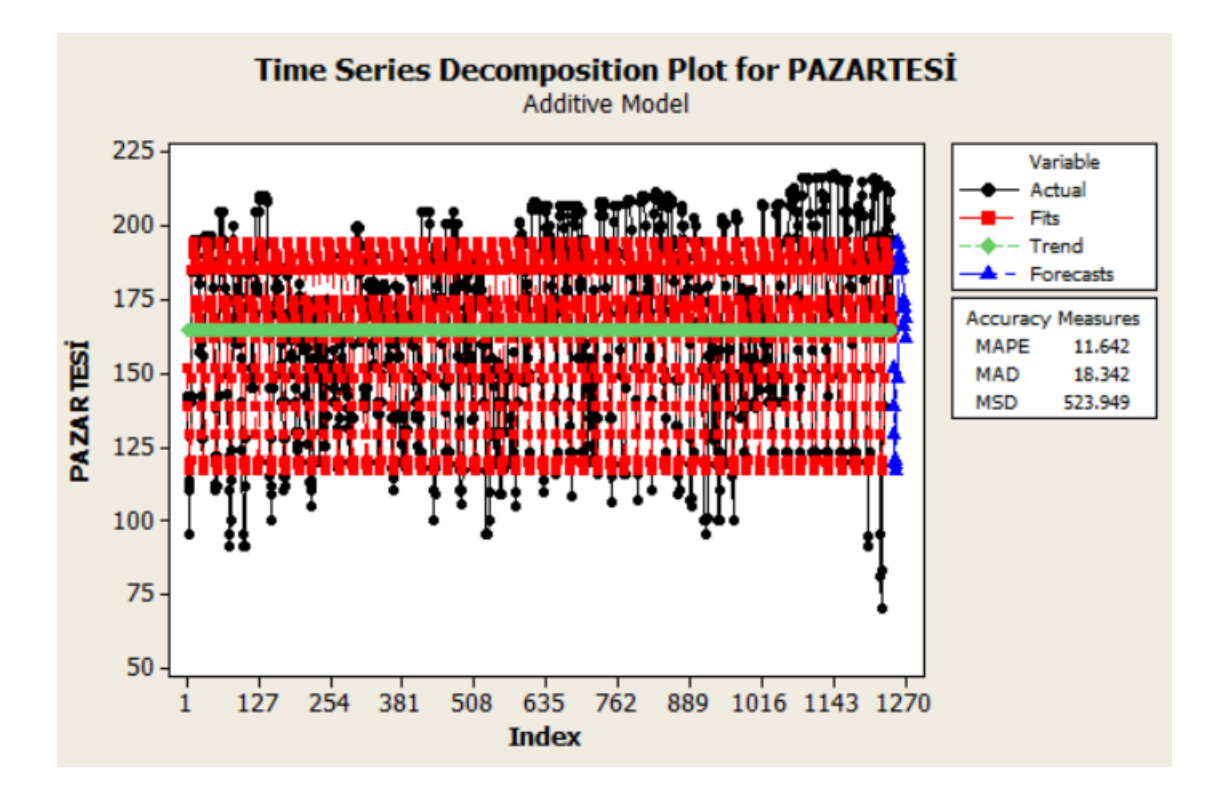

Şekil 4.2 Pazartesi günü için yapılan tahmin modeli grafiği

#### **4.3 Örnek Problem Çözümleri**

Çözülen örnek problem setlerinden 5 ve 10 jeneratörlü problemlerin birer denemesinin problem verileri ve çözümleri bu bölümde sunulmuştur. Tüm problem verilerine ve her problem seti için birer örnek çözüme ise Ek 4 ve Ek 5'te yer verilmiştir.

#### **4.3.1 Örnek problem P5.3 verileri ve çözümü**

Örnek problem olarak 5 jeneratörlü problem setlerinden 3 nolu test problemi bu bölümde açıklanacaktır. Problemde 24 saatlik üretim programı eniyilenmektedir. Problem verileri Çizelge 4.2'de listelenmiştir.

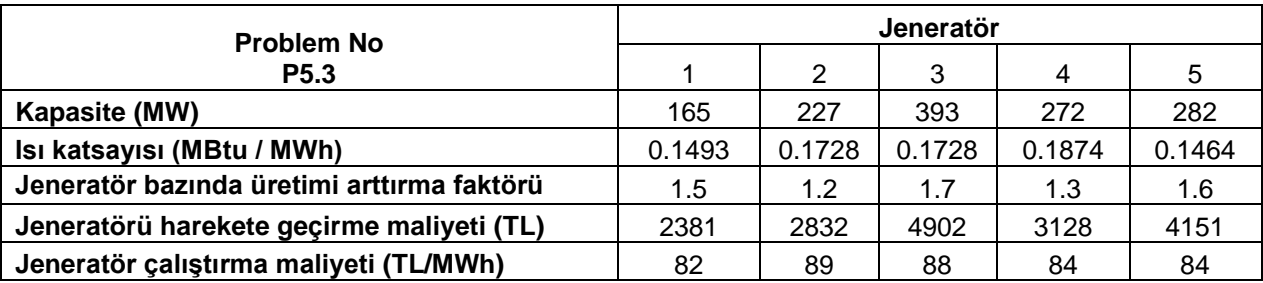

Çizelge 4.2 Örnek problem P5.3 girdi parametre değerleri

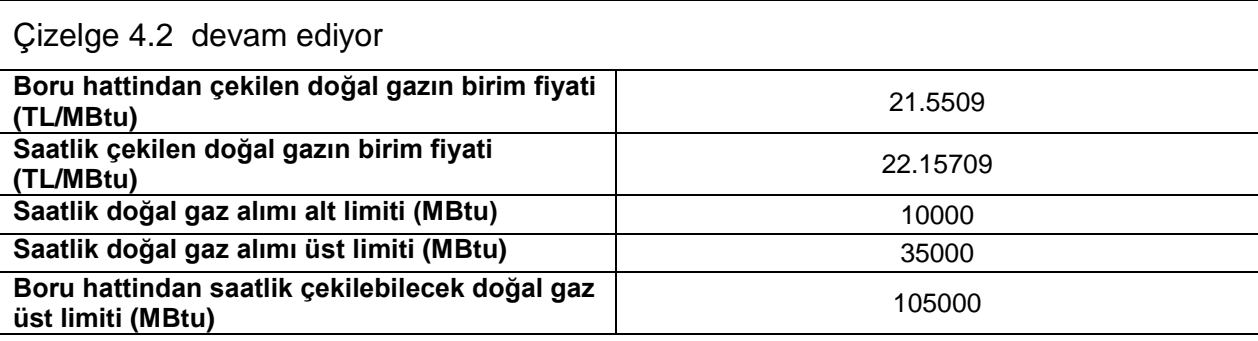

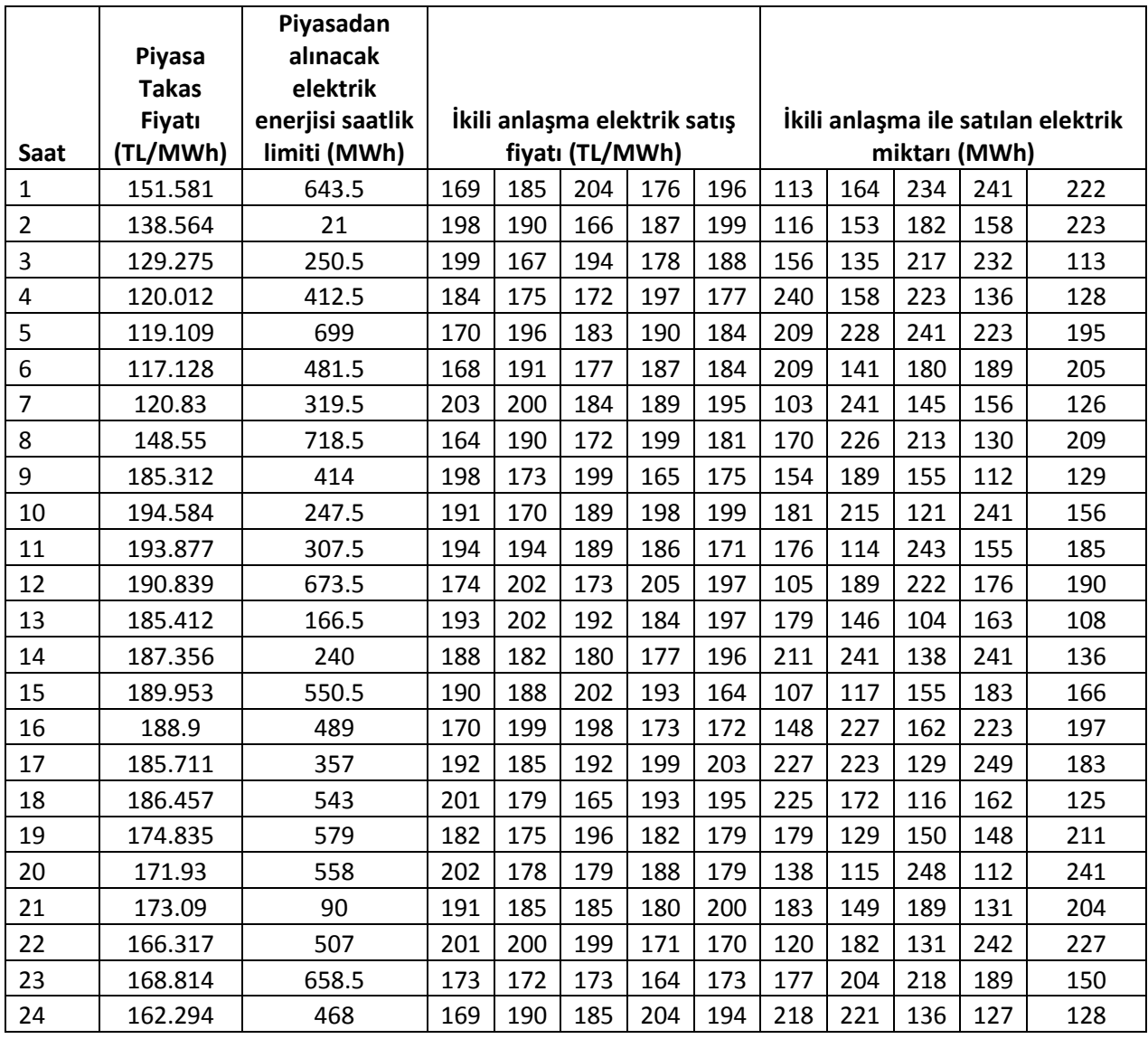

Çizelge 4.2'de verilen parametre değerlerine göre çözdürülen modelin model istatistikleri Çizelge 4.3 ve çözüm sonuçları Çizelge 4.4'de verilmiştir.

Çizelge 4.3 Örnek problem P5.3 için model istatistikleri

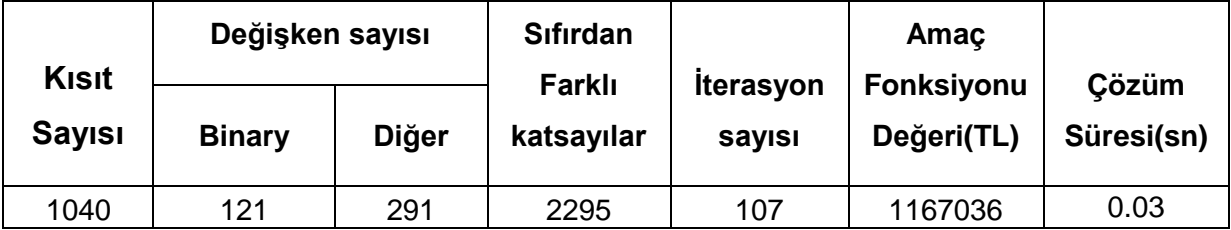

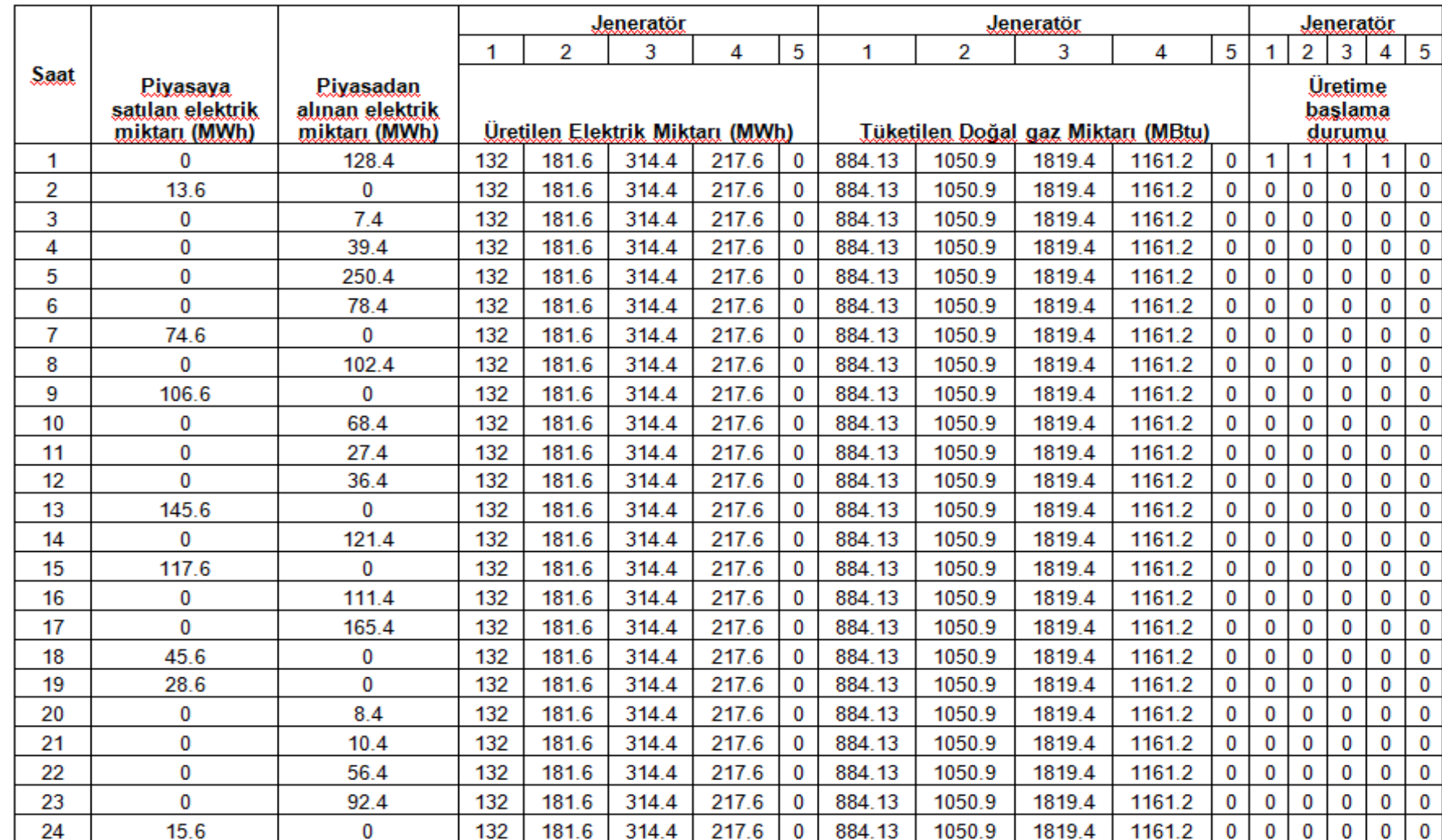

# Çizelge 4.4 Örnek problem P5.3 için çözüm değerleri

Çizelge 4.4'te örnek problemin çözümü sonucunda elde edilen karar değişkenleri ve buna bağlı üretim programı bilgileri gösterilmiştir. Çözdürülen örnek problem P5.3 için elde edilen sonuçların grafiksel gösterimi Şekil 4.3, 4.4 ve 4.5'de verilmiştir.

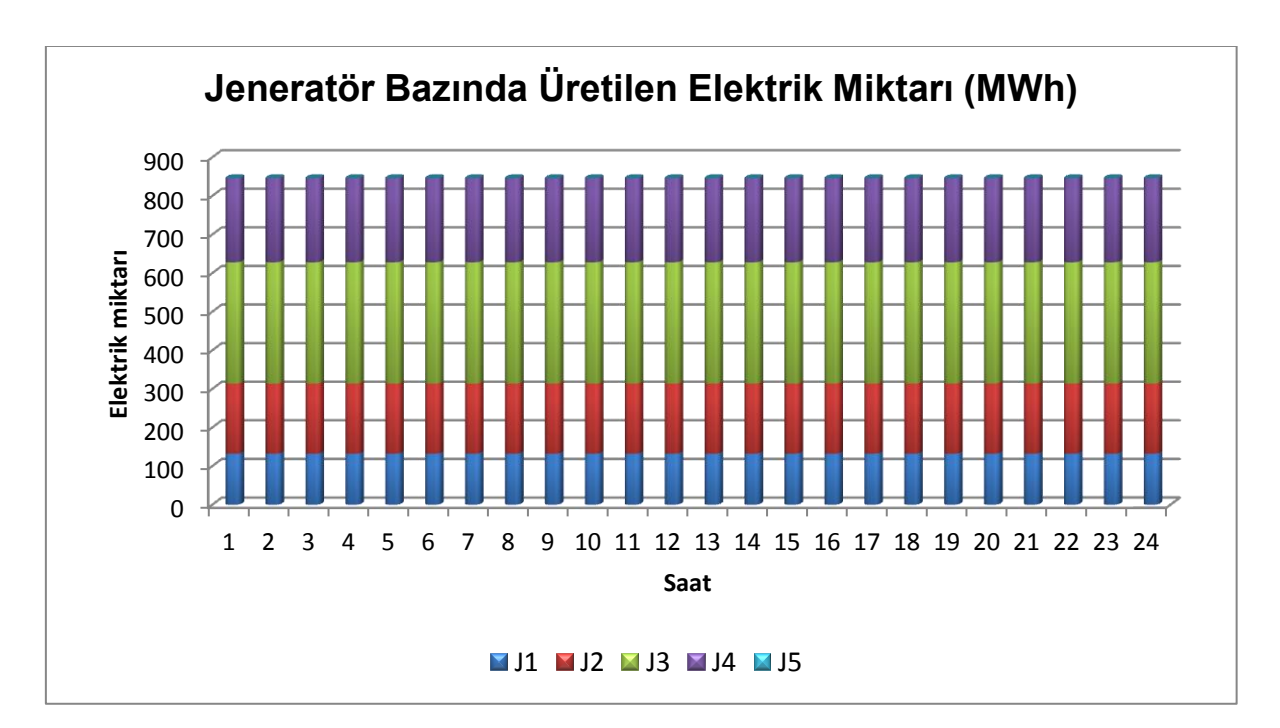

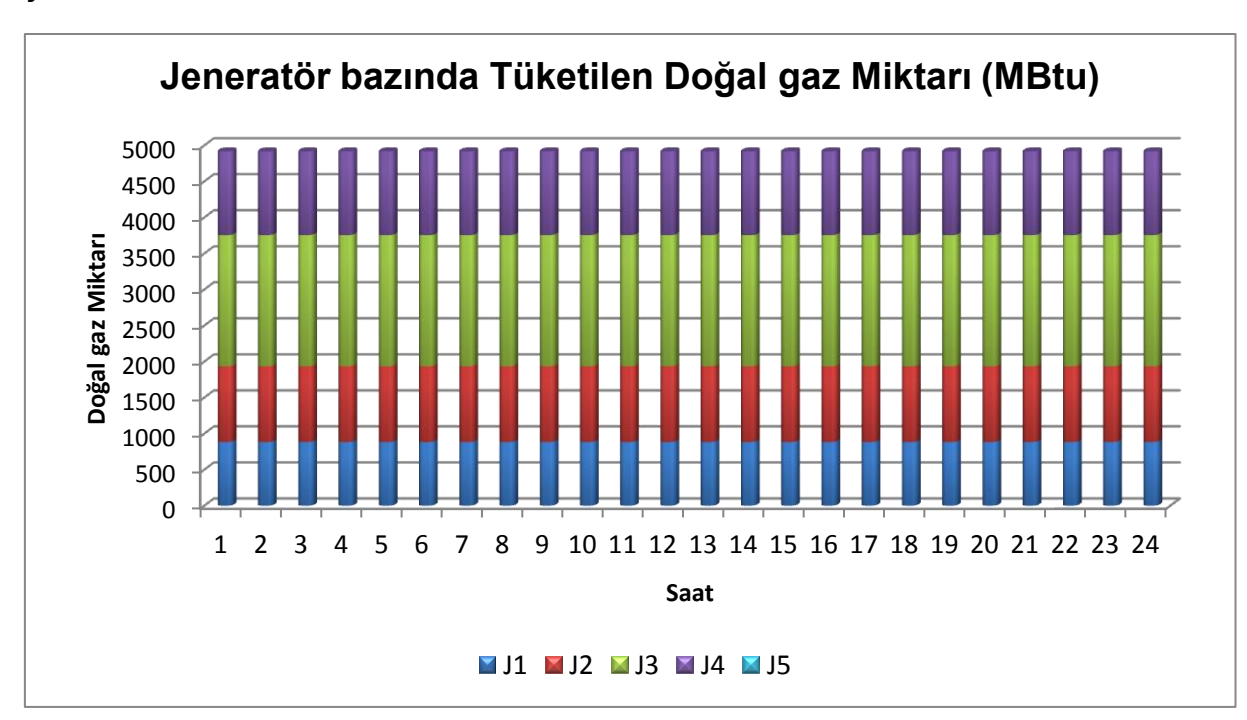

Şekil 4.3 Jeneratör bazında üretilen elektrik miktarı

Şekil 4.4 Jeneratör bazında tüketilen doğal gaz miktarı

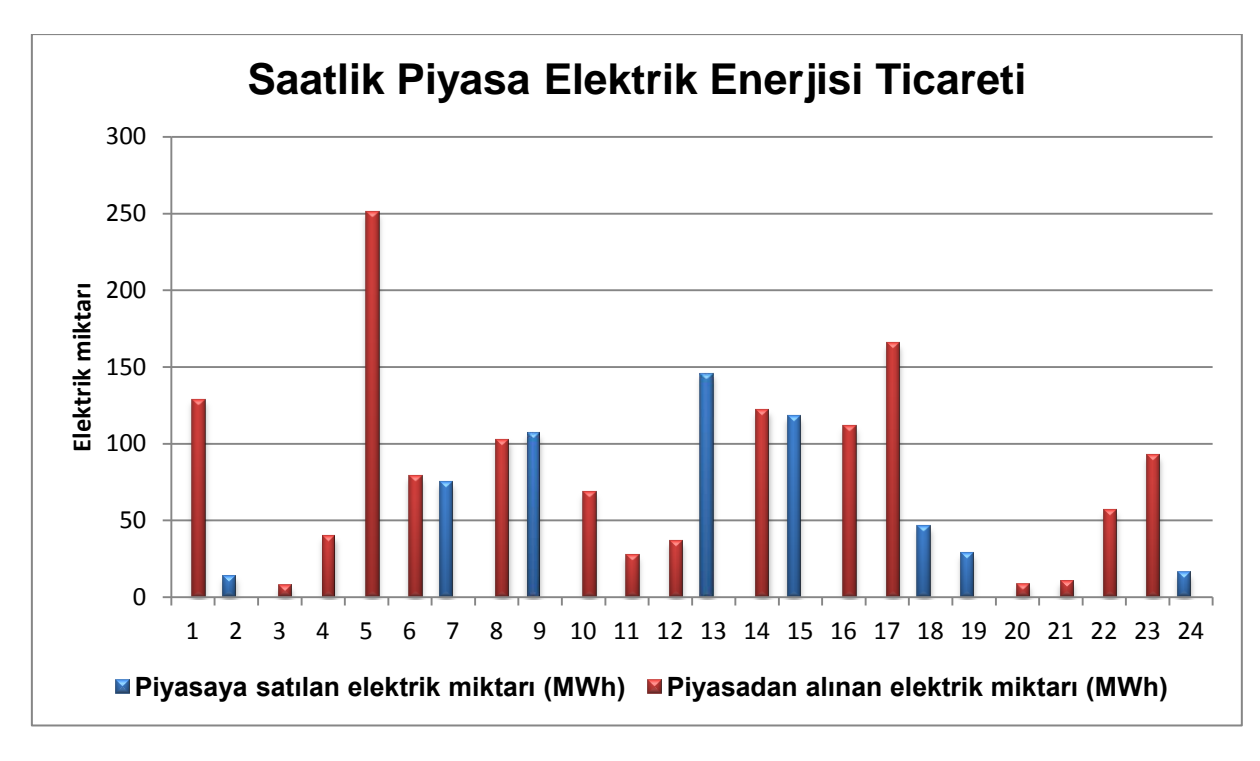

Şekil 4.5 Saatlik piyasa elektrik enerjisi ticareti

Modelin bu deneme seti için çözüm süresi Çizelge 4.3'te görüleceği gibi 0.03 sn olurken modelin belirlenen zaman dilimi olan 24 saat için yapılan optimizasyonundan 1,167,036 TL kar elde edilebilmektedir. Çizelge 4.4'teki çözüm tablosunda 5. jeneratör dışındaki tüm jeneratörlerde üretim yapıldığı ve üretilen elektrik enerjisi miktarlarının ise saatlik değişim grafiği Şekil 4.3' de verilmiştir. Şekil 4.4'de ise üretilen elektrik enerjisine göre jeneratörlerin tükettiği doğal gaz miktarı saatlik olarak görülmektedir. Üretimin yapılmadığı 5. jeneratörde herhangi bir tüketim olmamaktadır. Talebi karşılamak için üretim kapasitesinin yetmediği ya da piyasadan almanın ya da piyasaya enerji satmanın daha karlı olduğu saatler içinse piyasa ile enerji ticareti yapılmaktadır. Piyasa ile yapılan ticaretin saatlik grafiği ise Şekil 4.5'de gösterilmiştir.

#### **4.3.2 Örnek problem P10.8 verileri ve çözümü**

Örnek problem olarak 10 jeneratörlü problem setlerinden 8 nolu test problemi bu bölümde açıklanacaktır. Problemde 24 saatlik üretim programı eniyilenmektedir. Problem verileri Çizelge 4.5'de listelenmiştir.

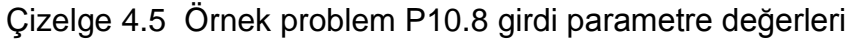

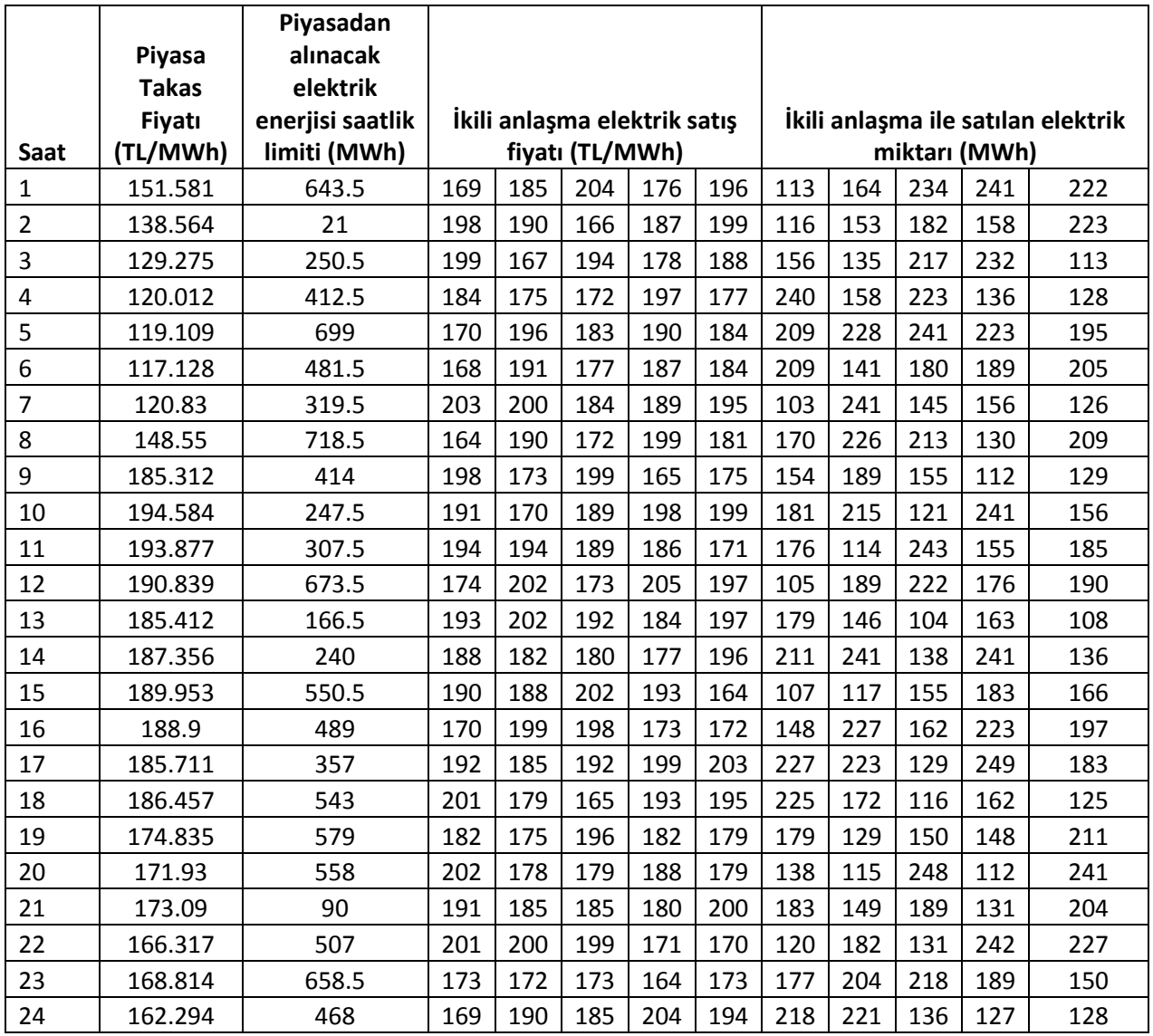

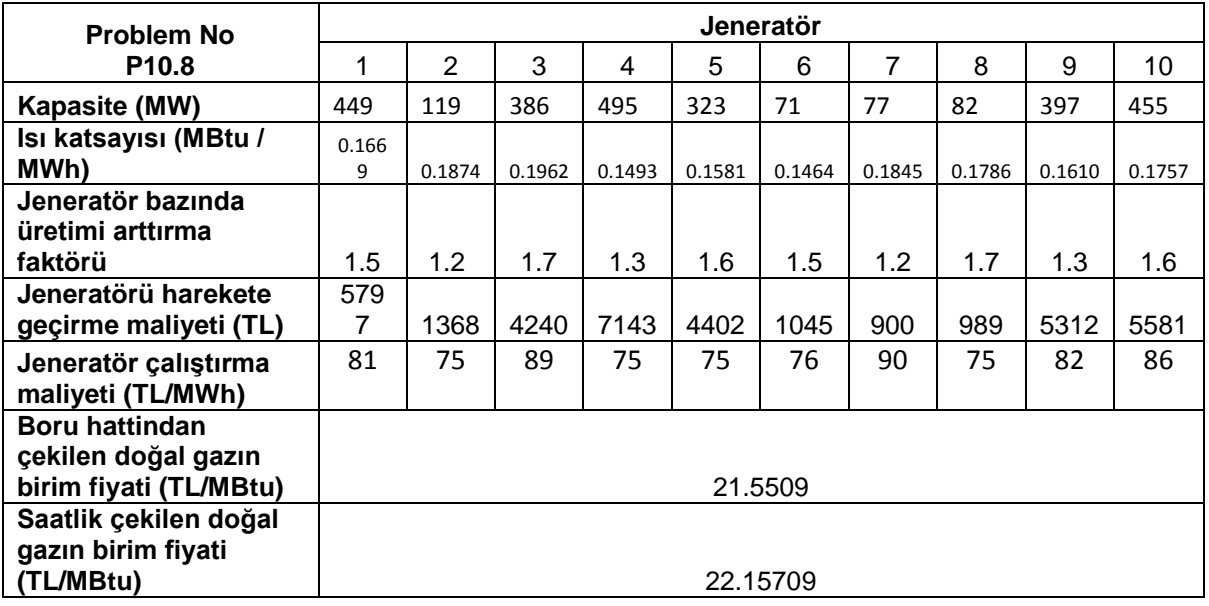

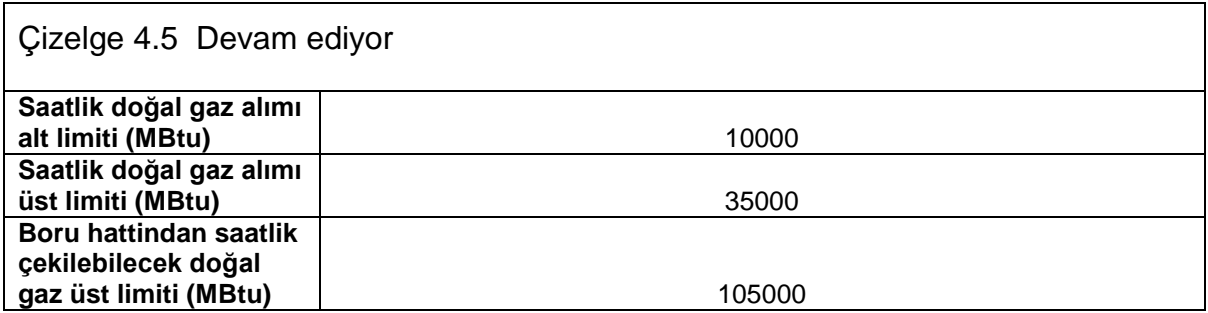

Çizelge 4.5'de verilen parametre değerlerine göre çözdürülen modelin model istatistikleri Çizelge 4.6 ve çözüm sonuçları Çizelge 4.7'de verilmiştir.

Çizelge 4.6 Örnek problem P10.8 için model istatistikleri

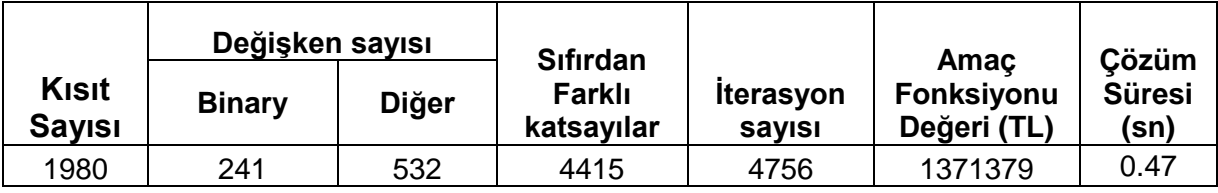

![](_page_54_Picture_10.jpeg)

# Çizelge 4.7 Örnek problem P10.8 için çözüm değerleri

## Çizelge 4.7 devam ediyor

![](_page_55_Picture_8.jpeg)

Çizelge 4.7'de örnek problemin çözümü sonucunda elde edilen karar değişkenleri ve buna bağlı üretim programı bilgileri gösterilmiştir. Çözdürülen örnek problem P10.8 için elde edilen sonuçların grafiksel gösterimi Şekil 4.6, 4.7 ve 4.8'de verilmiştir.

![](_page_56_Figure_1.jpeg)

Şekil 4.6 Jeneratör bazında üretilen elektrik miktarı

![](_page_56_Figure_3.jpeg)

Şekil 4.7 Jeneratör bazında tüketilen doğal gaz miktarı

![](_page_57_Figure_0.jpeg)

Şekil 4.8 Saatlik piyasa elektrik enerjisi ticareti

Oluşturulan tüm veri setleri için çalıştırılan modelin çözüm süreleri ve diğer performans değerleri kaydedilmiştir. Jeneratör sayılarına göre ortalama çözüm süreleri ve diğer değerlere ilişkin tablolar Çizelge 4.8'de verilmiştir.

![](_page_57_Picture_221.jpeg)

Çizelge 4.8 Örnek problemlerin performans değerlendirmesi

Modelin çözümünde ikili anlaşma olarak 5 ayrı anlaşma olduğu varsayılmıştır. İkili anlaşmanın miktar ve fiyat değerleri ise geçmiş veriler havuzundan rassal olarak üretilmiştir. Toplam 60 test problemi IBM ILOG CPLEX Optimization Studio Version 12.6.1 doğrusal programlama paket program ile Intel® Core™ i3-3217U CPU @ 1.80GHz, 4.00 GB Ram, 64-bit Operating System, x63-based processor özelliğe sahip bilgisayarda çözdürülerek ortalama çözüm süreleri ve çözüm zamanı standart sapmaları Çizelge 4.8'de verilmiştir. Çizelgeden görüleceği gibi bu tezde ele alınan

problem için oluşturulan en büyük boyutlu problem bile 242 sn'de çözülebilmektedir. Standart sapma ise problem boyutuna bağlı olarak artmaktadır.

### **5 SONUÇ**

Türkiye'de enerji sektörü, 2001 yılından başlayan serbestleşme hareketleri, enerji piyasası rekabet çalışmaları, sektörün ve ekonominin gelişmesi, hızlı kentleşme ile artan talep ve getirdiği yatırım gereksinimleri nedeniyle önemli ve ilgi çekici bir sektör haline gelmiştir. Sektörde var olan elektrik üretim tesisleri için birçok farklı problem tanımlanabilir.

Bu tezde portföyünde bir veya birden fazla doğal gaz ile çalışan kombine çevrim santrali (DKÇS) bulunan firmalar için doğrusal bir karar modeli önerilmiştir. Önerilen karar modeli sayesinde santral, belirlenen zaman dilimi için, üretim planlamasını saatlik bazda yapabilecektir. Böylece piyasada oluşan fiyat farklılıklarını dikkate alan, katlanması gereken tüm operasyonel ve işletme maliyetlerini göz önünde bulunduran ve piyasada yer almasının getirdiği yükümlülüklerini yerine getiren firma; aynı zamanda karını enbüyükleyen, en iyi üretim, enerji satın alma ve enerji satış planını elde edebilecektir. Bu planlama aracılığıyla karar verici, hangi santaralin ve/veya jeneratörün hangi saatte ne kadar çalışması gerektiğini, çalıştırdığı jeneraörlerin portföye sağladığı kazancı ve portföyde yaratacağı maliyetleri, piyasada ne zaman ve ne kadar büyüklükte bir enerji ticaretini gerçekleştirmesi gerekeceğini görebilecektir.

Modelin çözümü için küçük ölçekli portföye sahip firma (5 ve 10 jeneratörlü), orta ölçekli portföye sahip firma (15 ve 20 jeneratörlü) ve büyük ölçekli portföye sahip firma (40 ve 50 jeneratörlü) olmak üzere değişik büyüklüklerdeki toplam altı farklı konfigürasyon için 10'ar adet test problemi oluşturulmuş ve bu çalışmada önerilen modelle çözümler elde edilmiştir.

Problem karar değişkenlerinin artmasıyla daha uzun çözüm süreleri gerektiren ancak piyasa şartlarında orta ve büyük ölçekli firmaların ihtiyaçlarına kabul edilebilir sürelerde çözüm getiren bir model geliştirilmiştir. Saatlik değişkenlik gösteren Türkiye enerji piyasası şartlarında, günümüz teknolojileriyle gerçek zamanlı temin edilen tesis ve piyasa verilerini kullanarak geleceğe dönük tahminlerle birlikte analitik bir karar destek modeli olarak önemli bir ihtiyacı karşılayabilecektir. Özellikle enerji kaynağı olarak kullanılan doğal gazın ülkemize dövizle ithal edilen bir ürün olması dolayısıyla bu tip santralların işletmesinde verimlilik ve ekonomik eniyileme yapılabilmesi ülkemiz için büyük önem arz etmektedir.

#### **KAYNAKLAR LİSTESİ**

- [1] Baillo A., Ventosa M., Rivier M., and Ramos A., "Optimal offering strategies for generation companies operating in electricity spot markets," *IEEE Trans. Power Syst.*, vol. 19, no. 2, pp. 745–753, 2004.
- [2] Bhattacharya A. and Kojima S., "Power sector investment risk and renewable energy: A Japanese case study using portfolio risk optimization method," *Energy Policy*, vol. 40, no. 1, pp. 69–80, 2012.
- [3] BOTAŞ Sektör Raporu, 2013.
- [4] BOTAŞ Faaliyet Raporu, 2013.
- [5] De Oliveira F. A., De Paiva A. P., Lima J. W. M., Balestrassi P. P., and Mendes R. R. A., "Portfolio optimization using Mixture Design of Experiments: Scheduling trades within electricity markets," *Energy Econ.*, vol. 33, no. 1, pp. 24–32, 2011.
- [6] Draper, N.R. and Smith, H. "Applied Regression Analysis", John Wiley and Sons, New York, 1966.
- [7] Doğal Gaz Piyasası Sektör Raporu, 2013.
- [8] Doğan Berk, B., "Elektrik Piyasası Mevzuatı: İkili Anlaşma İçerikleri ve Mücbir Sebep".
- [9] Enerji Piyasası Düzenleme Kurumu, Elektrik Piyasası Uygulama El Kitabı, Eylül 2002.
- [10] Eichhorn A. and Rmisch W., "Mean-Risk Optimizatiom Models for Electricity Portfolio Management," *9th Int. Conf. Probabilistic Methods Appl. to Power Syst. KTH, Stock. Sweden*, p. 7, 2006.
- [11] Elektrik Piyasası Kanunu.
- [12] Elektrik Piyasası Sektör Raporu, 2011.
- [13] Elektrik Piyasası Piyasa Gelişim Raporu, 2013.
- [14] EPDK Faaliyet Raporu, 2013.
- [15] EÜAŞ Elektrik Üretim Sektör Raporu, 2013.
- [16] Hanke John E., Reitsch Arthur G., Business Forecasting, 9th Edition.
- [17] Jirutitijaroen P., Kim S., Kittithreerapronchai O., and Prina J., "An optimization model for natural gas supply portfolios of a power generation company," *Appl. Energy*, vol. 107, pp. 1–9, 2013.
- [18] Oil&Gas Security Emergency Response of IEA Countries Turkey, 2013.
- [19] Özgürel B., Egeli S., "Doğalgaz Yakıtlı Kombine Çevrim Santralleri," *Tesisat M hendisli i*, 32-45, İstanbul, 1996.
- [20] Pehlivantürk E., "Elektrik Piyasası Nasıl Çalışır?," *www.elektrikport.com,* 2012.
- [21] Rauch J. N., "Price and Risk Reduction Opportunities in the New England Electricity Generation Portfolio," *Electr. J.*, vol. 27, no. 8, pp. 27–36, 2014.
- [22] Salmani M. A., Tafreshi S. M. M., and Salmani H., "Operation optimization for a virtual power plant," *1st IEEE-PES/IAS Conf. Sustain. Altern. Energy, SAE 2009 - Proc.*, pp. 1–6, 2009.
- [23] Shakouri H., Eghlimi M., and Manzoor D., "Economically optimized electricity trade modeling: Iran-Turkey case," *Energy Policy*, vol. 37, pp. 472–483, 2009.
- [24] Türkiye Petrolleri Ham Petrol ve Doğal gaz Sektör Raporu, 2014.
- [25] TETAŞ Sektör Raporu, 2013.
- [26] Türkiye Elektrik İletimi Sektör Raporu, 2013.
- [27] Ünver Ü., "Doğalgaz Çevrim Santralinin Meteorolojik Şartlara Bağlı Olarak Termodinamik Analizi," *Doktora Tezi*, Bursa 165 s, 2004.
- [28] Ünver Ü., M. Kılıç, "Çevre Sıcaklığının Bir Kombine Çevrim Güç Santralinin Performansına Etkisi," Uludağ Üniversitesi Mühendislik Mimarlık Fakültesi *Dergisi*, Cilt 10, Sayı 1, s.49-58, 2005.
- [29] Ünver, Ü., Kılıç, M., "Bir Kombine Çevrim Güç Santralinin Termodinamik Analizi", *Mühendis ve Makine* , 46(545), 47-56, 2005.
- [30] Vale Z., Pinto T., Praça I., and Morais H., "MASCEM: Electricity markets simulation with strategic agents," *IEEE Intell. Syst.*, vol. 26, no. April, pp. 9– 17, 2011.
- [31] Ventosa M., Baíllo Á., Ramos A., and Rivier M., "Electricity market modeling trends," *Energy Policy*, vol. 33, pp. 897–913, 2005.

## **EKLER LİSTESİ**

![](_page_62_Picture_51.jpeg)

#### **Ek 1 Elektrik ve Doğal gaz Piyasası ile ilgili Kurumlar ve Görevleri**

![](_page_63_Picture_1.jpeg)

DÜZENLEME VE DENETLEME

![](_page_63_Figure_3.jpeg)

## **Ek 2 Elektrik ve Doğal Piyasaları için Kilometre taşları**

![](_page_64_Figure_1.jpeg)

#### **Ek 3 - Zaman Serisi Grafikleri**

![](_page_65_Figure_1.jpeg)

![](_page_66_Figure_0.jpeg)

![](_page_67_Figure_0.jpeg)

![](_page_68_Figure_0.jpeg)

![](_page_69_Figure_0.jpeg)

![](_page_70_Figure_0.jpeg)

![](_page_71_Picture_10.jpeg)

![](_page_71_Picture_11.jpeg)
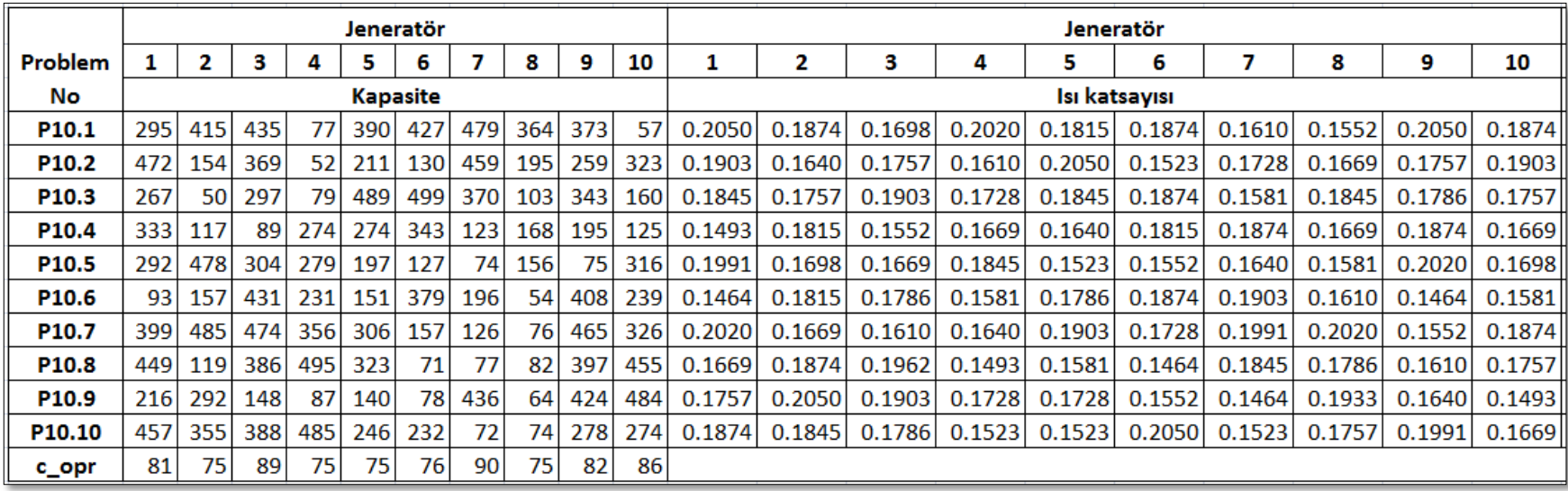

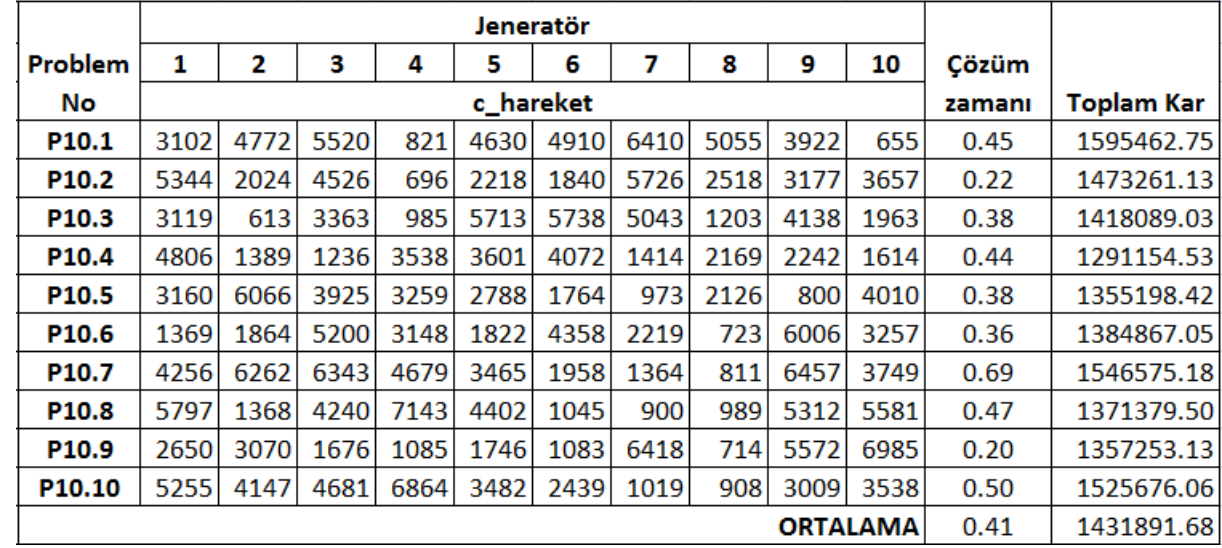

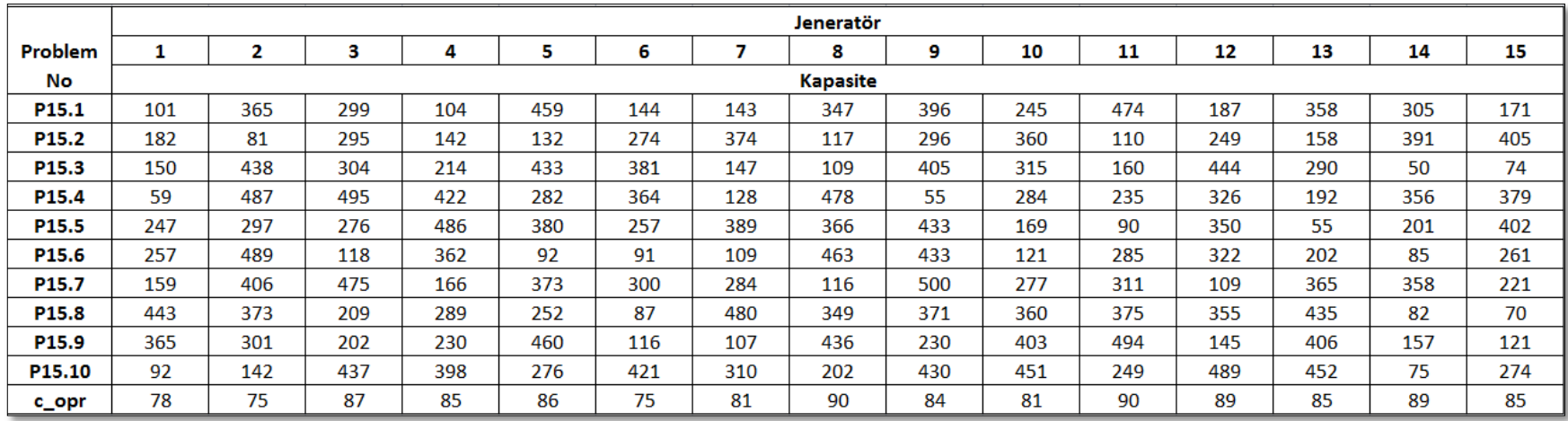

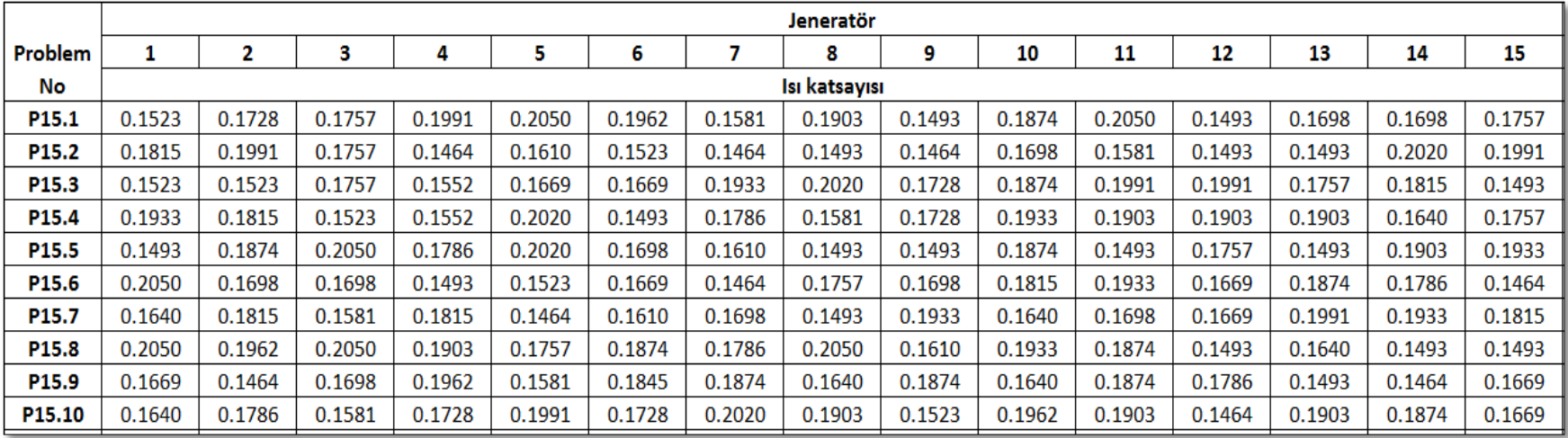

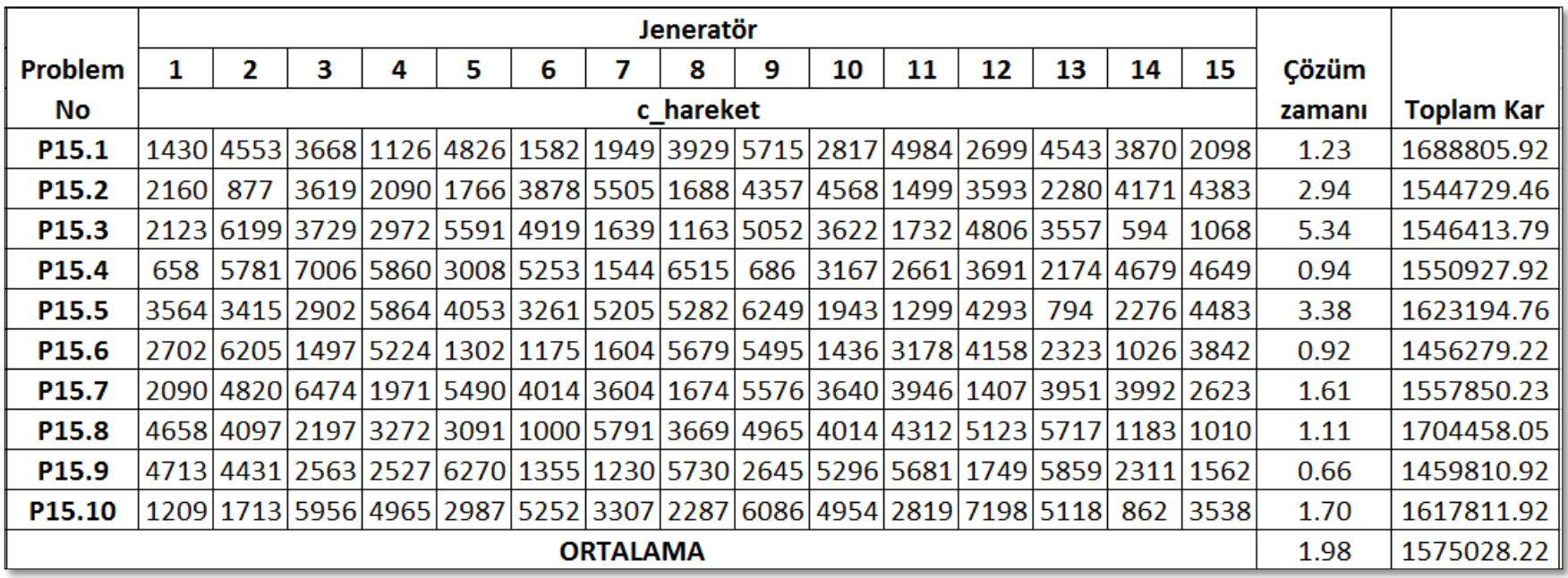

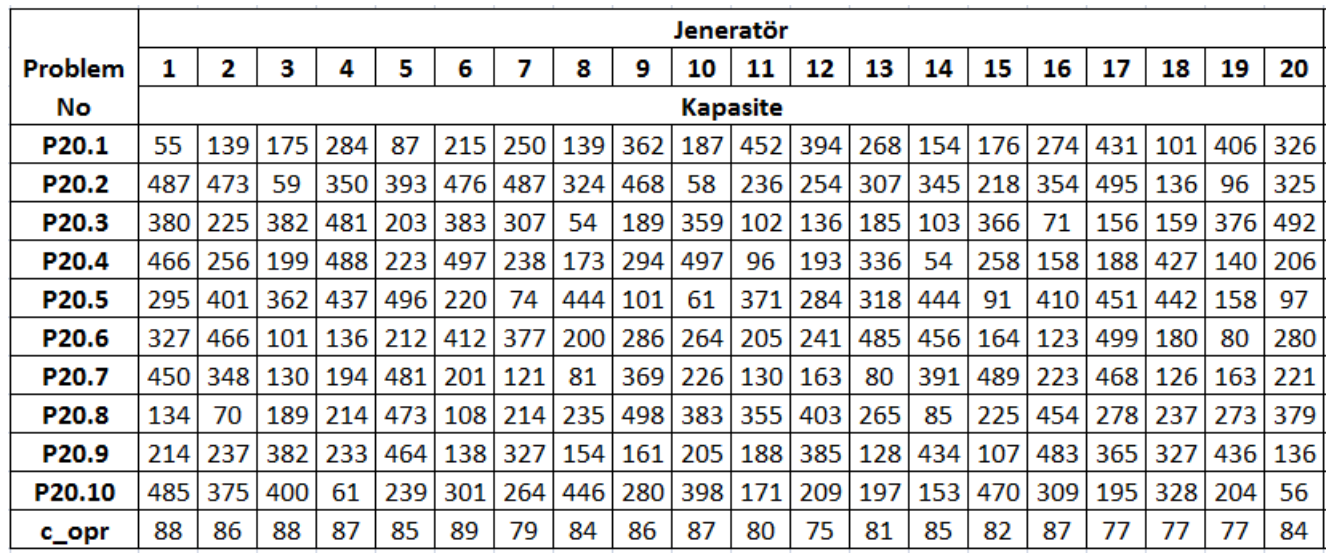

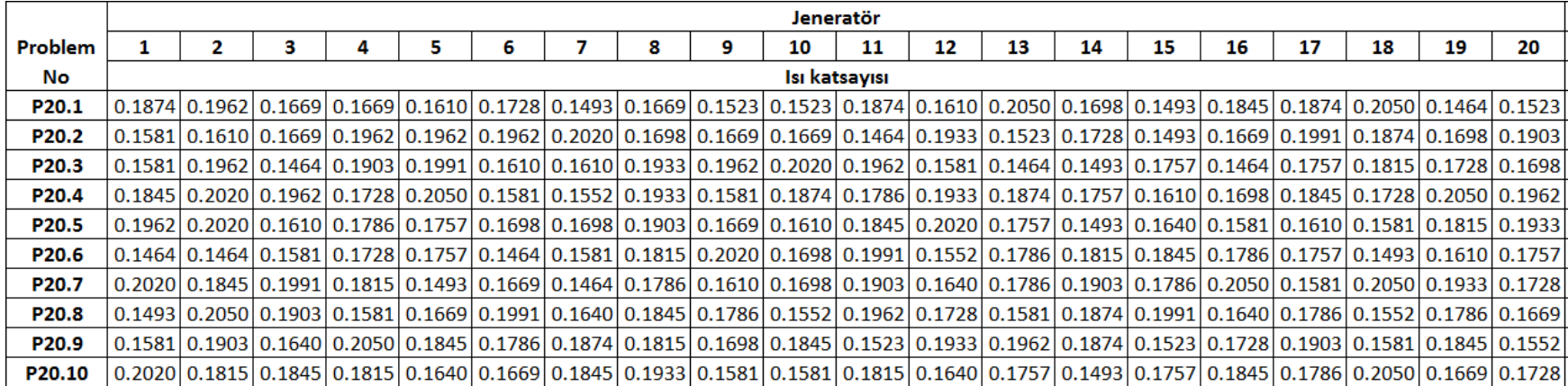

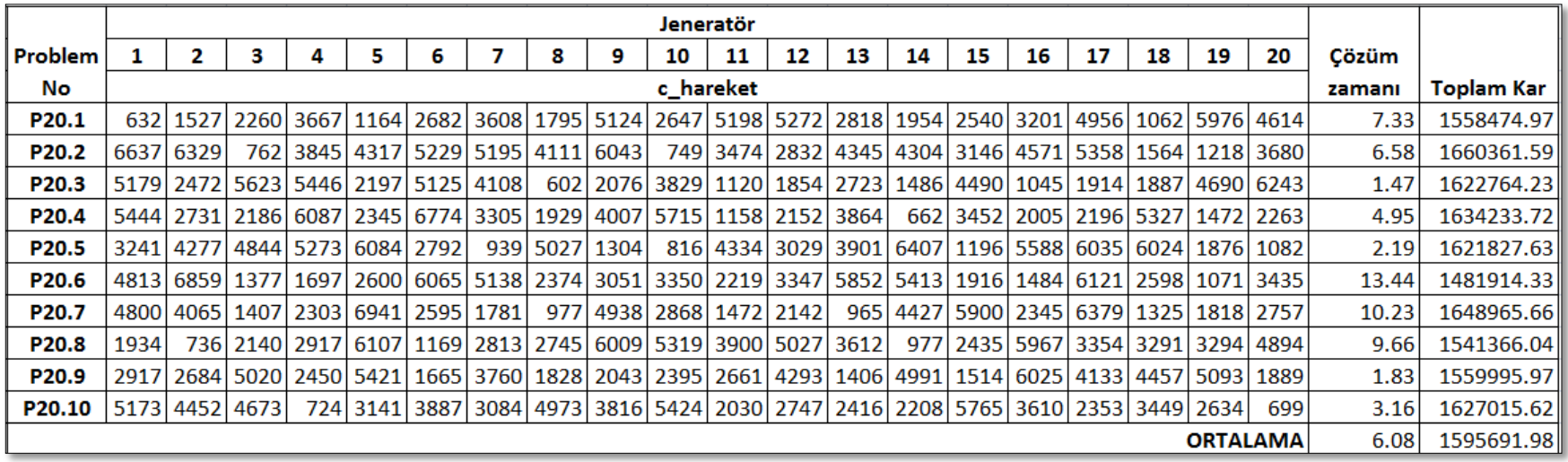

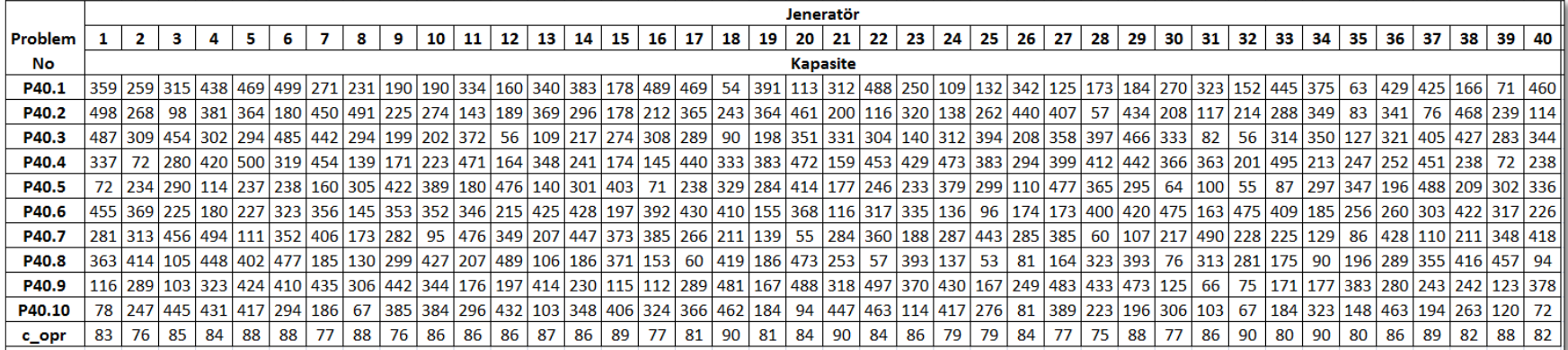

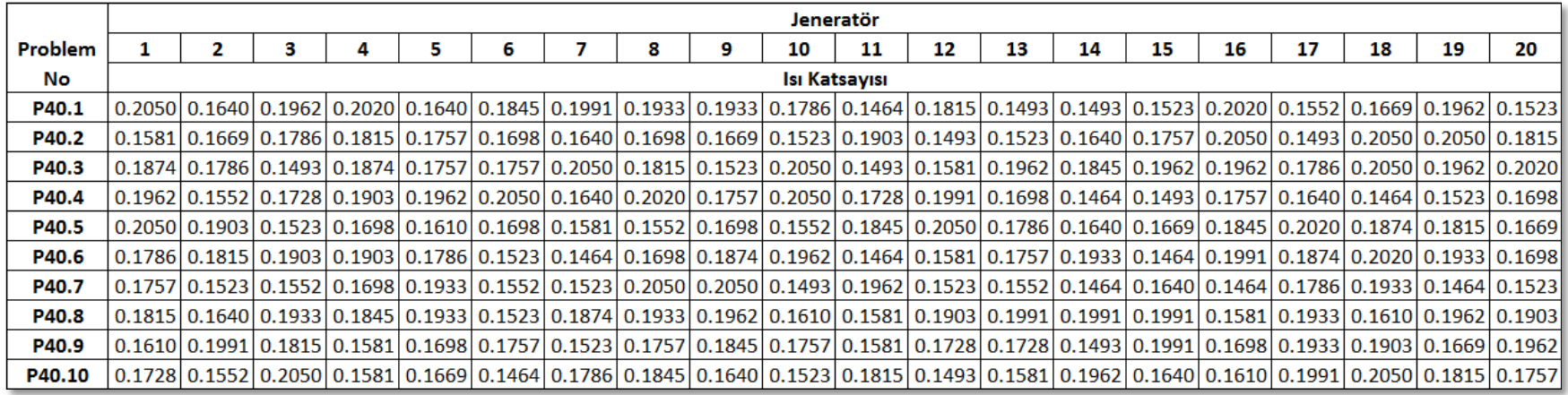

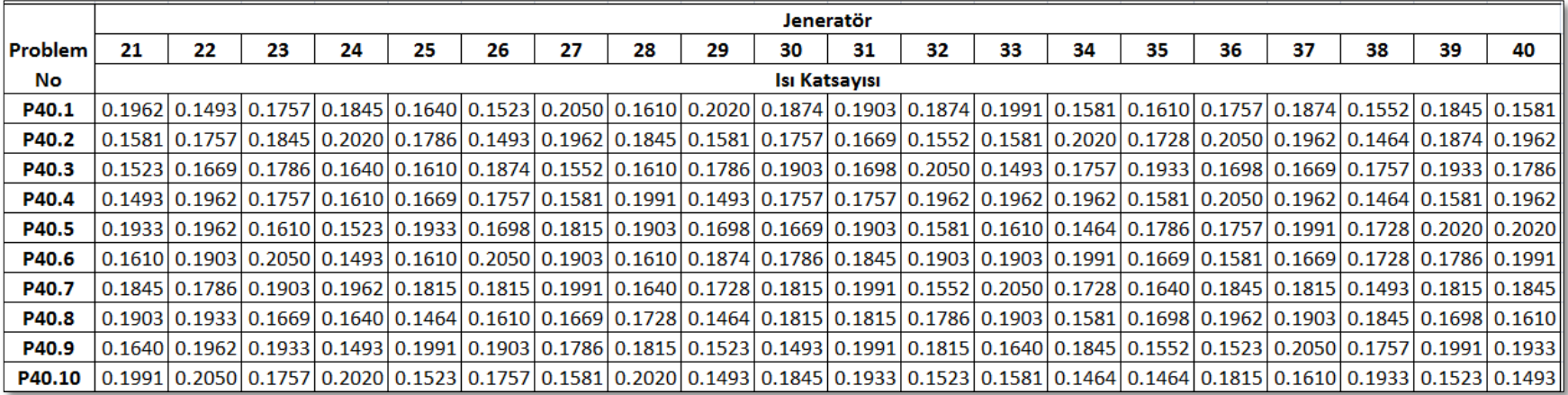

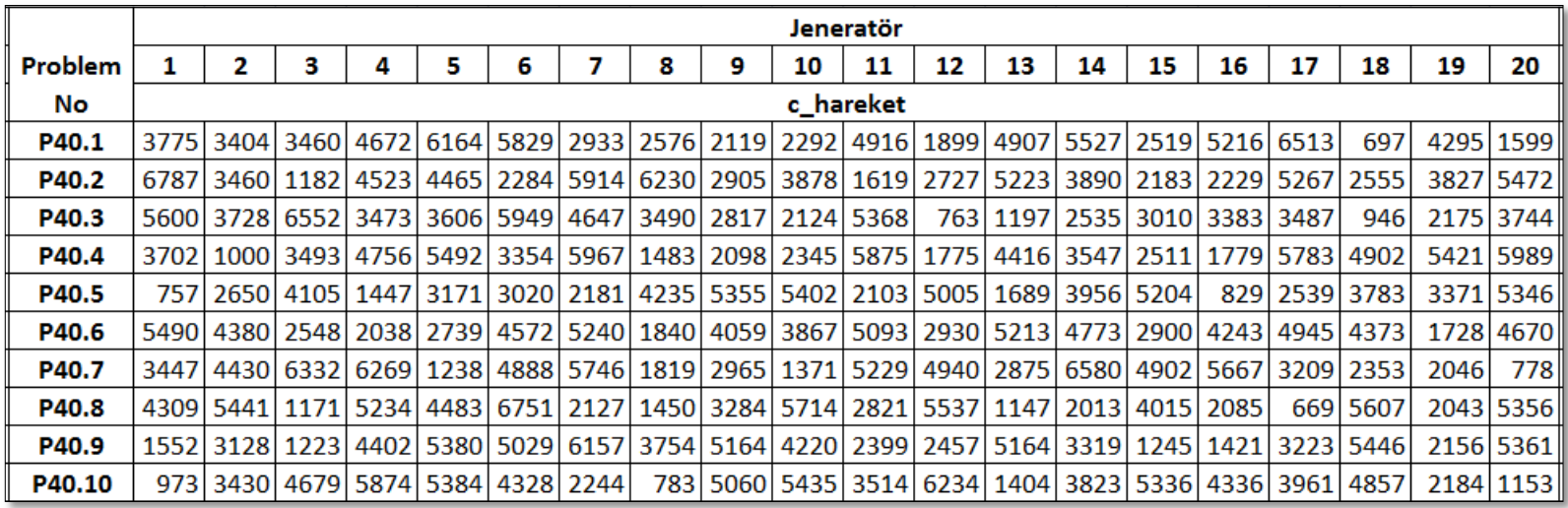

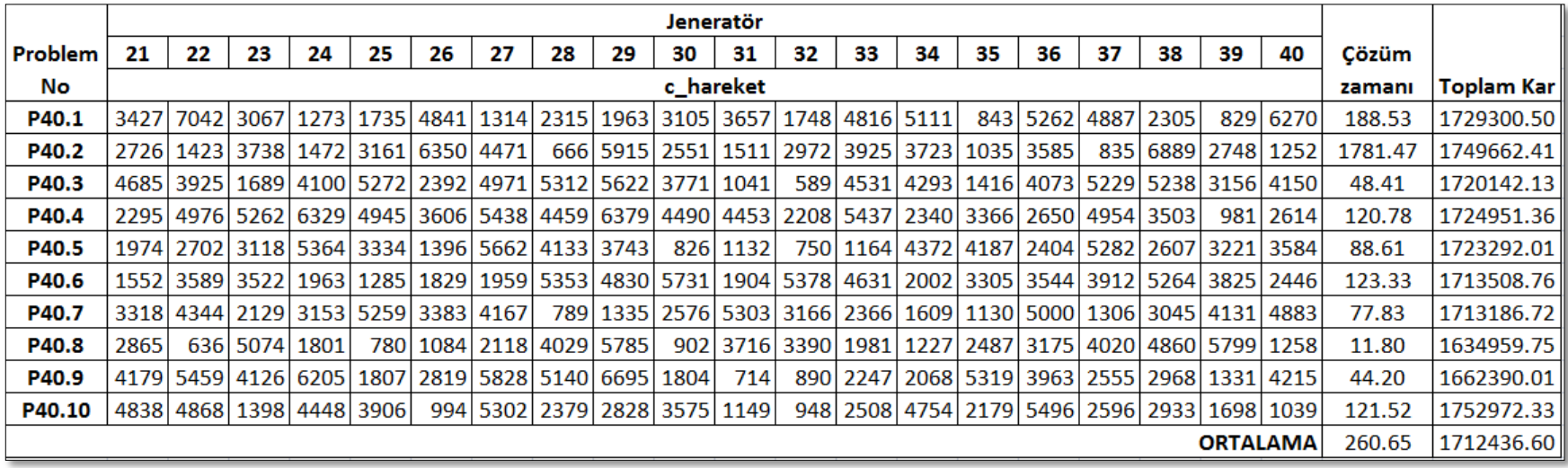

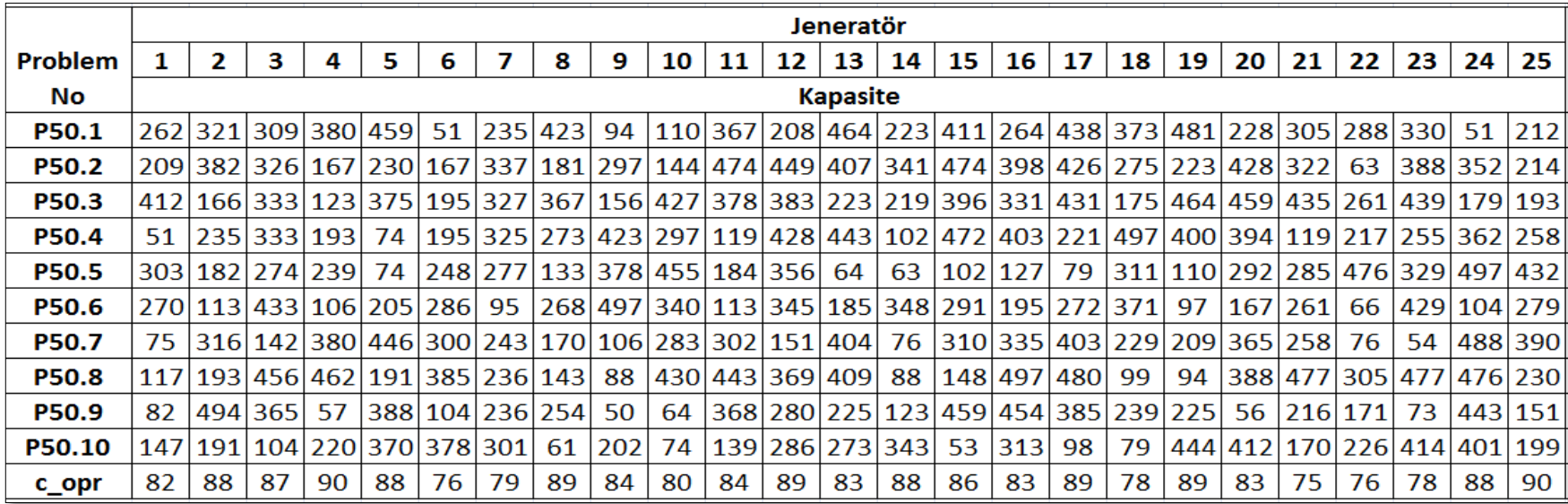

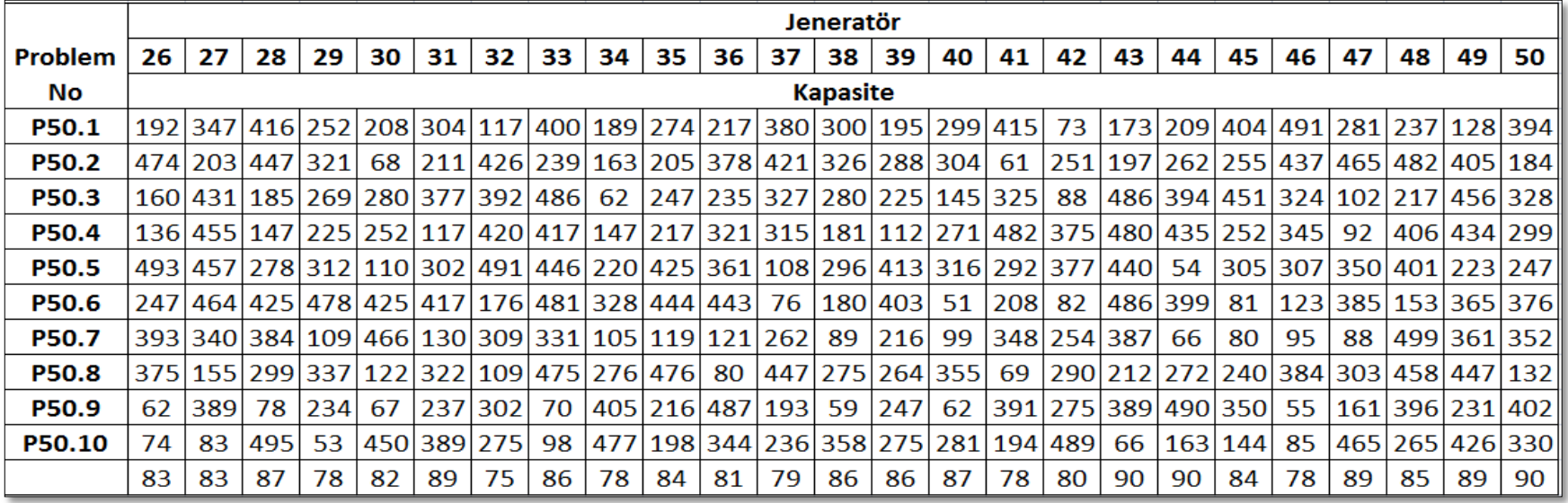

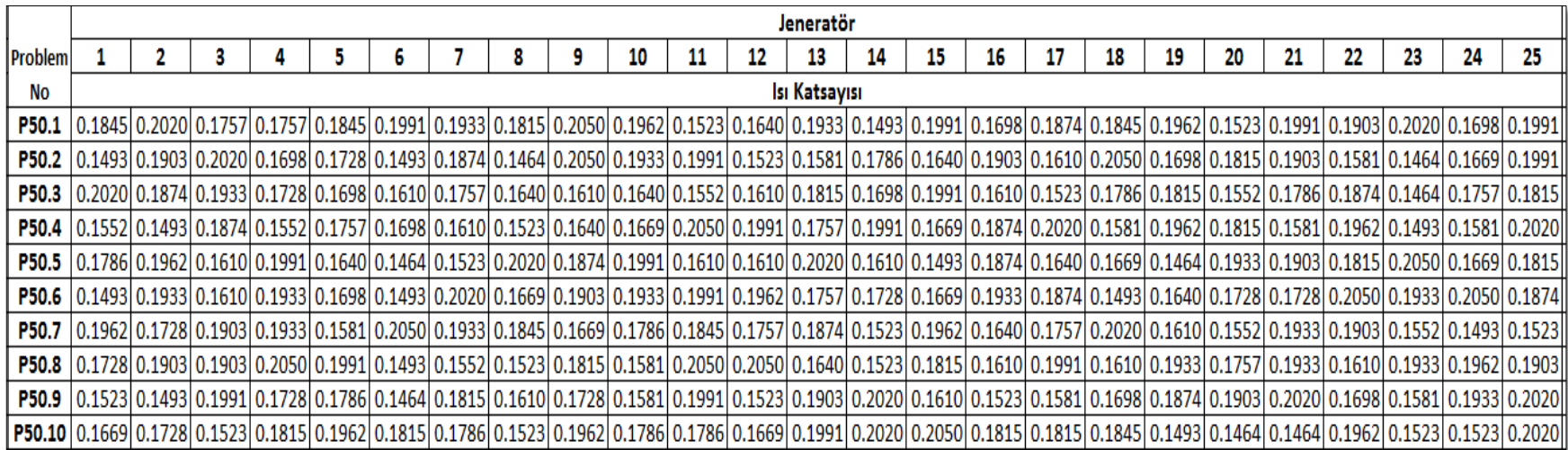

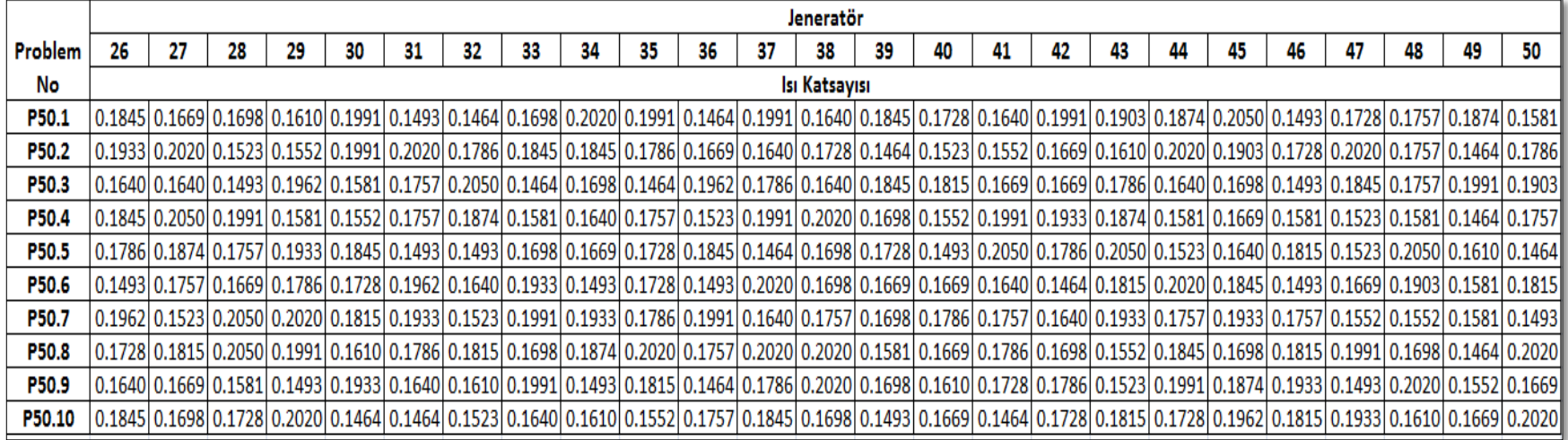

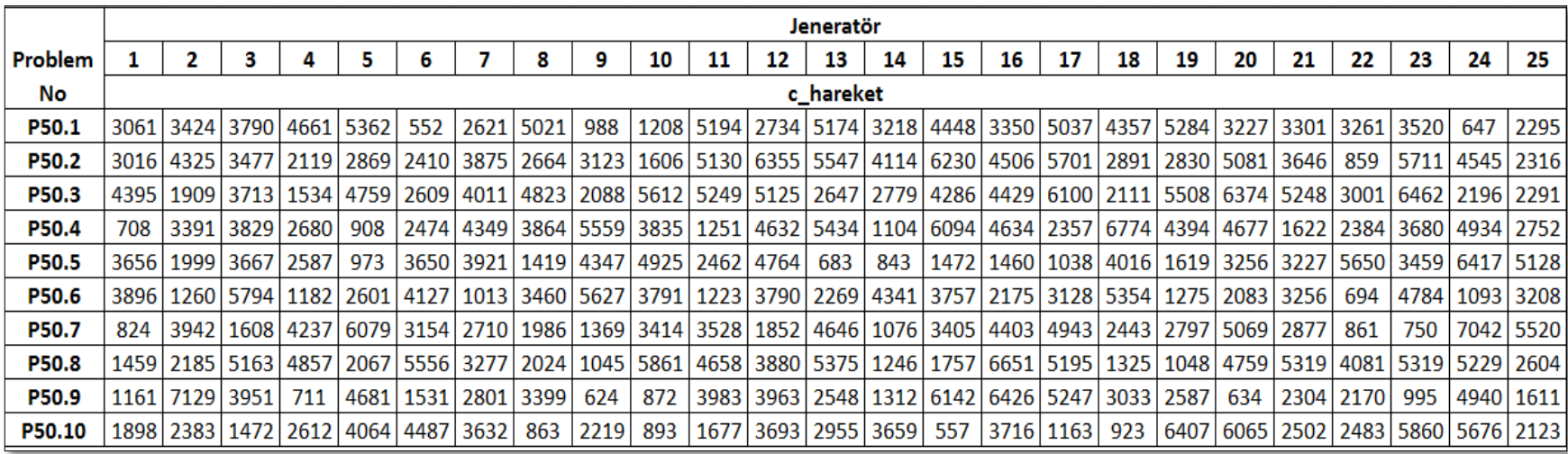

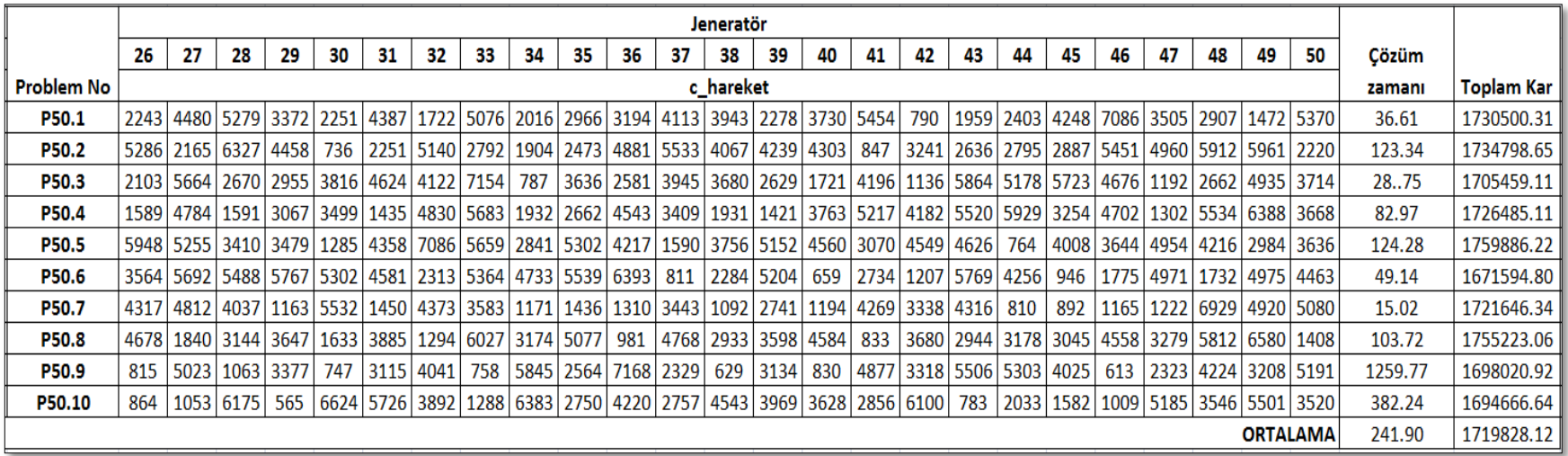

# **Ek 5. Örnek Problem CPLEX Çıktıları**

## **P5.1 CPLEX Çıktısı**

// solution (optimal) with objective 1075081.50167399 // Quality Incumbent solution: // MILP objective 1.0750815017e+006 // MILP solution norm |x| (Total, Max) 1.21820e+006 1.07508e+006 // MILP solution error (Ax=b) (Total, Max) 6.07372e-010 5.27507e-010 // MILP x bound error (Total, Max) 0.00000e+000 0.00000e+000 // MILP x integrality error (Total, Max) 0.00000e+000 0.00000e+000 // MILP slack bound error (Total, Max) 2.78320e-011 9.54969e-012 //  $profit = 1.0751e + 6;$ y sell =  $[0 0 0 0 0 0 42.6 0 74.6 0 0 0 113.6 0 85.6 0 0 13.6 0 0 0 0 0]$ ; y\_buy = [160.4 18.4 39.4 71.4 282.4 110.4 0 134.4 0 100.4 59.4 68.4 0 153.4 0 143.4 197.4 0 3.4 40.4 42.4 88.4 124.4 16.4]; y\_gen = [[42.4 42.4 42.4 42.4 42.4 42.4 42.4 42.4 42.4 42.4 42.4 42.4 42.4 42.4 42.4 42.4 42.4 42.4 42.4 42.4 42.4 42.4 42.4 42.4] [188 188 188 188 188 188 188 188 188 188 188 188 188 188 188 188 188 188 188 188 188 188 188 188] [76 76 76 76 76 76 76 76 76 76 76 76 76 76 76 76 76 76 76 76 76 76 76 76] [119.2 119.2 119.2 119.2 119.2 119.2 119.2 119.2 119.2 119.2 119.2 119.2 119.2 119.2 119.2 119.2 119.2 119.2 119.2 119.2 119.2 119.2 119.2 119.2] [388 388 388 388 388 388 388 388 388 388 388 388 388 388 388 388 388 388 388 388 388 388 388 388]]; x base =  $4856$ ; x  $int = 0$ ; start\_up = [[1 0 0 0 0 0 0 0 0 0 0 0 0 0 0 0 0 0 0 0 0 0 0 0] [1 0 0 0 0 0 0 0 0 0 0 0 0 0 0 0 0 0 0 0 0 0 0 0] [1 0 0 0 0 0 0 0 0 0 0 0 0 0 0 0 0 0 0 0 0 0 0 0] [1 0 0 0 0 0 0 0 0 0 0 0 0 0 0 0 0 0 0 0 0 0 0 0] [1 0 0 0 0 0 0 0 0 0 0 0 0 0 0 0 0 0 0 0 0 0 0 0]]; x\_gen = [[268.18 268.18 268.18 268.18 268.18 268.18 268.18 268.18 268.18 268.18 268.18 268.18 268.18 268.18 268.18 268.18 268.18 268.18 268.18 268.18 268.18 268.18 268.18 268.18] [1284.2 1284.2 1284.2 1284.2 1284.2 1284.2 1284.2 1284.2 1284.2 1284.2 1284.2 1284.2 1284.2 1284.2 1284.2 1284.2 1284.2 1284.2 1284.2 1284.2 1284.2 1284.2 1284.2 1284.2] [411.92 411.92 411.92 411.92 411.92 411.92 411.92 411.92 411.92 411.92 411.92 411.92 411.92 411.92 411.92 411.92 411.92 411.92

 [753.95 753.95 753.95 753.95 753.95 753.95 753.95 753.95 753.95 753.95 753.95 753.95 753.95 753.95 753.95 753.95 753.95 753.95 753.95 753.95 753.95 753.95 753.95 753.95] [2137.7 2137.7 2137.7 2137.7 2137.7 2137.7 2137.7 2137.7 2137.7 2137.7 2137.7 2137.7 2137.7 2137.7 2137.7 2137.7 2137.7 2137.7 2137.7 2137.7 2137.7 2137.7 2137.7 2137.7]];

 $z_$ intr = 0;

#### **P10.1 CPLEX Çıktısı**

 [0 0 0 0 0 0 0 0 0 0 0 0 0 0 0 0 0 0 0 0 0 1 0 0]]; x\_gen = [[1151.2 0 1151.2 1151.2 1151.2 1151.2 1151.2 1151.2 1151.2 1151.2 1151.2 1151.2 0 1151.2 1151.2 1151.2 1151.2 1151.2 1151.2 1151.2 1151.2 1151.2 1151.2 1151.2] [1771.6 519.75 519.75 519.75 519.75 519.75 519.75 519.75 519.75 519.75 519.75 519.75 0 1771.6 1771.6 1771.6 1771.6 1771.6 1771.6 1771.6 1771.6 1771.6 1771.6 1771.6] [570.97 478.21 2.0086e-12 1.8412e-12 1.1717e-12 1.1717e-12 0 0 0 0 0 0 0 0 0 0 0 0 0 0 0 0 0 0] [304.95 0 304.95 304.95 304.95 304.95 304.95 304.95 304.95 304.95 304.95 304.95 304.95 304.95 304.95 304.95 304.95 304.95 304.95 304.95 0 304.95 304.95 304.95] [0 0 0 0 0 0 0 0 0 0 0 0 0 9.0949e-12 0 0 0 0 0 0 0 0 0 0] [0 0 1822.8 1822.8 1822.8 1822.8 1822.8 1822.8 1822.8 1822.8 1822.8 1822.8 716.92 570.97 570.97 570.97 570.97 570.97 570.97 570.97 501.42 501.42 501.42 501.42] [0 2380.1 0 0 0 0 0 0 0 0 0 0 2356.2 0 0 0 0 0 0 0 0 0 0 0] [1.0255e-11 1876.3 0 0 0 0 0 0 0 0 0 0 1876.3 0 0 0 0 0 0 0 1830.1 0 0 0] [1455.6 0 1455.6 1455.6 1455.6 1455.6 1455.6 1455.6 1455.6 1455.6 1455.6 1455.6 0 1455.6 1455.6 1455.6 1455.6 1455.6 1455.6 1455.6 0 1455.6 1455.6 1455.6]

 [0 0 0 0 0 0 0 0 0 0 0 0 0 0 0 0 0 0 0 0 0 69.553 69.553 69.553]]; z  $int = 0$ ;

## **P15.1 CPLEX Çıktısı**

// solution (integer optimal, tolerance) with objective 1688805.92318576 // Quality Incumbent solution: // MILP objective 1.6888059232e+006 // MILP solution norm |x| (Total, Max) 1.85396e+006 1.68881e+006 // MILP solution error (Ax=b) (Total, Max) 2.74309e-006 4.87963e-008 // MILP x bound error (Total, Max) 0.00000e+000 0.00000e+000 // MILP x integrality error (Total, Max) 0.00000e+000 0.00000e+000 // MILP slack bound error (Total, Max) 2.81646e-009 2.79397e-009 //  $profit = 1.6888e + 6;$ y\_sell = [111.65 21 236.12 204.12 0 165.12 318.12 141.12 350.12 175.12 216.12 207.12 166.5 122.12 361.12 132.12 78.117 289.12 272.12 235.12 90 186.18 150.18 258.18]; y\_buy = [0 0 0 0 6.8834 0 0 0 0 0 0 0 0 0 0 0 0 0 0 0 0 0 0 0]; y gen =  $[0, 80.8, 0, 0, 0, 0, 0, 0, 0, 0, 0, 80.8, 0, 0, 0, 0, 0, 0, 0, 0]$  [0 0 0 0 0 0 0 0 0 0 0 0 0 0 0 0 0 0 0 0 0 0 0 0] [0 0 0 0 0 0 0 0 0 0 0 0 0 0 0 0 0 0 0 0 0 0 0 0] [83.2 0 83.2 83.2 83.2 83.2 83.2 83.2 83.2 83.2 83.2 83.2 83.2 83.2 83.2 83.2 83.2 83.2 83.2 83.2 0 83.2 83.2 83.2] [367.2 0 367.2 367.2 367.2 367.2 367.2 367.2 367.2 367.2 367.2 367.2 0 367.2 367.2 367.2 367.2 367.2 367.2 367.2 0 367.2 367.2 367.2] [0 0 115.2 115.2 115.2 115.2 115.2 115.2 115.2 115.2 115.2 115.2 0 115.2 115.2 115.2 115.2 115.2 115.2 115.2 0 115.2 115.2 115.2] [0 114.4 0 0 0 0 0 0 0 0 0 0 110.16 0 0 0 0 0 0 0 111.19 4.5758 4.5758 4.5758] [256.05 144.32 144.32 144.32 144.32 144.32 144.32 144.32 144.32 144.32 144.32 144.32 144.32 144.32 144.32 144.32 144.32 144.32 144.32 144.32 138.81 138.81 138.81 138.81] [0 316.8 0 0 0 0 0 0 0 0 0 0 298.42 0 0 0 0 0 0 0 316.8 0 0 0] [0 0 0 0 0 0 0 0 0 0 0 0 0 0 0 0 0 0 0 0 0 0 0 0] [379.2 0 379.2 379.2 379.2 379.2 379.2 379.2 379.2 379.2 379.2 379.2 0 379.2 379.2 379.2 379.2 379.2 379.2 379.2 379.2 379.2 379.2 379.2] [3.979e-13 149.6 0 0 0 0 0 0 0 0 0 0 149.6 0 0 0 0 0 0 0 0 0 0 0] [0 0 0 0 0 0 0 0 0 0 0 0 0 0 0 0 0 0 0 0 0 0 0 0] [0 0 0 0 0 0 0 0 0 0 0 0 0 0 0 0 0 0 0 0 0 0 0 0] [0 47.083 2.9843e-13 3.4106e-13 0 0 0 0 0 0 0 0 0 0 0 0 0 0 0 0 0 0 0 0]];  $x \text{ base} = 5404.4$ ; x  $int = 0$ ;

## **P20.1 CPLEX Çıktısı**

// solution (integer optimal, tolerance) with objective 1558474.96973757 // Quality Incumbent solution: // MILP objective 1.5584749697e+006 // MILP solution norm |x| (Total, Max) 1.73105e+006 1.55847e+006 // MILP solution error (Ax=b) (Total, Max) 3.38609e-006 5.51358e-008 // MILP x bound error (Total, Max) 3.52449e-012 3.01290e-012 // MILP x integrality error (Total, Max) 0.00000e+000 0.00000e+000 // MILP slack bound error (Total, Max) 2.24219e-011 2.55795e-012 //  $profit = 1.5585e + 6;$ y\_sell = [122.49 21 243.49 211.49 0.489 172.49 319.5 148.49 357.49 182.49 223.49 214.49 166.5 129.22 368.22 139.22 85.222 296.22 279.22 242.22 90 194.49 158.49 266.49]; y\_buy = [0 0 0 0 0 0 0 0 0 0 0 0 0 0 0 0 0 0 0 0 0 0 0 0]; y gen =  $[0\ 0\ 0\ 0\ 0\ 0\ 44\ 44\ 44\ 44\ 44\ 0\ 0\ 0\ 0\ 0\ 0\ 0\ 0\ 0\ 0]$  [111.2 0 111.2 111.2 111.2 111.2 111.2 111.2 111.2 111.2 111.2 111.2 0 111.2 111.2 111.2 111.2 111.2 111.2 111.2 111.2 111.2 111.2 111.2] [0 0 0 0 0 0 0 0 0 0 0 0 0 0 0 0 0 0 0 0 0 0 0 0] [0 0 0 0 0 0 0 0 0 0 0 0 0 0 0 0 0 0 0 0 0 0 0 0] [0 67.4 0 0 0 0 36.524 0 0 0 0 0 0 0 0 0 0 0 0 0 0 0 0 0] [0 0 0 0 0 0 0 0 0 0 0 0 0 0 0 0 0 0 0 0 0 0 0 0] [0 200 0 0 0 0 0 0 0 0 0 0 200 0 0 0 0 0 0 0 0 0 0 0] [0 0 0 0 0 0 0 0 0 0 0 0 0 0 0 0 0 0 0 0 0 0 0 0] [0 0 0 0 0 0 0 0 0 0 0 0 0 0 0 0 0 0 0 0 0 0 0 0] [0 0 0 0 0 0 0 0 0 0 0 0 123.21 0 0 0 0 0 0 0 149.6 0 0 0] [345.29 0 361.6 361.6 361.6 361.6 361.6 360.11 360.11 360.11 360.11 360.11 0 361.45 361.45 361.45 361.45 361.45 361.45 361.45 361.45 345.29 345.29 345.29] [0 0 0 0 0 0 0 0 0 0 0 0 0 0 0 0 0 0 0 0 0 0 0 0] [214.4 0 214.4 214.4 214.4 214.4 214.4 214.4 214.4 214.4 214.4 214.4 0 214.4 214.4 214.4 214.4 214.4 214.4 214.4 0 214.4 214.4 214.4] [0 0 0 0 0 -5.1159e-13 0 0 0 0 0 0 0 0 0 0 0 0 0 0 0 0 0 0] [0 0 0 0 0 0 0 0 0 0 0 0 140.8 0 0 0 0 0 0 0 0 0 0 0] [0 0 0 0 0 0 0 0 0 0 0 0 0 0 0 0 0 0 0 0 0 0 0 0] [344.8 0 328.49 328.49 328.49 328.49 285.98 285.98 285.98 285.98 285.98 285.98 0 331.48 331.48 331.48 331.48 331.48 331.48 331.48 0 344.8 344.8 344.8] [80.8 0 80.8 80.8 80.8 80.8 80.8 80.8 80.8 80.8 80.8 80.8 77.687 77.687 77.687 77.687 77.687 77.687 77.687 77.687 0 80.8 80.8 80.8]

 [0 0 0 0 0 0 0 0 0 0 0 0 0 0 0 0 0 0 0 0 0 0 0 0] [1839.9 0 1752.9 1752.9 1752.9 1752.9 1526 1526 1526 1526 1526 1526 0 1768.9 1768.9 1768.9 1768.9 1768.9 1768.9 1768.9 0 1839.9 1839.9 1839.9] [394.15 0 394.15 394.15 394.15 394.15 394.15 394.15 394.15 394.15

 394.15 394.15 378.96 378.96 378.96 378.96 378.96 378.96 378.96 378.96 0 394.15 394.15 394.15]

 [0 2218.6 0 0 0 0 0 0 0 0 0 0 2218.6 0 0 0 0 0 0 0 2211.4 0 0 0]

[0 1712.4 0 0 0 0 0 0 0 0 0 0 0 0 0 0 0 0 0 0 0 0 0 0]];

 $z_$ intr = 0;

### **P40.1 CPLEX Çıktısı**

 [0 0 0 487.8 487.8 487.8 487.8 487.8 487.8 487.8 487.8 487.8 0 487.8 487.8 487.8 487.8 487.8 487.8 487.8 0 487.8 487.8 487.8] [0 0 0 0 0 0 0 0 0 0 0 0 0 0 0 0 0 0 0 0 0 0 0 0] [607.61 55.06 0 728.71 728.71 728.71 728.71 728.71 728.71 728.71 728.71 728.71 348.1 124.84 124.84 124.84 124.84 124.84 124.84 124.84 124.84 119.8 119.8 119.8] [0 0 0 0 0 0 0 0 0 0 0 0 0 0 0 0 0 0 0 0 0 0 0 0] [0 0 0 0 0 0 0 0 0 0 0 0 0 0 0 0 0 0 0 0 0 0 0 0] [0 0 0 0 0 0 0 0 0 0 0 0 0 0 0 0 0 0 0 0 0 0 0 0] [0 0 0 0 0 0 0 0 0 0 0 0 0 1.4275e-12 0 0 0 0 0 0 0 0 0 0] [0 0 0 0 0 0 0 0 0 2.8763e-12 0 0 0 0 0 0 0 0 0 0 0 0 0 0] [0 0 0 0 0 0 313.04 0 0 0 0 0 313.04 0 0 0 0 0 0 0 0 0 0 0] [0 0 0 0 0 0 0 0 0 0 0 0 0 0 0 0 0 0 0 0 0 0 0 0] [0 0 0 0 0 0 0 0 0 0 0 0 0 0 0 0 0 0 0 0 0 0 0 0] [0 0 0 0 0 0 0 0 0 0 0 0 0 0 0 0 0 0 0 0 0 0 0 0] [0 0 0 0 0 0 0 0 0 0 -9.2428e-13 0 0 0 0 0 0 0 0 0 0 0 0 0] [0 0 0 0 0 0 0 0 0 0 0 0 0 0 0 0 0 0 0 0 0 0 0 0]];  $z_$  intr = 0;

#### **P50.1 CPLEX Çıktısı**

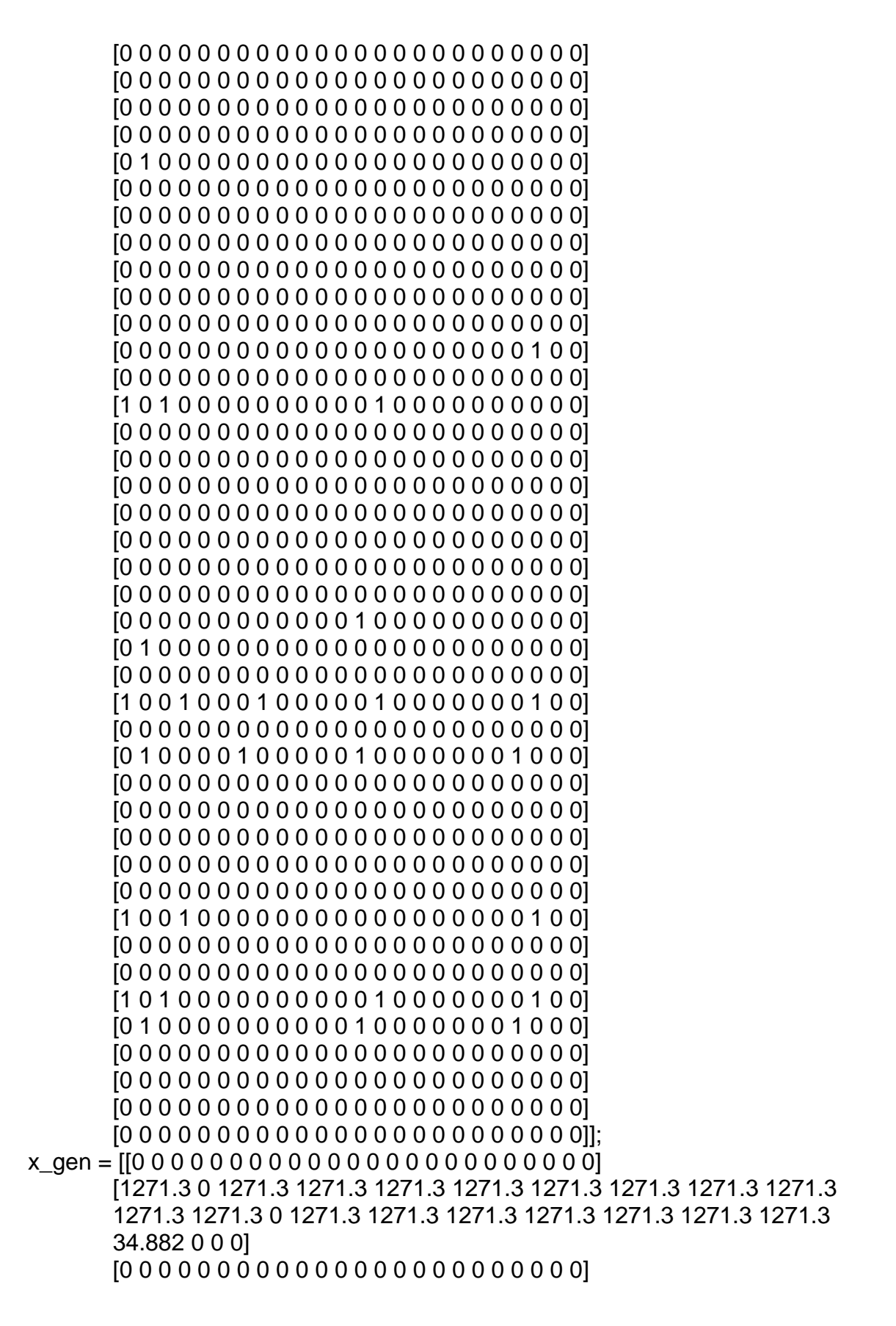

 [0 0 0 0 0 0 0 0 0 0 0 0 0 0 0 0 0 0 0 0 0 0 0 0] [0 0 0 0 0 0 0 0 0 0 0 0 0 0 0 0 0 0 0 0 0 0 0 0] [0 0 0 0 0 0 0 0 0 0 0 0 0 0 0 0 0 0 0 0 0 0 0 0] [209.94 0 0 235.34 235.34 235.34 235.34 223.7 223.7 223.7 223.7 223.7 223.7 223.7 223.7 223.7 223.7 223.7 223.7 223.7 0 269.47 269.47 269.47] [0 0 0 0 0 0 0 0 0 0 0 0 0 0 0 0 0 0 0 0 0 0 0 0] [0 0 0 0 0 0 0 0 0 0 0 0 0 0 0 0 0 0 0 0 0 0 0 0] [1576.6 0 1576.6 1576.6 1576.6 1576.6 1576.6 1576.6 1576.6 1576.6 1576.6 1576.6 0 1576.6 1576.6 1576.6 1576.6 1576.6 1576.6 1576.6 0 1576.6 1576.6 1576.6] [0 2473.8 972.21 0 0 0 0 0 0 0 0 0 2629.8 0 0 0 0 0 0 0 2599.4 0 0 0] [0 0 0 0 0 0 0 0 0 0 0 0 0 0 0 0 0 0 0 0 0 0 0 0] [0 0 0 0 0 0 0 0 0 0 0 0 0 0 0 0 0 0 0 0 0 0 0 0] [0 0 0 0 0 0 0 0 0 0 0 0 0 0 0 0 0 0 0 0 0 0 0 0] [0 0 0 0 0 0 0 0 0 0 0 0 0 0 0 0 0 0 0 0 0 0 0 0]];  $z_$  intr = 0;